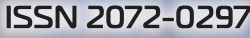

# MOAOAOЙ

**МЕЖДУНАРОДНЫЙ НАУЧНЫЙ ЖУРНАЛ** 

SSN 11

 $\circ$ 

Ø

<u> Wana Qara</u>

20

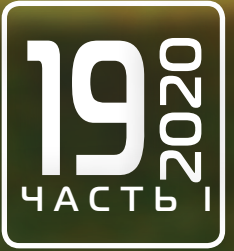

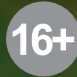

# **Молодой ученый**

Международный научный журнал

№ 19 (309) / 2020

Издается с декабря 2008 г. Выходит еженедельно в применении с процессиот в составляют в выходит еженедельно в

*Главный редактор:* Ахметов Ильдар Геннадьевич, кандидат технических наук *Редакционная коллегия:* Ахметова Мария Николаевна, доктор педагогических наук Иванова Юлия Валентиновна, доктор философских наук Каленский Александр Васильевич, доктор физико-математических наук Куташов Вячеслав Анатольевич, доктор медицинских наук Лактионов Константин Станиславович, доктор биологических наук Сараева Надежда Михайловна, доктор психологических наук Абдрасилов Турганбай Курманбаевич, доктор философии (PhD) по философским наукам (Казахстан) Авдеюк Оксана Алексеевна, кандидат технических наук Айдаров Оразхан Турсункожаевич, кандидат географических наук (Казахстан) Алиева Тарана Ибрагим кызы, кандидат химических наук (Азербайджан) Ахметова Валерия Валерьевна, кандидат медицинских наук Бердиев Эргаш Абдуллаевич, кандидат медицинских наук (Узбекистан) Брезгин Вячеслав Сергеевич, кандидат экономических наук Данилов Олег Евгеньевич, кандидат педагогических наук Дёмин Александр Викторович, кандидат биологических наук Дядюн Кристина Владимировна, кандидат юридических наук Желнова Кристина Владимировна, кандидат экономических наук Жуйкова Тамара Павловна, кандидат педагогических наук Жураев Хусниддин Олтинбоевич, кандидат педагогических наук (Узбекистан) Игнатова Мария Александровна, кандидат искусствоведения Искаков Руслан Маратбекович, кандидат технических наук (Казахстан) Кайгородов Иван Борисович, кандидат физико-математических наук (Бразилия) Калдыбай Кайнар Калдыбайулы, доктор философии (PhD) по философским наукам (Казахстан) Кенесов Асхат Алмасович, кандидат политических наук Коварда Владимир Васильевич, кандидат физико-математических наук Комогорцев Максим Геннадьевич, кандидат технических наук Котляров Алексей Васильевич, кандидат геолого-минералогических наук Кошербаева Айгерим Нуралиевна, доктор педагогических наук, профессор (Казахстан) Кузьмина Виолетта Михайловна, кандидат исторических наук, кандидат психологических наук Курпаяниди Константин Иванович, доктор философии (PhD) по экономическим наукам (Узбекистан) Кучерявенко Светлана Алексеевна, кандидат экономических наук Лескова Екатерина Викторовна, кандидат физико-математических наук Макеева Ирина Александровна, кандидат педагогических наук Матвиенко Евгений Владимирович, кандидат биологических наук Матроскина Татьяна Викторовна, кандидат экономических наук Матусевич Марина Степановна, кандидат педагогических наук Мусаева Ума Алиевна, кандидат технических наук Насимов Мурат Орленбаевич, кандидат политических наук (Казахстан) Паридинова Ботагоз Жаппаровна, магистр философии (Казахстан) Прончев Геннадий Борисович, кандидат физико-математических наук Рахмонов Азиз Боситович, доктор философии (PhD) по педагогическим наукам (Узбекистан) Семахин Андрей Михайлович, кандидат технических наук Сенцов Аркадий Эдуардович, кандидат политических наук Сенюшкин Николай Сергеевич, кандидат технических наук Султанова Дилшода Намозовна, кандидат архитектурных наук (Узбекистан) Титова Елена Ивановна, кандидат педагогических наук Ткаченко Ирина Георгиевна, кандидат филологических наук Федорова Мария Сергеевна, кандидат архитектуры Фозилов Садриддин Файзуллаевич, кандидат химических наук (Узбекистан) Яхина Асия Сергеевна, кандидат технических наук Ячинова Светлана Николаевна, кандидат педагогических наук

*Международный редакционный совет:* Айрян Заруи Геворковна, кандидат филологических наук, доцент (Армения) Арошидзе Паата Леонидович, доктор экономических наук, ассоциированный профессор (Грузия) Атаев Загир Вагитович, кандидат географических наук, профессор (Россия) Ахмеденов Кажмурат Максутович, кандидат географических наук, ассоциированный профессор (Казахстан) Бидова Бэла Бертовна, доктор юридических наук, доцент (Россия) Борисов Вячеслав Викторович, доктор педагогических наук, профессор (Украина) Велковска Гена Цветкова, доктор экономических наук, доцент (Болгария) Гайич Тамара, доктор экономических наук (Сербия) Данатаров Агахан, кандидат технических наук (Туркменистан) Данилов Александр Максимович, доктор технических наук, профессор (Россия) Демидов Алексей Александрович, доктор медицинских наук, профессор (Россия) Досманбетова Зейнегуль Рамазановна, доктор философии (PhD) по филологическим наукам (Казахстан) Ешиев Абдыракман Молдоалиевич, доктор медицинских наук, доцент, зав. отделением (Кыргызстан) Жолдошев Сапарбай Тезекбаевич, доктор медицинских наук, профессор (Кыргызстан) Игисинов Нурбек Сагинбекович, доктор медицинских наук, профессор (Казахстан) Кадыров Кутлуг-Бек Бекмурадович, кандидат педагогических наук, декан (Узбекистан) Кайгородов Иван Борисович, кандидат физико-математических наук (Бразилия) Каленский Александр Васильевич, доктор физико-математических наук, профессор (Россия) Козырева Ольга Анатольевна, кандидат педагогических наук, доцент (Россия) Колпак Евгений Петрович, доктор физико-математических наук, профессор (Россия) Кошербаева Айгерим Нуралиевна, доктор педагогических наук, профессор (Казахстан) Курпаяниди Константин Иванович, доктор философии (PhD) по экономическим наукам (Узбекистан) Куташов Вячеслав Анатольевич, доктор медицинских наук, профессор (Россия) Кыят Эмине Лейла, доктор экономических наук (Турция) Лю Цзюань, доктор филологических наук, профессор (Китай) Малес Людмила Владимировна, доктор социологических наук, доцент (Украина) Нагервадзе Марина Алиевна, доктор биологических наук, профессор (Грузия) Нурмамедли Фазиль Алигусейн оглы, кандидат геолого-минералогических наук (Азербайджан) Прокопьев Николай Яковлевич, доктор медицинских наук, профессор (Россия) Прокофьева Марина Анатольевна, кандидат педагогических наук, доцент (Казахстан) Рахматуллин Рафаэль Юсупович, доктор философских наук, профессор (Россия) Ребезов Максим Борисович, доктор сельскохозяйственных наук, профессор (Россия) Сорока Юлия Георгиевна, доктор социологических наук, доцент (Украина) Узаков Гулом Норбоевич, доктор технических наук, доцент (Узбекистан) Федорова Мария Сергеевна, кандидат архитектуры (Россия) Хоналиев Назарали Хоналиевич, доктор экономических наук, старший научный сотрудник (Таджикистан) Хоссейни Амир, доктор филологических наук (Иран) Шарипов Аскар Калиевич, доктор экономических наук, доцент (Казахстан) Шуклина Зинаида Николаевна, доктор экономических наук (Россия)

**На обложке изображен Николай Александрович** Бердяев (1874–1948), русский религиозный и по-<br>питический философ, представитель русского эк-<br>зистенциализма и персонализма. *Бердяев* (1874–1948), русский религиозный и политический философ, представитель русского экзистенциализмa и персонализма.

Николай Бердяев родился в фамильном имении под Киевом. Он происходил из дворянского рода Бердяевых, известного традициями офицерской службы. Николай поступил в Университет Святого Владимира на физико-математический факультет, а через год перевелся на юридический. Но получить диплом учебного заведения Бердяеву не довелось: за участие в студенческом марксистском кружке саморазвития и Киевском «Союзе борьбы за освобождение рабочего класса» его исключили из университета. До этого молодого человека уже дважды арестовывали за участие в антиправительственных демонстрациях. Его выслали в Вологодскую губернию под полицейский надзор. Там молодой философ написал книгу «Субъективизм и индивидуализм в общественной философии». Биография Бердяева отражала время, в котором он жил: революционное движение, поиски новых идеалов, метание из крайности в крайность. Николай Александрович стал свидетелем и одним из творцов того процесса, который назвал «русским ренессансом начала ХХ века».

Философские воззрения Николая Бердяева основывались на отрицании или, во всяком случае, критике телеологии и рационализма. Эти концепции, с его точки зрения, разрушительно влияют на свободу личности, а именно в освобождении личности заключается смысл существования. Личность и индивидуум — понятия противоположные. Мыслитель полагал, что первая — это категория духовная, этическая, вторая — природная, часть общества. Личность по сути своей не поддается влиянию и не относится ни к природе, ни к церкви, ни к государству. Свобода для Бердяева — это данность, она первична по отношению к природе и человеку, независима от божественного. Если же она нарушает «божественную иерархию бытия», появляется зло.

В начале своих философских изысканий Николай Александрович восхищался идеями Карла Маркса. Однако позднее, размышляя о развитии коммунистических идей в России, в книге «Истоки и смысл русского коммунизма» прямо заметил, что одного марксизма в данном случае недостаточно. В труде «Русская идея» философ попытался ответить на вопрос, что же это такое — таинственная русская душа. Бердяев использовал яркие образы и аллегории, исторические параллели и афоризмы. В качестве примеров приводятся события широких временны́х рамок — от протопопа Аввакума до Владимира Ленина, от крещения Руси до Октябрьской революции. По Бердяеву, русский народ не склонен слепо следовать догмам закона, куда больше смысла и веса вкладывается в содержание, чем в форму. Идея «русскости» заключается в «свободе любви в глубоком и чистом смысле слова».

Отношения с советской властью у Бердяева, всегда стремившегося к свободе, как он ее понимал, не заладились. Его дважды арестовывали, а в 1922 году выслали первым рейсом «Философского парохода». Наблюдать за страшной войной против СССР Бердяеву пришлось из оккупированной гитлеровцами Франции. Однако в 1946 году он все же получил советское гражданство.

Умер Бердяев за письменным столом в своем рабочем кабинете в доме в Кламаре (Франция) от разрыва сердца. За две недели до смерти он завершил книгу «Царство Духа и Царство Кесаря», и у него уже созрел план новой книги, написать которую он не успел. Философа семь раз номинировали на Нобелевскую премию по литературе.

*Екатерина Осянина, ответственный редактор*

# **СОДЕРЖАНИЕ**

# [АНОНСЫ](#page-6-0)

[Отборы по программе «УМНИК» в рамках](#page-6-0)  «Цифровой экономики» [..................................1](#page-6-0)

# [ТЕХНИЧЕСКИЕ НАУКИ](#page-7-0)

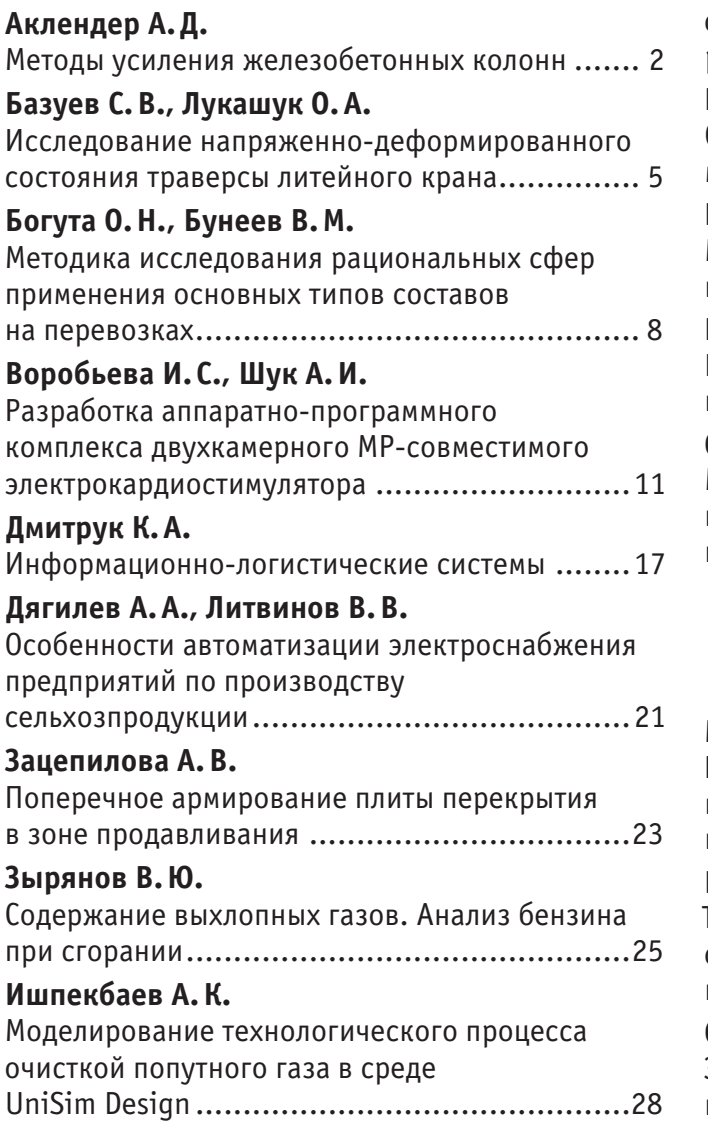

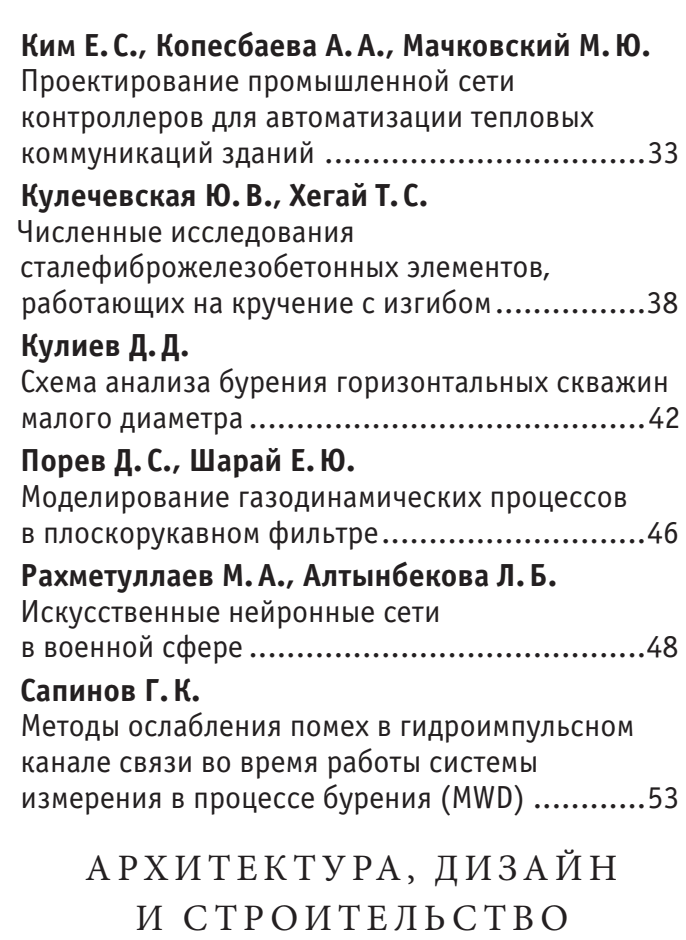

**Мамедов Ш.М., Козакевич А. С., Симахин А.Ю.** [Применение вычислительного дизайна](#page-63-0)  [при разработке рационального очертания](#page-63-0)  [пространственной стержневой конструкции](#page-63-0) ....58 **Насибулаев К.Б., Акаев Р.К., Суранчиев Ш.А.** [Топографическая съемка масштаба 1:500 для](#page-67-0)  [строительства завода по выпуску малых](#page-67-0)  и рафинированных ферросплавов........................... 62 **Свирин К.А.** [Зарубежные пешеходные мосты из деревянных](#page-71-0)  клееных конструкций [...................................66](#page-71-0)

# **Стрижнев П.В.**

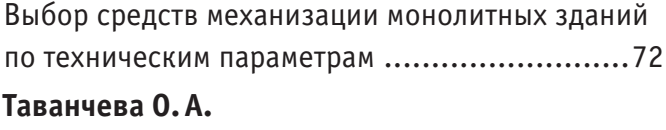

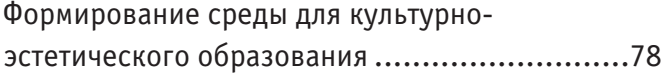

# **Тропина М.А.**

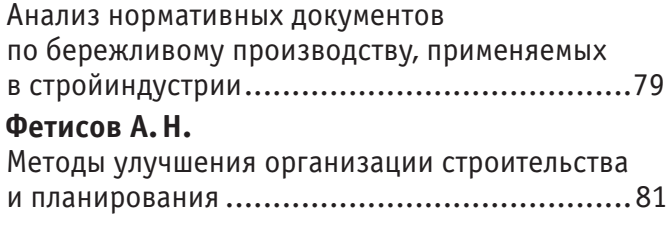

# **АНОНСЫ**

# <span id="page-6-0"></span>**Отборы по программе «УМНИК» в рамках «Цифровой экономики»**

Фонд содействия инновациям продолжает грантовую поддержку проектов в рамках национальной программы «Цифровая экономика Российской Федерации».

Прием заявок несколько раз в год идет на следующие конкурсы:

«УМНИК - Цифровая Россия» - всероссийский универсальный конкурс, направленный на поддержку проектов в области сквозных технологий цифровой экономики, реализуемый на базе пяти центров притяжения:

[Ростов-на-Дону](https://umnik.fasie.ru/digital-rostov-on-don/) — для регионов Юга и Северного Кавказа;

[Москва](https://umnik.fasie.ru/digital-moscow/) — для регионов Центральной России;

[Санкт-Петербург](https://umnik.fasie.ru/digital-spb/) — для регионов Северо-Запада;

[Казань](https://umnik.fasie.ru/digital-kazan/) — для регионов Поволжья и Урала;

[Томск](https://umnik.fasie.ru/digital-tomsk/) — для регионов Сибири и Дальнего Востока.

Подать заявку можно на площадках конкурса.

[«УМНИК — VR/AR»](https://umnik.fasie.ru/vr/) — всероссийский конкурс молодёжных инновационных проектов, которые создают и/или используют технологии виртуальной или дополненной реальности.

[«УМНИК — Цифровой нефтегаз»](https://umnik.fasie.ru/neftegaz/) — всероссийский конкурс молодёжных инновационных проектов по цифровому развитию нефтегазовой отрасли.

«УМНИК - Электроника» - всероссийский конкурс проектов, использующих сквозные цифровые технологии в области микроэлектронной промышленности, создания и развития электронной компонентной базы, устройств сенсорики и радиоэлектронной аппаратуры на ее основе.

[«УМНИК — Фотоника»](https://umnik.fasie.ru/photonica/) — всероссийский конкурс молодежных инновационных проектов в области фотоники, радиофотоники и оптоэлектроники.

Ожидается запуск традиционных конкурсов «УМНИК-Сбербанк», «УМНИК-МТС», «УМНИК — Цифровой прорыв», а также новых отборов совместно с ОАО «РЖД», ГК «Росатом» и другими партнерами.

Победа в конкурсе означает финансирование в размере 500000 рублей для авторов инновационных проектов в возрасте 18–30 лет.

Следите за новостями Фонда на сайте [fasie. ru](http://umnik.fasie.ru/)

# <span id="page-7-0"></span>**ТЕХНИЧЕСКИЕ НАУКИ**

# **Методы усиления железобетонных колонн**

Аклендер Александра Дмитриевна, студент магистратуры Санкт-Петербургский государственный архитектурно-строительный университет

*Очень часто при обследовании здания или сооружения оказывается, что многие конструкции объекта находятся в аварийном состоянии и нуждаются в усилении. Если усиление невозможно или нецелесообразно, то конструкцию демонтируют и заменяют другой. Целесообразность того или иного способа усиления определяют сравнительным экономическим анализом (расход материала, трудоемкость выполнения работ, общая стоимость, уменьшение количества простоев производства). В наши дни существует достаточное количество методов по сохранению существующих конструкций колонн при реконструкции зданий. Характер повреждения, месторасположение конструкции в плане, эксплуатационная составляющая, назначение здания и т. д. — от всех этих важных аспектов и зависит способ и вид усиления. Ключевые слова: усиление, колонна, железобетон, обойма, бетонное наращивание*

Сборные железобетонные колонны чаще всего усили-вают стальными или армированными бетонными обоймами, бетонными рубашками, с помощью наращивания или любыми другими разгружающими элементами, конструкциями.

Методов действительно очень много, и главное — выбрать наиболее подходящие, устраиваемые и в плане дальнейших эксплуатационных характеристик, и стоимости возведения/усиления, и эстетических нужд.

Усиление колонн осуществляется главным образом за счет увеличения сечения для обеспечения совместной работы существующего и дополнительного сечений. Обычно усиление выполняется с разгрузкой конструкции. Если напряжение в усиливаемой конструкции выше допустимого, то усиление под нагрузкой с использованием сварки не производится.

Непосредственно перед выбором метода усиления необходимо произвести обследование здания с дальнейшим

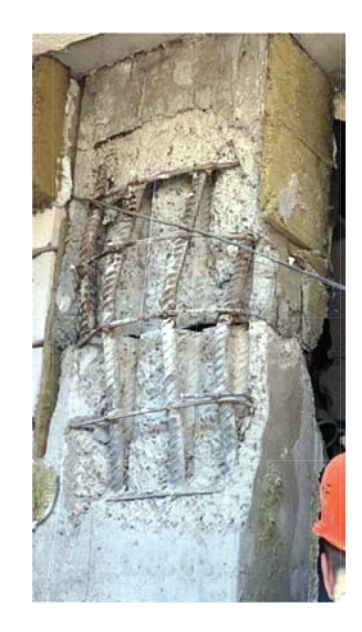

Рис. 1. **Поврежденная железобетонная колонна**

присвоением зданию категории аварийного состояния. (Рис. 1)

По результатам предварительного обследования с учетом выявленных дефектов и повреждений на момент обследования конструкция относится к одной из пяти категорий состояния [3]:

I — исправное (хорошее) состояние — конструкция удовлетворяет требованиям по устойчивости, жесткости и трещиностойкости. Долговечность конструкции не снижена по сравнению с проектной.

II — неисправное (удовлетворительное) состояние конструкция удовлетворяет требованиям по устойчивости, жесткости и трещиностойкости. Есть признаки

снижения долговечности конструкции по сравнению с проектной.

III — ограниченно работоспособное (не достаточно удовлетворительное) состояние — конструкция удовлетворяет требованиям по жесткости и устойчивости. Долговечность конструкции существенно снижена.

IV — неработоспособное (неудовлетворительное) состояние — конструкция не удовлетворяет предъявляемым требованиям.

V — предельное (предаварийное) состояние (Рис. 2) конструкция не удовлетворяет предъявляемым требованиям. Существует опасность обрушения.

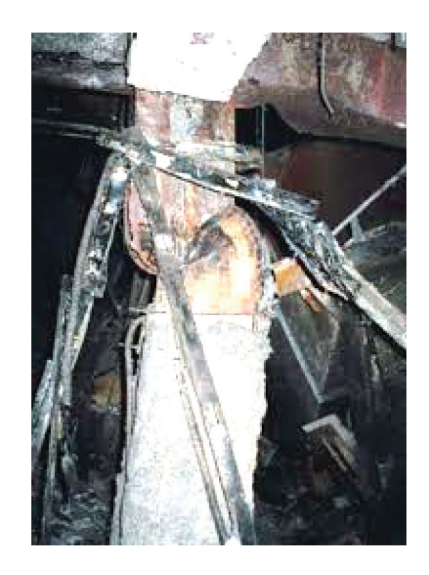

### Рис. 2. **Аварийное состояние железобетонной колонны**

После присвоения зданию категории, анализа состояния колонн и здания в целом, можно приступать к выбору метода усиления.

Для усиления железобетонной колонны существует достаточное количество методов. Наибольшее распространение получили следующие: железобетонные и стальные обоймы, одностороннее и двустороннее наращивание сечения, предварительно напряженные обоймы и распорки, приставные стойки и разгружающие элементы.

Усиление железобетонной обоймой считается наиболее простым и надежным способом увеличения несущей способности колонны. Обойма состоит из продольной и поперечной арматуры и бетонного слоя. (Рис. 3) Перед усилением поверхность колонны должна быть зачищена от старого штукатурного слоя, а поверхность существующего бетона за час до наращивания смочена водой. Чаще всего железобетонную обойму делают толщиной 6–12 см. [1] Сечение и количество продольной арматуры определяется исходя из расчетов. Совместная работа обоймы и колонной — очень важное условие. Поперечная арматура принимается диаметром не менее 6 мм и устанавливается с шагом *S*, удовлетворяющим требованиям:

 $15d \geq S \geq 3\delta$  $S \leq 200$  MM,

где *d* — диаметр продольной арматуры; δ — толщина обоймы.

Для внецентренно сжатых колонн для уменьшения начального эксцентриситета и увеличения прочности используют одностороннее наращивание сечения. Важным условием надежности является совместная работа нового слоя бетона со старым. Для этого предусматриваются те же мероприятия, что и при усилении железобетонными обоймами, и используется соединительная арматура маленького диаметра (10–30мм) с шагом 500–800 мм. В связи с большой трудоемкостью данное усиления применяется редко. [1]

Усиление колонн стальной обоймой (Рис. 4) — довольно простой метод в исполнении, позволяющий незначительно увеличить размер поперечного сечения и практически сразу ввести колонну в эксплуатационный режим. С использованием цементно-песчаного раствора устанавливаются продольные элементы обоймы из уголковой стали, прижимаемые к колонне с помощью струбцин, после чего к уголкам приваривают поперечные планки (шаг по длине колонны 400–600 мм). [1]

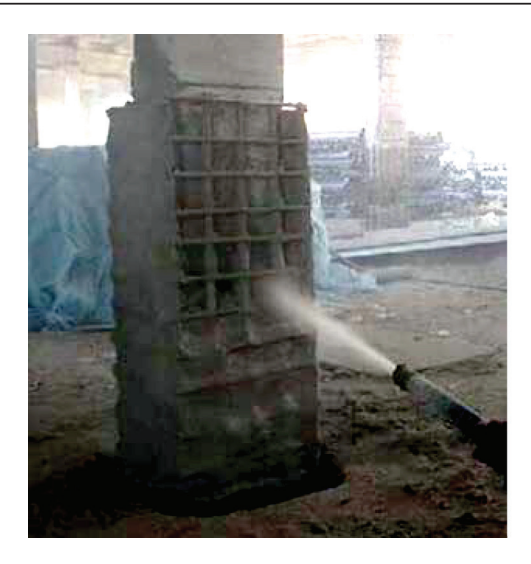

Рис. 3. **Усиление железобетонной колонны с помощью железобетонной обоймы**

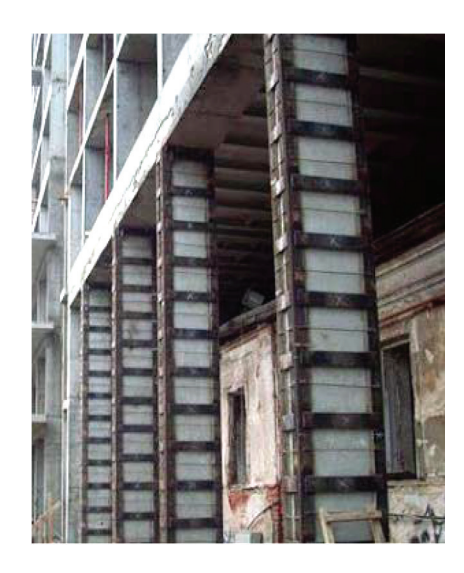

Рис. 4. **Усиление железобетонных колонн стальными обоймами**

Эффект преднапряженного состояния достигается путем приваренных, заранее нагретых до температуры 100–120°С, напряженных обойм поперечных планок. При остывании планки укорачиваются, создавая необходимое натяжение.

Достаточно эффективным методом увеличения несущей способности колонны является усиление с помощью стальных распорок. В данном случае несущая способность будет повышаться пропорционально площади поперечного сечения распорок.

Распорки состоят из двух уголков (швеллеров), которые связанны между собой соединительными планками и выпрямляются с помощью натяжных болтов. Распорки, включаясь в совместную работу с колонной, частично разгружают ее. Величина напряжений в распорках в момент их включения в работу по данным [2] достигает 60–80 МПа.

Усиление колонн предварительно напряженными распорками считается целесообразным при длине распорок не более 5 м для меньшего расхода металла при обеспечении устойчивости.

Решение о необходимости усиления колонн выдвигается на основании обследования здания с разработкой проекта и обоснованием выбранного метода.

Дополнительно составляется ведомость дефектов с фотофиксацией и карты дефектов строительных конструкций.

На основании проведенного визуально-инструментального обследования дается оценка технического состояния строительных конструкций и величина предельно-допустимых нагрузок.

Все обследуемые конструкции классифицируются по техническому состоянию и категории опасности дефектов.

<span id="page-10-0"></span>Литература:

- 1. Юдина, А.Ф. Реконструкция и техническая реставрация зданий и сооружений [Текст]: учеб. пособие/А.Ф. Юдина. — 3-е изд., стер. — М.: Академия, 2014. — 319 с.
- 2. [Бадьин, Г.М.](http://library.gpntb.ru/cgi/irbis64r/62/cgiirbis_64.exe?Z21ID=&I21DBN=IBIS&P21DBN=IBIS&S21STN=1&S21REF=4&S21FMT=fullw&C21COM=S&S21CNR=20&S21P01=0&S21P02=0&S21P03=A=&S21COLORTERMS=0&S21STR=%D0%91%D0%B0%D0%B4%D1%8C%D0%B8%D0%BD %D0%93%2E%D0%9C%2E) Усиление строительных конструкций при реконструкции и капитальном ремонте зданий [Текст]: учеб. пособие / Г.М. Бадьин, Н.В. Таничева. — М.: Изд-во Ассоц. строит. вузов, 2010 (Курган). — 111 с.
- 3. Гроздов, В.Т. Техническое обследование строительных конструкций зданий и сооружений. СПб: Издательский Дом KN+, 2001. 140 с.

# **Исследование напряженно-деформированного состояния траверсы литейного крана**

Базуев Сергей Вячеславович, студент магистратуры;

Лукашук Ольга Анатольевна, кандидат технических наук, доцент

Уральский федеральный университет имени первого Президента России Б.Н. Ельцина (г. Екатеринбург)

*Влияние концентраторов напряжений на работоспособность сварных конструкций весьма велико, это главный фактор, который существенным образом понижает прочность. Неравномерность распределения напряжений в деталях и сварных соединениях влияет на их несущую способность. В статье приводится результаты исследования НДС траверсы грузоподъемностью 280 тонн. Определен главный концентратор напряжений, который находится во внутренней полости в месте крепления диафрагмы к боковой стенке траверсы.*

*Ключевые слова: траверса, напряженно-деформированное состояние, концентратор напряжения.*

роектирование элементов подъемно-транспортного оборудования для литейного производства является ответственной задачей, так как металлургические цеха являются типом производства непрерывного действия. Грузоподъемная траверса литейного крана является неотъемлемым элементов в подъемно-транспортных процессах, с её помощью осуществляется подъем ковша с расплавленным металлом за счет блочной системы, расположенной на траверсе (нижние блоки) и на грузовой тележке (верхние блоки).

Исследование напряженно-деформированного состояния при проектировании конструкции позволяет с помощью компьютерного моделирования найти концентраторы напряжений проектируемой конструкции, дать практические рекомендации по обследованию металлоконструкций, определить долговечность, выполнить параметрический анализ для уменьшения массы и уменьшения металлоемкости.

Цель данной работы — исследование концентраторов напряжений на этапе проектирования траверсы на основе анализа напряженно-деформированного состояния.

**Определение допустимых напряжений**

Согласно системе национальных стандартов РФ элементы конструкций кранов грузоподъемных рассчитываются на прочность по следующим условиям: по предельным состояниям и по допускаемым напряжениям [1].

Допускаемое напряжение с учетом общего коэффициента запаса прочности, который состоит из коэффициента ответственности γ" [2, табл. 10], надежности γ<sub>f</sub> [2, табл. 4] и условий работы γ<sub>c</sub> [1], при пределе текучести σ<sub>т</sub> =235 МПа стали Ст3сп5 ГОСТ 380–2005 [3] будет

$$
[\sigma] = \frac{\sigma_r}{\gamma_n \gamma_f \gamma_c} = \frac{235}{1,22 \cdot 1,48 \cdot 1} = 130,55 \text{ M} \text{Pi} \text{a}.
$$

Если воспользоваться методикой расчетного определения предела выносливости узла на произвольной базе и при произвольном значении коэффициента асимметрии цикла, изложенной в [4], получим следующие значения расчета конструкции на сопротивление усталости: расчетное допустимое напряжение на базе *N* по кривой Веллера [σ] = 124,43 МПа, где *N* — общее число циклов работы траверсы за срок ее службы, принятый из расчета 365 дней в году, 8 лет [5] и 100 циклов в день согласно справке о характере работ. Данный расчет на усталостную прочность показал меньшие значения, чем по методу расчета по допускаемым напряжениям. Поэтому в дальнейшем анализе НДС траверсы будем сравнивать получаемые значения с расчетным пределом выносливости.

Работа выполнена в рамках магистерской диссертации по специальности 23.04.02 «Наземные транспортно-технологические комплекции», тема «Конструкторская разработка траверсы грузоподъемностью 280 тонн с исследованием напряженно-деформированного состояния траверсы».

### **Проектирование траверсы и исследование ее напряженно-деформированного состояния**

Конструкция разработанной траверсы литейного крана грузоподъемностью 280 тонн и ее составных узлов показана на рис. 1, расчет и анализ напряженно-деформированного состояния проводился с помощью классических формул строительной механики и вычислительного пакета «Ansys» [4,6].

Исследование напряженно-деформированного состояния траверсы проведено через анализ изменения напряжений по Мизесу и поиск концентрации напряжений.

Критерий максимального напряжения по Мизесу основывается на теории Мизез-Хенки (Mises-Hencky) [7]. Для главных напряжений  $\sigma_1$ ,  $\sigma_2$ ,  $\sigma_3$  из теории упругости напряжение по Мизесу выражается как [7]:

$$
\sigma_{\text{vonMiss}} = \sqrt{\frac{1}{2} ((\sigma_1 - \sigma_2)^2 + (\sigma_2 - \sigma_3)^2 + (\sigma_1 - \sigma_3)^2)}.
$$

Пластичный материал начинает повреждаться в местах, где напряжение по Мизесу становится равным предельному напряжению. В большинстве случаев, предел текучести используется в качестве предельного напряжения [7]:  $\sigma_{vonMiesz} \leq \sigma_T$ .

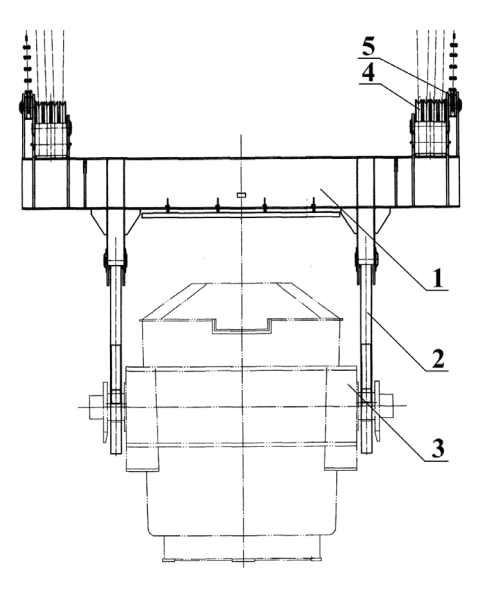

Рис. 1 **— Эскиз грузовой траверсы**

1 — траверса, 2 — крюк пластинчатый, 3 — ковш, 4 — блоки траверсы; 5 — уравнительные балансиры

На рис. 2 представлено изменение напряжений по Мизесу. Максимальное напряжение 96,56 МПа в конструкции находится во внутренней полости траверсы в месте крепления диафрагмы для задания жесткости конструкции к боковой стенке траверсы (рис. 3). При выполнении сварочных работ в данном месте конструкции необходимо предъявить повышенные требования к технологии сварки. В качестве рекомендаций по уменьшению концентрации напряжений и увеличении усталостной стойкости конструкции требуется подварка корня сварного шва, снятие наплыва механической обработкой и обеспечение плавного перехода от шва к основному металлу.

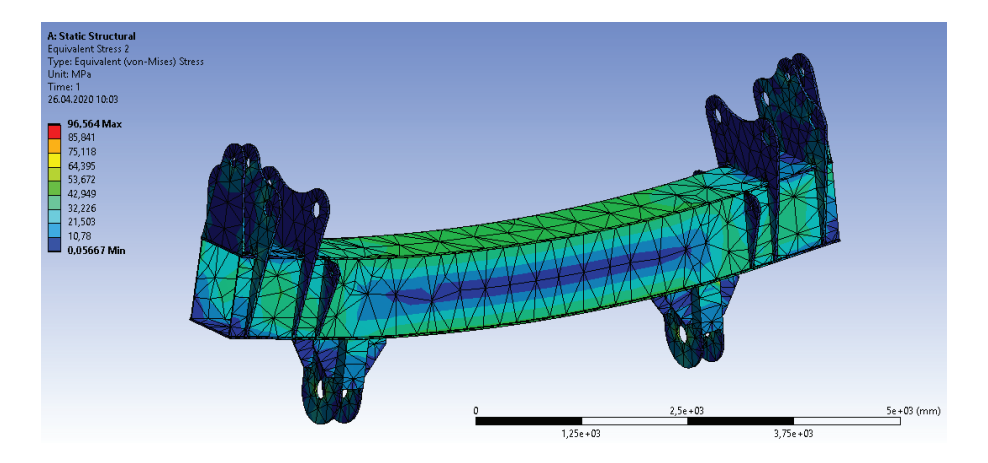

Рис. 2. **Изменение напряжений по Мизесу**

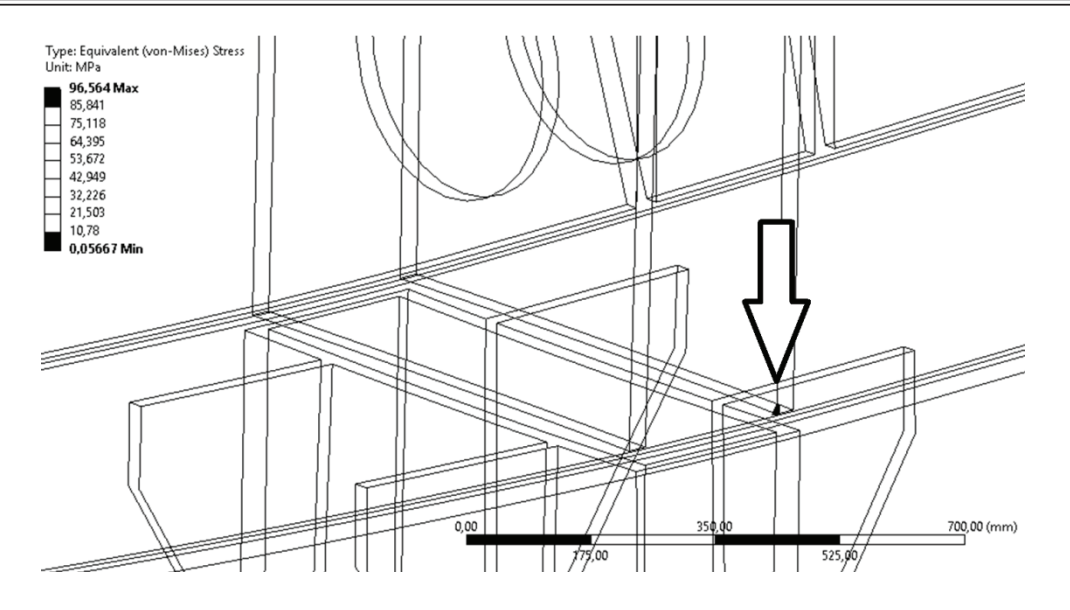

Рис. 3. **Концентратор напряжения в конструкции**

### **Выводы**

Использование вычислительного пакета для анализа напряженно-деформированного состояния в процессе проектирования металлической конструкции траверсы литейного крана позволило определить концентратор напряжений конструкции. Были даны рекомендации по снижению концентрации напряжений в данном элементе разрабатываемой конструкции.

# Литература:

- 1. ГОСТ 33169–2014. Краны грузоподъемные. Металлические конструкции. Подтверждение несущей способности.
- 2. ГОСТ 32579.1–2013. Краны грузоподъемные. Принципы формирования расчетных нагрузок и комбинаций нагрузок. Часть 1. Общие положения.
- 3. ГОСТ 535–2005 Прокат сортовой и фасонный из стали углеродистой обыкновенного качества. Общие технические условия.
- 4. Строительная механика и металлические конструкции машин: учебник / С.А. Соколов. СПб.: Политехника, 2011. — 450 с.: ил.
- 5. ГОСТ 33715–2015 Краны грузоподъемные. Съемные грузозахватные приспособления и тара. Эксплуатация.
- 6. Огородникова, О.М. Компьютерный инженерный анализ в среде ANSYS Workbench [Электронный ресурс] // Екатеринбург: Техноцентр компьютерного инжиниринга УрФУ. 2018. 350 с. Режим доступа: https://cae. urfu. ru свободный.
- 7. 2013 Справка по SOLIDWORKS Критерий: максимальное напряжение по Мизесу [Электронный ресурс]. URL: https://help. solidworks. com/2013/Russian/SolidWorks/cworks/r\_Maximum\_von\_Mises\_Stress\_Criterion. htm (дата обращения 04.05.2020).

# <span id="page-13-0"></span>**Методика исследования рациональных сфер применения основных типов составов на перевозках**

Богута Ольга Николаевна, аспирант;

Бунеев Виктор Михайлович, доктор экономических наук, профессор Сибирский государственный университет водного транспорта (г. Новосибирск)

*Приведены методологические особенности исследования эффективности эксплуатации транспортного флота на грузовых перевозках, изложены результаты обоснования рациональных сфер применения типовых составов в Обь-Иртышском бассейне.*

Актуальность исследования рациональных сфер применения основных типов составов на грузовых перевозках обусловлена действием многочисленных факторов. Прежде всего, необходимо выделить рыночные: конъектура, риск, конкуренция и другие определяющие положения судоходных компаний. [1]

Стабильность и устойчивость в достижении поставленных целей и целевых ориентиров. Одним из путей решения этих задач — повышение эффективности эксплуатации флота на грузовых перевозках за счет использования различных видов флота и типов судов в сфере наиболее рационального их применения.

Анализ практического опыта организации транспортного процесса при осуществлении грузовых перевозок и результатов научных исследований в этой области позволяет сделать определенные выводы. Так, на большинстве направлениях грузовых перевозок несамоходный грузовой флот по экономическим показателям имеет преимущества перед самоходным. Это обусловлено прежде всего структурой перевозимых грузов, где преобладают массовые грузовые потоки. Широкие использование несамоходного флота на перевозке минерально-строительных грузов, где преобладают массовые грузовые потоки. Широкое использование несамоходного флота на перевозке минерально-строительных грузов, каменного угля, металлургических шлаков, лесных и других грузов в восточных бассейнах приносит судоходным компаниям определенную выгоду и доходы. При чём на дальнопробежных перевозках предпочтение отдается крупнотоннажным несамоходным судам и большегрузным составам. [4].

Малотоннажные грузовые суда успешно эксплуатируются на перевозках мелко порционных грузов и как правило на коротких пробегах.

Самоходный грузовой флот имеет свою сферу рационального использования. Они перевозят прежде всего грузы закрытого хранения, работают на линиях большой протяженности и высокой производительности грузовых перевозок в конечных пунктах, районах Заполярья, коротком периоде навигации, на быстро мелеющие притоки, перевозки грузов, требующих ускоренной доставки. Сфера деятельности речного транспорта на территории Западно-Сибирского экономического района и эксплуатация самоходного и несамоходного грузового флота

на внутренних водных путях Обь-Иртышского бассейна определяется в рамках региональной транспортной системы. На нее оказывают влияние геополитические, географические, природно-климатические и социально-экономические факторы. В результате сложилось так, что в бассейне осуществляются следующие виды перевозок [1]:

1. Массовые грузы — несамоходный флот;

2. Грузы крайнего Севера, Заполярья и приравненные к ним территории — самоходный и несамоходный флот;

3. Добыча и перевозка нерудных строительных грузов — несамоходный флот;

4. Крупногабаритные и тяжеловесные грузы — несамоходный флот;

5. Контейнеры и пакеты — самоходный и несамоходный флот;

6. Завоз грузов на боковые притоки и малые реки самоходный и несамоходный флот.

Приведенные данные служат ориентиром в решении поставленной задачи и не могут быть использованы для подготовки и принятия конкретных решений по определению рациональных сфер применения на грузовых перевозках основных типов составов в Обь-Иртышском бассейне внутренних водных путей. Методика исследования рациональных сфер применения основных типов составов при осуществлении грузовых перевозок на внутренних водных путях базируется на определенных теоретических предпосылках и методологических принципах. Таковыми являются результаты анализа современных тенденций развития теории и практики организации транспортных процессов доставки грузов и технологических процессов работы технических средств перевозки, перегрузки, складирования и других [1,3]. Современный этап в исследовании этих процессов основан на общей теории систем и теории воднотранспортных систем. [2], где реализуется системный подход при исследовании эффективности транспортных систем различных типов и видов. Системный подход представляет собой весьма значимое направление методологии научного познания и социальной политики. В его основе лежит исследование объектов как систем, которые рассматриваются как целочисленное множество взаимоувязанных элементов [2].

Применительно к организации транспортного производства системный подход означает, что изучаются

основные количественные и качественные изменения в объекте исследования в целостной системе, а также между ними и окружающей средой. При этом вскрываются внутренние противоречия действующих объектах и между ними. При реализации системного подхода в исследовании транспортного производства доставка грузов и перевозке пассажиров на внутренних водных путях, оно представляется в виде открытой многоцелевой, иерархической, непостоянной во времени, сложенной управляемой системы с всеми присущими ей свойствами.

Таким образом, при исследовании транспортного производства доставки грузов по внутренним водным путям. Рассматривается система, состоящая из отдельных элементов: транспортный процесс и технологический процесс: работы технологических средств перевозки, перегрузки, складирования. Каждый из них также состоит из более мелких элементов. Одновременно транспортное производство является элементом (подсистемой) воднотранспортной системы [2] разного уровня (иерархий). Общая схема организации транспортного производства приведена на рис. 1

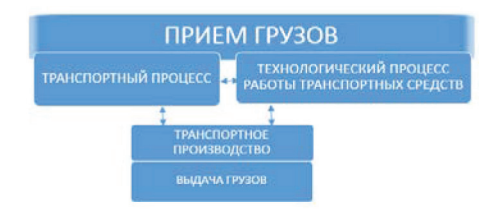

### Рис. 1. **Общая схема организации транспортного производства**

В качестве внешней среды исследуемой системы представляются:

Грузоотправители, грузовладельцы и другие виды транспорта при осуществлении мультимодальных перевозок. Организация транспортного производства начинается с приема груза от отправителя либо с другого вида транспорта (вход в систему) и завершается (выход) выдачей груза получателю либо передача на другой вид транспорта.

Организационной основой функционирования системы «транспортное производство» являются принципы организации перевозок и работы флота [3].

В их числе: использование различных видов флота и типов судов в сфере наиболее рационального их применения. Их исследованию посвящена настоящая работа и это еще один аргумент в пользу актуальности исследования.

С позицией системного подхода к исследованию проблемы «обоснование рациональной сферы использования основных типов судов и составов» как система, состоящая из комплекса поэтапного решения задач. Одновременно она является элементом (подсистемой) системы исследования другой более высокого уровня. (Рисунок 2). Результаты решения комплексы задач обоснования рациональных сфер здесь являются исходными для более широкого и глубокого исследования крупной проблемы. В частности, обоснованное определение альтернативных путей решения задач предварительной оценки.

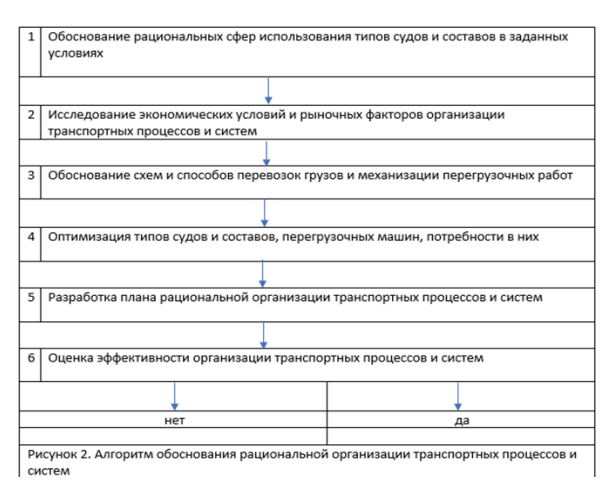

### Рис. 2. **Алгоритм обоснования рациональной организации транспортных процессов и систем**

Следует отметить, что в зависимости от цели проводимого исследования постановка проблемы и формулировки задач рассматриваемая проблема может быть реализована при обосновании организации транспортных

процессов и систем либо как самостоятельное исследование. В такой постановке оно рассматривается как самостоятельная, состоящая из комплекса поэтапно решаемых задач (рисунок 3).

На первом этапе анализируются факторы, которые оказывают влияние на эффективность эксплуатации транспортного флота. При этом необходимо рассмотреть и проанализировать условия эксплуатации: габариты судового хода, гидрологический режим и другие характеристики водных путей, дальность перевозок грузов, производительность перегрузочной техники и пропускная способность грузовых причалов: условия и техническая оснащенность системы обслуживания флота.

На основе полученных данных разработаны требования судам для использования в конкретных условиях. Далее определяются: допустимая эксплуатационная осадка и габариты судна или состава; архитектурно-конструктивный тип, конструкция и эксплуатационные качества судна. В последующем с учетом сложившихся грузопотоков, условий судоходства, обработки и обслуживания флота производится предварительная оценка сфер использования основных типов судов и составов.

Система показателей работы транспортного флота представляет собой комплекс величин, характеризующих уровень, качество и эффективность использования транспортного флота на перевозках грузов и пассажиров. В их составе следует выделить и эксплуатационные, и экономические.

Первая составляющая включает четыре группы показателей, последняя из которых — показатели производительности и провозной способности. [3] Эти показатели более широко используются для оценки уровня и качества работы флота, а валовая производительность комплексный показатель, который выделяется из всей системы эксплуатационных показателей. Существует несколько способов его расчета, в зависимости от потребности исследования и оценки.

В числе экономических показателей [1]: сумма эксплуатационных расходов на содержание судов; судо-часовые и удельные показатели эксплуатационных расходов, себестоимость перевозок; доходы от перевозок; финансовые результаты в виде прибыли и прочие производные от них. Между эксплуатационными и экономическими показателями существует определенная связь [3]. Так с увеличением валовой производительности флота снижается себестоимость перевозок и наоборот. Эта связь описывается следующим аналитическим выражением:

$$
S = \frac{cy}{p_B} + \frac{c'y}{p'_{B}},
$$
\n(3)

где  $\mathcal{C}y$  и  $\mathcal{C}'y$  — удельные судо-суточные показатели  $\mathcal{L}(\mathcal{L}(\mathcal$ эксплуатационных расходов по тяге и тоннажу, соответственно, руб/сило-сут, руб/тоннаже-сут.

S=

+ ΄у

$$
C_{y} = \frac{\sum \beta}{Np \ t \beta}; \ C'_{y} = \frac{\sum \beta'}{Np \ t \beta}; \tag{4}
$$

tэ; t΄э — эксплуатационный период, соответственно, тяги и тоннажа, сут.

∑Э; ∑Э΄ — сумма эксплуатационных расходов по содержанию, соответственно, буксирного и несамоходного судна, руб.

Другой способ расчета себестоимости перевозок по элементам кругового рейса:

$$
S = \frac{c_x t_x + c_{cr} t_{cr} + m' c' t_{kp}}{m' (Q_3^{\text{np}} l_r^{\text{np}} + Q_3^{\text{06}} l_r^{\text{06}}};\tag{5}
$$

Где  $C_{x}$ ;  $C_{cr}$  — судо-часовые показатели эксплуатационных расходов по содержанию буксирного судна на ходу и стоянке, руб/судо-ч;

 $t_{\rm x}$ ;  $t_{\rm cr}$  — продолжительность ходового и стояночного времени, в составе кругового рейса буксира, ч.

m΄ — число несамоходных судов в составе; ед.

C΄ — судо-часовой показатель эксплуатационных расходов несамоходного судна, руб/cудо-ч.

t΄кр — продолжительность кругового рейса несамоходного грузового судна, ч.

Следует отметить, что существуют и другие способ расчета себестоимости перевозок грузов. Применение того или иного способа зависит от решаемой задачи. Задача исследования: Влияние глубины судового хода на эффективность эксплуатации может быть решена в более актуальной постановке, учитывая увеличение их за счет дноуглубительных работ. Затраты при этом определяются в зависимости от объема землечерпания на поддержание гарантированных глубин либо по улучшению судоходных условий за счет увеличения глубины судового хода. [5,7]

При этом задача существенно усложняется. Требуется обосновать оптимальные типы судов и составов. Эффективность их эксплуатации с учетом оценки затрат по улучшению судоходных условий за счет дноуглубительных работ. Комплексный показатель оценки эффективности содержит путевую составляющую.

Таким образом, предлагаемая методика исследования и обоснования сфер использования на перевозках типов судов и составов базируется на системном подходе, принципах научной обоснованности и поэтапности решения задач. Она может быть реализована как при исследовании сферы использования типов судов и составов, так проблемы организации транспортных процессов и систем.

Литература: эксплуатационных рассматрийских рассматрийских рассматрийских рассматрийских рассматрийских рассматрийских рас<br>В 1990 году

- .<br>1. Бунеев, В.М. Менеджмент на внутреннем водном транспорте: учебник /В.М. Бунеев, А.В. Зачесов, Ю.В. Турищев /Под общей редакцией В. М. Бунеева.-Новосибирск: НГАВТ, 2013.-430 с.
- 2. Бунеев, В.М. Основы теории воднотранспортных систем: учебник /В.М. Бунеев Новосибирск: Сибир. гос. унив. водн. трансп., 2016.-179 с.
- <span id="page-16-0"></span>3. Бунеев, В.М. Технология и организация перевозок на речном транспорте: учебник / Бунеев В.М.-Новосибирск: Сибир. гос. унив. водн. трансп., 2018.–185 с.
- 4. Ваганов, Г.И. Эксплуатация секционных составов/Г.И. Ваганов.-М.:Транспорт 1974–192 с.
- 5. Дегтярев, В.В. Улучшение судоходных условий сибирских рек/В.В. Дегтярев. М.:Транспорт.–1987.–176 с.
- 6. Зачёсов, В.П. Организация перевозок и работы речного флота/В.П. Зачесов, И.А. Рагулин, В.М. Бунеев.-Новосибирск: НГАВТ, 2009.–356 с.
- 7. Судоходство и водные пути Обь-Иртышского бассейна: монография

# **Разработка аппаратно-программного комплекса двухкамерного МР-совместимого электрокардиостимулятора**

Воробьева Ирина Станиславовна, студент; Шук Александр Игоревич, студент Московский государственный технический университет имени Н. Э. Баумана

*В данной статье рассматривается процесс разработки АПК (аппаратно-программного комплекса) двухкамерного МР-совместимого (совместимого с процедурой магнитно-резонансной томографии) ЭКС (электрокардиостимулятора) в программной среде AllFusion Process Modeler.*

В данной статье рассматриваются следующие задачи: — Описание принципа работы АПК двухкамерного МР-совместимого ЭКС

— Разработка и описание этапов работы АПК

— Разработка структурной схемы разрабатываемого АПК

— Создание и описание модели в программной среде AllFusion Process Modeler.

— Описание процессов функциональной диаграммы

— Описание стрелок функциональной диаграммы

— Разработка диаграмм декомпозиции

# **Описание управления АПК электрокардиостимулятора**

Внутреннее устройство кардиостимулятора, регистрирующее ЭКГ-сигнал, записывает его в блок памяти кардиостимулятора. Затем полученный ЭКГ-сигнал переходит в блок обработки данных, формирующий отчет об состоянии ЭКГ. Отчет поступает в блок хранения данных, откуда его можно загрузить на ПК с помощью программатора, и блок подстройки работы ЭКС под физическую нагрузку (блок частотной адаптации ЭКС). Параллельно акселерометр регистрирует физическую активность пациента и также загружает данные в блок подсторойки работы ЭКС под физическую нагрузку. Далее принимается решение о кардиостимуляции электрическим импульсом [1].

Система также имеет блок подстройки ЭКС под МРТ. Существует возможность включения и отключения (возврата к предыдущей конфигурации программных параметров) режима МР-совместимости при помощи программатора. Измененные настройки вводят ЭКС в режим

асинхронной стимуляции. Это позволяет обеспечить безопасную работу устройства в магнитно-резонансной среде даже в случае перегрузки микропроцессора. Также снижается риск индуцированной нежелательной сердечной стимуляции. После процедуры МРТ настройки ЭКС также через программатор возвращают в стандартный режим работы.

### **Разработка функциональной диаграммы (IDEF0)**

Вначале построения модели в программной среде AllFusion Process Modeler была создана контекстная диаграмма (Диаграмма 1), представляющая всю систему в виде одного блока «Управление биотехнической системой имплантируемого электрокардиостимулятора» и дуг, изображающих все основные внешние связи моделируемой системы. Диаграмма декомпозиции, полученная в результате разбиения контекстной диаграммы на отдельные активности, выявляет полный набор подфункций, каждая из которых представлена как блок, границы которого определены интерфейсными дугами. Рассмотрим подробнее каждую из полученных диаграмм [2].

— Диаграмма 1 — функциональная диаграмма (рисунок 2);

— Диаграмма 2 — декомпозиция функциональной диаграммы 1 (рисунок 3);

— Диаграмма 3 — декомпозиция блока «Постройка работы ЭКС под МРТ» (рисунок 4);

— Диаграмма 4 — декомпозиция блока «Подстройка работы ЭКС под физическую нагрузку» (рисунок 5).

В таблице 1 показано описание функциональной диаграммы (диаграмма 2).

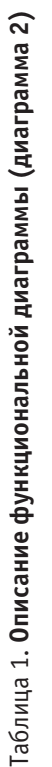

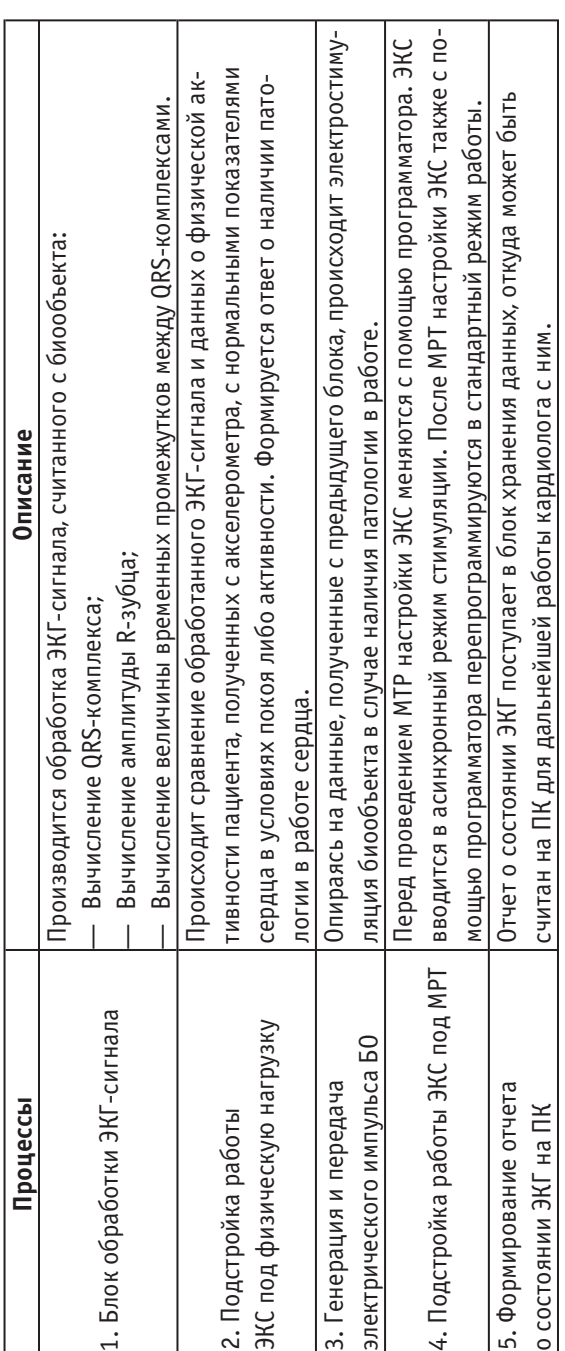

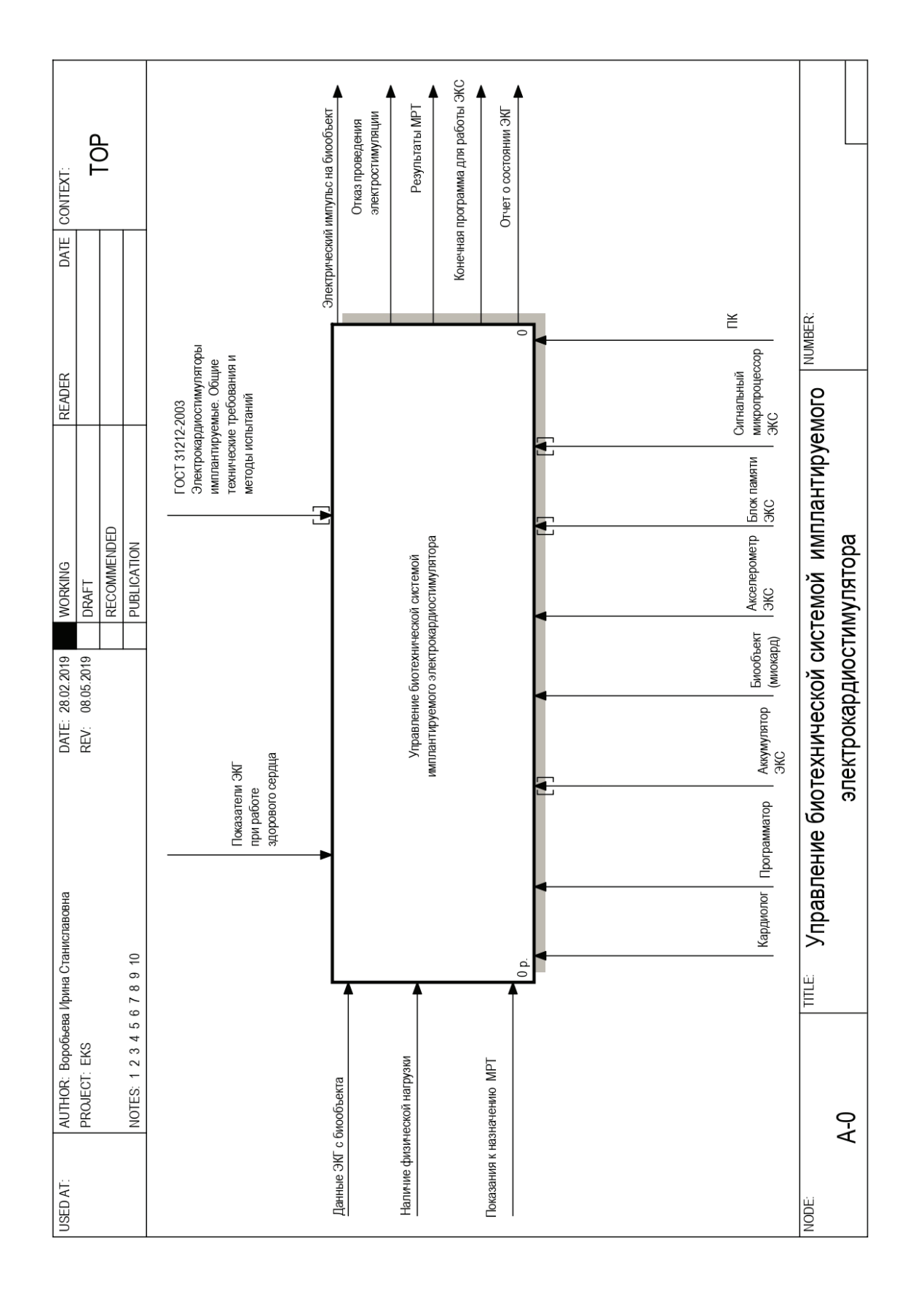

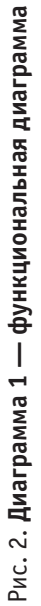

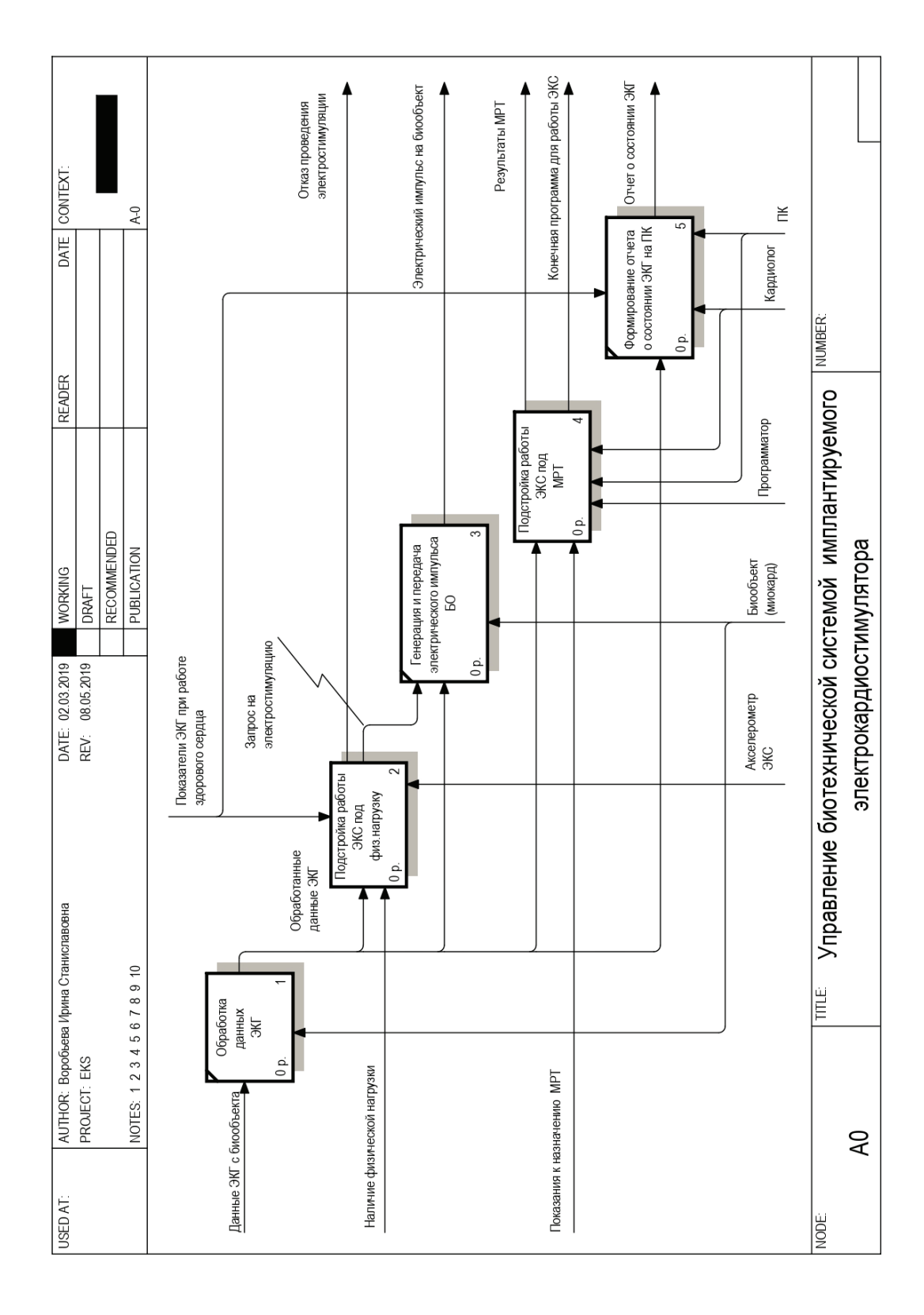

Рис. 3. Диаграмма 2 — декомпозиция функциональной диаграммы 1 Рис. 3. **Диаграмма 2 — декомпозиция функциональной диаграммы 1**

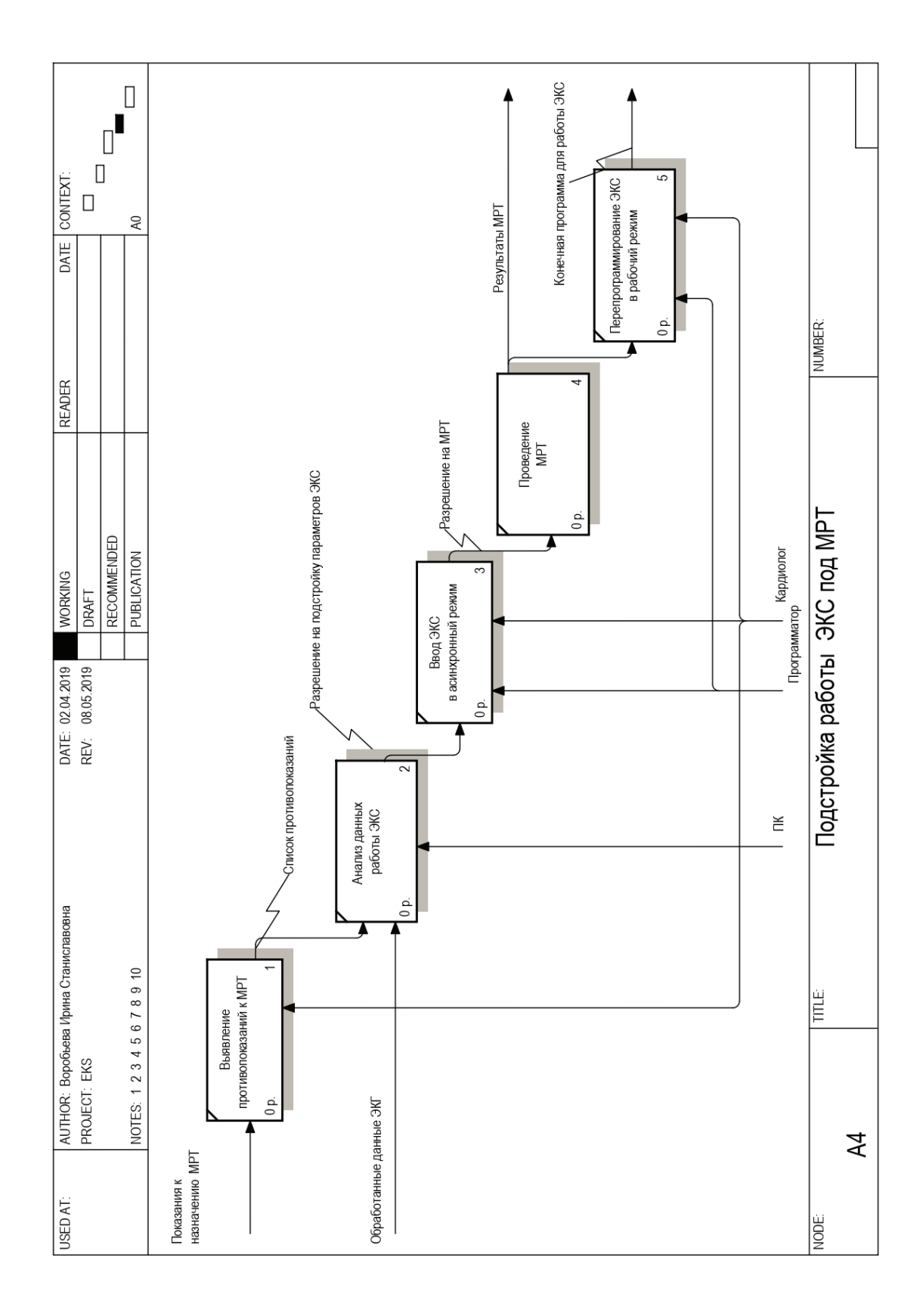

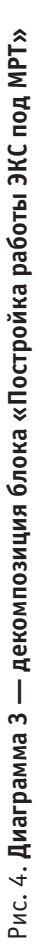

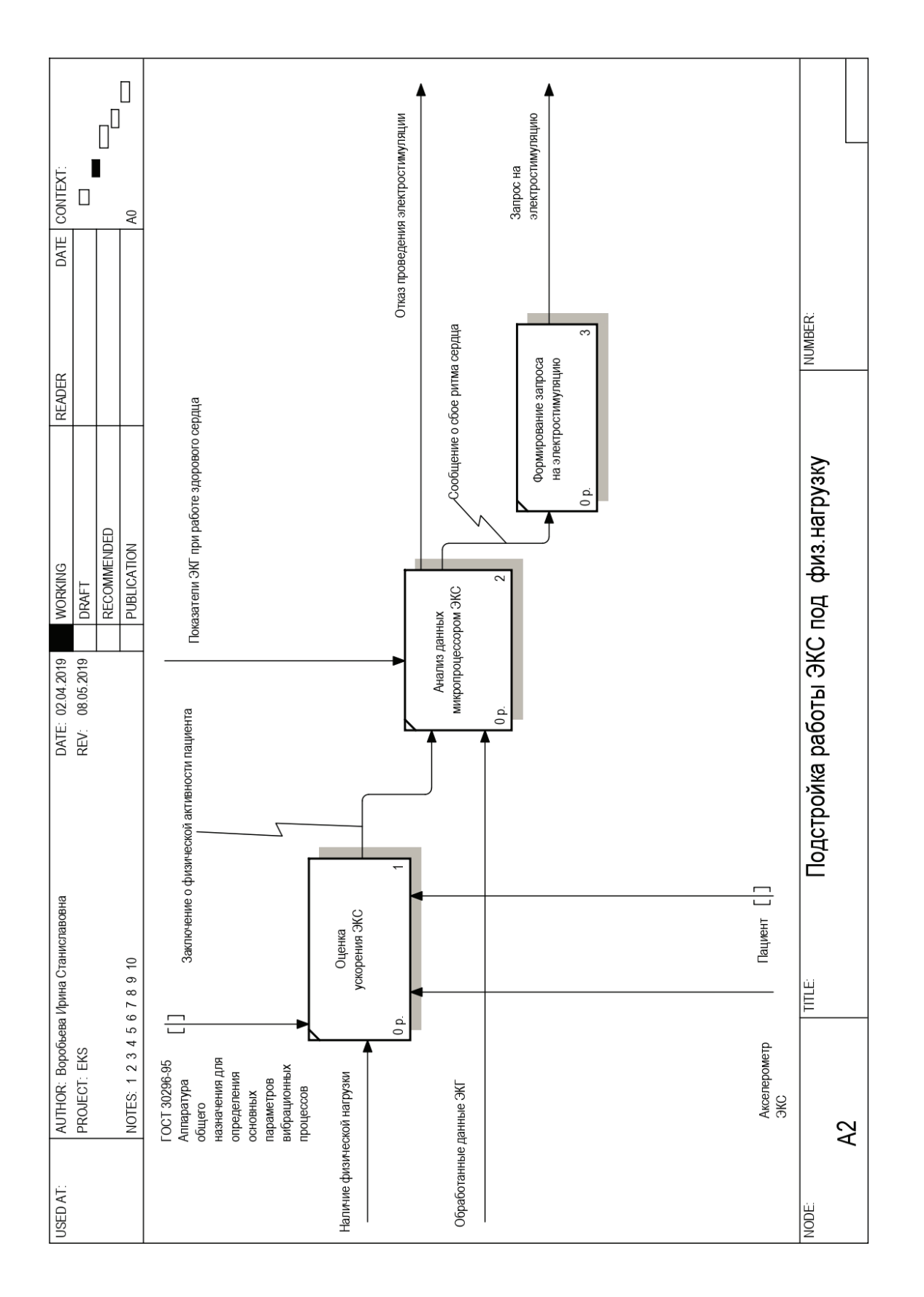

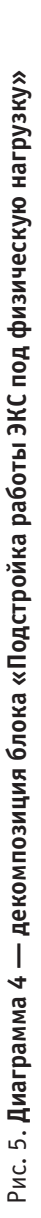

### <span id="page-22-0"></span>ВЫВОДЫ

Был описан принцип работы аппаратно-программного комплекса двухкамерного МР-совместимого ЭКС, разработана функциональная блок-схема АПК и сформулированы основные ее функции. На основании функциональной блок-схемы АПК и сформулированных функций разработана модель АПК, выполненная в программной среде AllFusion Process Modeler.

По методу IDER0 была разработана одна контекстная диаграмма и три диаграммы декомпозиции. Приведено описание функциональных процессов и стрелок, изображённых на этих диаграммах. Разработанные диаграммы являются основой для дальнейшей разработки АПК двухкамерного МР-совместимого ЭКС, т. е. служат наглядным пособием для написания программы, которая и представляет собой АПК.

### Литература:

- 1. ГОСТ 31212–2003 Электрокардиостимуляторы имплантируемые. Общие технические требования и методы испытаний
- 2. Р 50.1.028–2001 Информационные технологии поддержки жизненного цикла продукции. Методология функционального моделирования

# **Информационно-логистические системы**

Дмитрук Кирилл Анатольевич, студент магистратуры Донской государственный технический университет (г. Ростов-на-Дону)

*В статье рассматривается использование информационно-логистических систем для управления грузовыми перевозками.*

*Ключевые слова: информационно-логистическая система, информационная логистика, управление бизнес-процессами.*

Информационно-логистическая система является сложной интегрированной системой, которая организует учет, планирование, контроль, поставки, закупки, распределение материально-технических ресурсов [6].

Основная цель информационно-логистической системы заключается в планировании потребностей в ресурсах и контроле за их наличием на складах. Данная система так же должна информировать лицо, принимающее решения о возможных поставщиках ресурсов и находить оптимальное решение о поставке и сбыте [3].

Формирование информационно-логистической системы должно быть индивидуальным, в зависимости от структуры организации предприятия и постановки задач. В основе информационной логистики лежат три принципа:

- 1. время;
- 2. место;
- 3. актуальность.

Главная задача информационной логистики выражается в формировании системы, при функционировании которой информационные потоки настраиваются так, что максимально минимизируют затраты на получение доступа к информации, необходимой в конкретный временной период [1].

Современная логистика не мыслима без активного применения информационно-коммуникационных средств

в управлении бизнес-процессами. Более того, совершенствование логистических операций во многом определяется успехами области информационных технологий. Развитие информационной инфраструктуры способствует не только активизации коммерческой деятельности и повышению конкурентоспособности, но и расширению рынка логистических услуг, формированию новых форм и способов ведения бизнеса, повышению качества управленческих решений [5].

Логистические компании, с целью облегчения работы, прибегают к различным компьютерным программам. Информационные системы позволяют комплексно сбалансировать планирование и управление бизнес-процессами. На рис. 1 приведены примеры некоторых программ.

При перевозке различных грузов невозможно обойтись без программ, позволяющих отслеживать весь процесс перевозки.

Существует множество программ, предназначенных для мониторинга и регулирования перевозочного процесса. В таблице 2 перечислены одни из наиболее популярных продуктов, помогающих в управлении процессом транспортировки грузов в области навигации и мониторинга.

Далее рассмотрим сравнительную характеристику логистических систем спутникового мониторинга автотранспорта, приведенную в таблице 2.

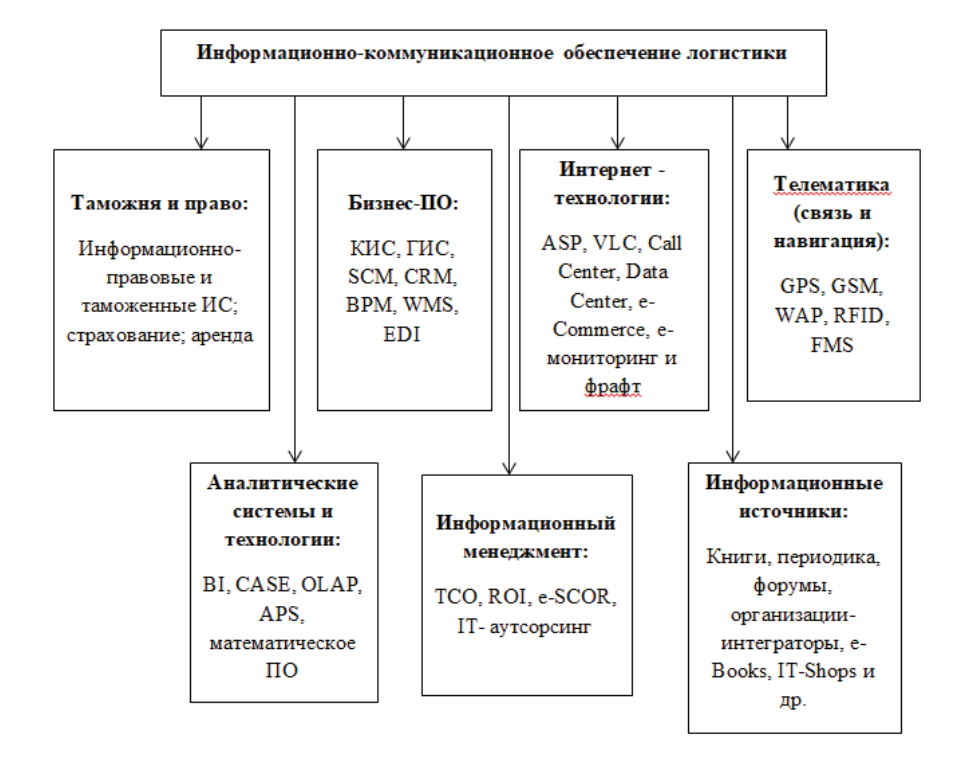

Рис. 1. **Современные информационно-коммуникационные ресурсы логистических компании**

Опираясь на отзывы пользователей, которые работают с данными системами, можно выделить следующие недостатки: у систем «Voyager» и «ЕвроМобайл ГЛО-НАСС-мониторинг» отсутствует мобильное приложение, что значительно усложняет процесс работы в целом. Это объясняется невозможностью использования данных в любой момент времени и в любой точке, где бы не находился пользователь данной информационной системы. Системы «OmnicommOnline», «АвтоГРАФ», «СКАУТ» имеют мобильные приложения, однако они нуждаются в доработке, поскольку имеют проблемы, указанные в таблице 2. Анализируя вышеуказанные проблемы, необходимо принять меры по устранению данных недочетов путем доработки приложений и выпуска обновлений, совместимыми с более поздними версиями ПО устройств, на которых предположительно будут работать данные продукты. Также необходимо произвести доработку карт в системе «СКАУТ» для определения более точного месторасположения необходимых адресов для более эффективной работы предприятий, использующих данные продукты в целях повышения эффективности процесса работы на предприятии в целом. Кроме того, следует учитывать и перенимать положительный опыт других разработчиков схожих программ как соотечественников, так и зарубежных стран.

В европейских странах разработаны интегрированные информационные системы для управления транспортными компаниями. Основные возможности данных технологий позволяют проводить анализ производительности, рентабельности, управления транспортными средствами [1].

Этапы выбора информационной системы:

1) сбор требований, предъявляемых к информационной системе;

2) предварительный анализ рынка с использованием отчетов независимых аналитических агентств и другой общедоступной информации;

3) запрос информации от поставщиков информационных систем;

4) создание окончательного списка кандидатов;

- 5) непосредственное ознакомление с решениями;
- 6) запрос котировок;

7) переговоры об условиях договора с поставщиками и партнерами;

8) окончательный выбор.

При выборе информационной системы необходимо помнить, что управление автотранспортом является сквозным процессом, поэтому система должна поддерживать отраслевые стандарты и открытые интерфейсы для легкой интеграции с другими системами компании. Таким образом, любая компания, занимающаяся грузоперевозками, сможет подобрать соответствующую информационную логистическую систему и оставаться конкурентоспособной [2].

Новые экономические условия, усиление конкуренции заставляют транспортные компании более динамично реагировать на изменяющиеся потребности рынка и внедрять инновации в транспортный процесс. Поэтому вопрос эффективного управления бизнес-процессами в настоящее время, рассматривается в числе первых, когда речь идет о повышении конкурентоспособности.

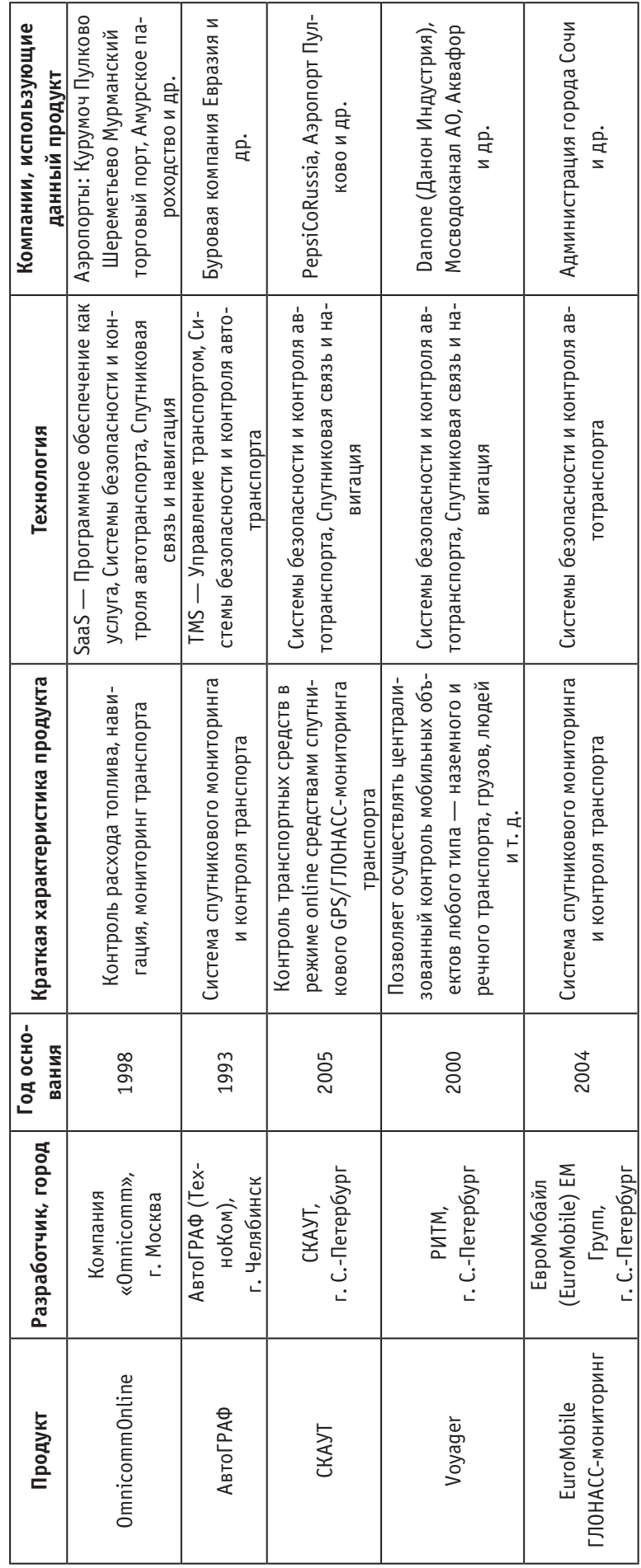

Таблица 1. Управление процессом транспортировки грузов Таблица 1. **Управление процессом транспортировки грузов**

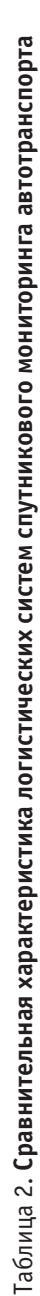

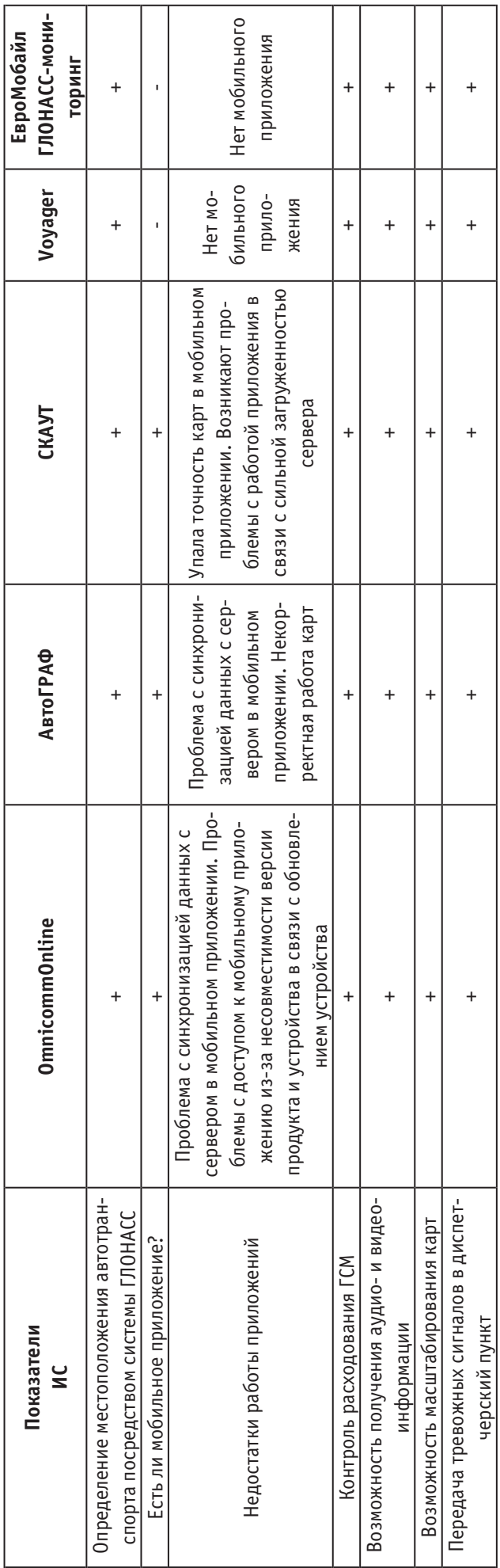

<span id="page-26-0"></span>Для обеспечения эффективной производительности необходимо контролировать весь перевозочный и разгрузочный процесс с помощью современных информационных систем и постоянно их обновлять, вносить изменения, внедрять инновации [4].

Литература:

- 1. Антоненкова, А.В., Шайтура С.В., Анализ информационных систем в логистике / Транспортное дело России, 2015. № 5. с. 105–106.
- 2. Быркова, Е. Обзор рынка грузоперевозок 2015: статистика и тенденции/ Е. Быркова // Информационно-аналитическое издание ПРОВЭД. — 29.02.2016 URL: http://провэд. рф/article/32406-obzop-pynka-gpuzopepevozok-2015-statistika-i-tendentsii. html (дата обращения 07.11.2018)
- 3. Веремеенко, Е.Г. Проблемы и перспективы российского рынка транспортно-логистических услуг // Молодой исследователь Дона − 2018 − № 4
- 4. Дыбская, В.В. [и др.]; под ред. Сергеева В.И. Логистика. М.: Эксмо, 2013. 944 с. (Полный курс МВА).
- 5. Косюга, О.С., Коляда В.В. Применение архитектуры клиент-сервер и файл-сервер в информационных системах. В сборнике: Информационное общество: современное состояние и перспективы развития Сборник материалов XI международного студенческого форума. 2018. с. 52–55.
- 6. Рыбальченко, М.В. Архитектура информационных систем: учеб. пособие для вузов / М.В. Рыбальченко. Москва: Издательство Юрайт, 2016. — 91 с

# **Особенности автоматизации электроснабжения предприятий по производству сельхозпродукции**

Дягилев Александр Александрович, кандидат технических наук, доцент; Литвинов Владислав Владимирович, студент магистратуры Рязанский государственный радиотехнический университет имени В.Ф. Уткина

Производственные объекты различных отраслей эко-номики имеют специфические требования по электроснабжению. Сельскохозяйственная деятельность во все времена оказывала огромное влияние на экономическое развитие общества. Также данная отрасль является основным поставщиком сырья и главным поставщиком товаров пищевой промышленности. Динамическое развитие технологических процессов и усовершенствование производства позволяет организовывать бесперебойное производство сельскохозяйственной продукции. Предприятия промышленной сферы имеют свои особенности электроснабжения.

Сельскохозяйственными объектами называют территории, здания и сооружения, в которых сосредоточено производство сельхозпродукции. Соответственно, на территории промышленных объектов производят промышленные товары. Системы промышленных предприятий должны обеспечивать такие требования как экономичность, надежность электроснабжения, безопасность эксплуатации, удобство эксплуатации, качество электрической энергии, возможность дальнейшего развития.

В свою очередь сельскохозяйственное производство имеет высокое распространение по земельным территориям. Так же важным отличием сельскохозяйственных производств от промышленных является сезонность производства продукции. Так, сельхозпроизводство может

включать масложировое производство, мясо перерабатывающие комплексы, пекарни, молочные фабрики и т. д. В большинстве случаев на объектах сельхозназначения электроприемники и отделения цехов разной категории рассматриваются как объекты с разными условиями резервирования. [1]

Электрические нагрузки в сельском хозяйстве — постоянно меняющаяся величина: подключаются новые потребители, постепенно растет нагрузка на вводе, в то же время прекращают свое существование крупные животноводческие комплексы, уступая место мелким фермам, и т. д. [2] Так как на территории Российской Федерации сельскохозяйственные объекты располагаются в основном в сельской местности, то при проектировании они должны выделяться в особую группу.

Крупные предприятия по производству сельхозпродукции на промышленной основе, такие как комплексы птицефабрик, животноводческие и теплицы, не сильно отличаются от промышленных производств, поэтому схемы их электроснабжения не отличаются от типовых схем, характерных для районов сельхоз потребителей. Комплексы по промышленному производству сельскохозяйственной продукции представляют собой крупные предприятия, на которых работают сотни электрических двигателей и других электроприемников. Схема их электроснабжения подбирается индивидуально. Суммарная мощность, потребляемая комплексами, достигает 10… 16 MB-А и более. Поэтому очень важно точно определить это значение и все другие показатели электроснабжения комплексов.

Важным этапом в процессе электроснабжения является определение категории электроснабжения сельхозобъекта.

К потребителям первой категории относятся фермы и комплексы по производству молока на 800 коров и более; по выращиванию и откорму свиней на 12 тыс. голов и более, молодняка крупного рогатого скота на 10 тыс. гол. и более; открытые площадки по откорму молодняка крупного рогатого скота на 20 тыс. скотомест и более, по откорму коров мясных пород на 600 гол. и более; племенные хозяйства и хозяйства по выращиванию ремонтного молодняка кур на 25 тыс. гол. и более, гусей, уток и индюшек на 10 тыс. гол. и более, кур-несушек на 100 тыс. гол. и более; мясных цыплят на 1 млн гол. и более. Данная категория включает объекты, нарушение электроснабжения которых на 0,5 ч влечет за собой значительный материальный ущерб вследствие массовой порчи продукции и серьезные нарушения технологического процесса. [3]

В процессе прерывания электроснабжения сельскохозяйственные производственные предприятия несут значительные убытки. Поэтому целесообразно использовать резервные электростанции. Необходимость установки данных станций определяется из анализа ущерба от недоотпуска электроэнергии и затрат её резервирования.

Поскольку такие комплексы в принципе не отличаются от предприятий различных отраслей промышленности, то нагрузки рассчитывают так же, как для заводов и фабрик. Важным вопросом является повышение эффективности использование электрооборудования в сельскохозяйственном производстве. Так как от этого напрямую зависит объем производства.

Автоматизация в производстве сельхозпродукции выходит на новый уровень благодаря внедрению новых блоков управления системами электроснабжения. Благодаря автоматизации ручного труда в животноводстве повышаются условия труда персонала, обеспечивается стабильная работа механизмов, а также повышаются объемы производства продукции.

Автоматизацию можно осуществлять полностью или частично. При полной автоматизации приборы автоматического управления и контроля должны своевременно реагировать на изменение характера работы. При частичной автоматизации процесс управления осуществляет оператор, который ориентируется по показаниям приборов учета и контроля. В настоящее время переход от частичного к полному автоматическому правлению осуществляется повсеместно на предприятиях по производству сельхоз продукции.

Автоматизированная система управления технологическим процессом (АСУТП) на животноводческих комплексах выполняет до 80% всех возникающих задач управления оперативного планирования. [3]

В основном такие системы имеют двухступенчатое управление. Первая ступень состоит из защиты технологического и электротехнического оборудования (например, регулировка параметров частоты рабочей сети переменного равная 50Гц от которой зависит стабильность работы всей энергосистемы объекта). Вторая ступень включает в себя диспетчерские службы управления и автоматизации, (данные с которых передаются на вычислительные машины и позволяет обеспечить оптимизацию комплексно по объекту). По итогу можно составить статистическую структуру работы предприятия и определить режим их функционирования.

В настоящее время многие предприятия разрабатывают новые виды устройств для автоматизации производства. Так, например, компания ООО «ОВЕН» предлагает готовые решения для управления микроклиматом в свиноводческих комплексах. [4] В процессе жизнедеятельности животные выделяют углекислый газ, влагу, аммиак и сероводород. Система автоматизации ОВЕН БУМart-02.01. предлагает системное решения для управления вентиляционными группами, кормлением, поением, освещением свиноводческих комплексов. Имеется возможность сигнализации аварийных ситуаций, отображение текущего режима работы и других параметров системы электроснабжения. Также существует возможность сбора, хранения и обработки информации о состоянии объекта.

Внедрение готовых решений ОВЕН с применением энергосберегающих технологий дает существенный экономический эффект для свиноводческих хозяйств. Например, экономии энергоресурсов удается достичь за счет утилизации теплого воздуха, удаляемого из помещения. Также данная система имеет возможность автоматического управления освещения теплиц, и возможность наращивания система управления и т. д.

Таким образом, процесс производства сельхозпродукции имеет свои особенности электроснабжения. В настоящее время имеется широкий спектр автоматического электрооборудования применяемых в сельском хозяйстве, которое помогает оптимизировать процесс производства и устранить недостатки в работе.

### Литература:

- 1. Схемы и подстанции электроснабжения: Ополева Г.Н. Справочник: Учеб. пособие. М.: ФОРУМ: ИН-ФРА-М,2006. — 480 с. — (Высшее образование).
- 2. [И.А. Будзко, Т.Б. Лещинская, В.И. Сукманов, Электроснабжение сельского хозяйства, М., Колос, 2000.](http://engineeringsystems.ru/elektrosnabjenie-sh/)
- 3. [http://kalxoz. ru/str/28elferm. htm](http://kalxoz.ru/str/28elferm.htm)
- 4. № 1 (50) 2020 Бесплатное информационное обозрение. Главный редактор И. Б, Опарина. Редактор Татьяна Помаскина.

### <span id="page-28-0"></span>**Поперечное армирование плиты перекрытия в зоне продавливания**

Зацепилова Ангелина Всеволодовна, студент магистратуры Санкт-Петербургский государственный архитектурно-строительный университет

*Ключевые слова: железобетонное перекрытие, колонна, узел опирания.*

Железобетонные плоские перекрытия являются одним из самых распространенных видов конструкций, которые применяются в строительстве зданий и сооружений. Наиболее ответственным местом конструкции безбалочного бескапительного монолитного перекрытия является зона опирания плиты на колонну, требующая расчета данной зоны на продавливание.

Продавливание — пространственная форма скалывания, во время которого из тела плиты происходит выкалывание бетонной усеченной пирамиды, боковые стороны которой наклонены по углом 45° к горизонтали, а высота равна рабочей высоте плиты  $(h_0)$ . Этот механизм

продавливания принят в СП 63.13330.2018, где рассматривают расчетное поперечное сечение, расположенное вокруг зоны передачи усилий на элемент на расстоянии  $h_0/2$  нормально к его продольной оси (рис. 1) [1]. Плиты сопротивляются продавливанию за счет прочности бетона на растяжение. Аналогичная модель продавливания рассматривается в ТКП EN 1992–1–1–2009 [2]. В отличие от СП 63.13330–2018, в ТКП EN 1992–1–1–2009 при расчете железобетонных плит на продавливание рассматриваются различные ситуации расположения колонны, учитывается влияние отверстий вблизи колонны, наличие капители.

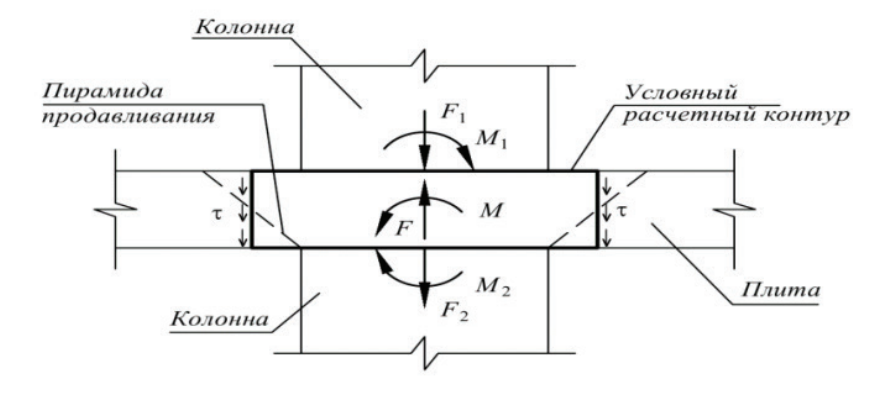

Рис. 1. **Условная модель для расчета на продавливание [1]**

В настоящее время для армирования плит в зоне продавливания существуют различные варианты поперечной арматуры. Наиболее распространенными типами поперечного армирования являются закрытые хомуты (рис. 2b), открытые хомуты (рис. 2c), непрерывные хомуты (рис. 2d) и наклонные хомуты (рис. 2е). Закрытые и непрерывные хомуты менее технологичны, так как ухудшают установку арматуры плиты. Результаты испытаний хомутов с наклоном 45° и 60° по отношению к плоскости плиты показали отличные конструктивные характеристики, но их использование ограничено, поскольку они не практичны. Стержни с одной (рис. 2i) и двумя головками (рис. 2j) являются промышленно развитыми типами поперечной арматуры, они просты в монтаже и имеет дает высокое сопротивление при разрушении плиты от продавливания.

Арматура от продавливания PSB представляет собой арматурные стержни определенного диаметра и длины, которые с обоих концов имеют горячедеформированные «высаженые» головки (рис. 3). Для более удобной установки PSB в каркас плиты перекрытия, арматурные стержни привариваются к металлической полосе, либо к арматурным стержням.

Также для армирования плит в зоне продавливания используется жесткая поперечная арматура. Одним из вариантов такого армирования является закладная деталь, предложенная Л.Л. Кукшей. Она представляет собой сваренные между собой стальные швеллера, к которым приварены арматурные стержни для лучшего сцепления с бетоном (рис. 4). Расчет на продавливание плит с жесткой поперечной арматурой из профилированной стали производят на основе научно-технического отчета НИИЖБ [4].

Длина элементов профилированной стали принимается не менее 1,5 h<sub>0</sub>. За границей расположения элементов профилированной стали расчет на продавливание производится как для бетонного сечения, рассматривая контур расчетного поперечного сечения плиты, проходящий у конца жесткой арматуры. Установка закладных деталей из профилированной стали значительно увеличивает жесткость узла, а также периметр продавливания.

При окончательном выборе варианта армирования зоны продавливания необходимо принять такой тип армирования, который не только обеспечивает несущую способность на продавливание, но является наиболее экономически выгодными и удобным при монтаже.

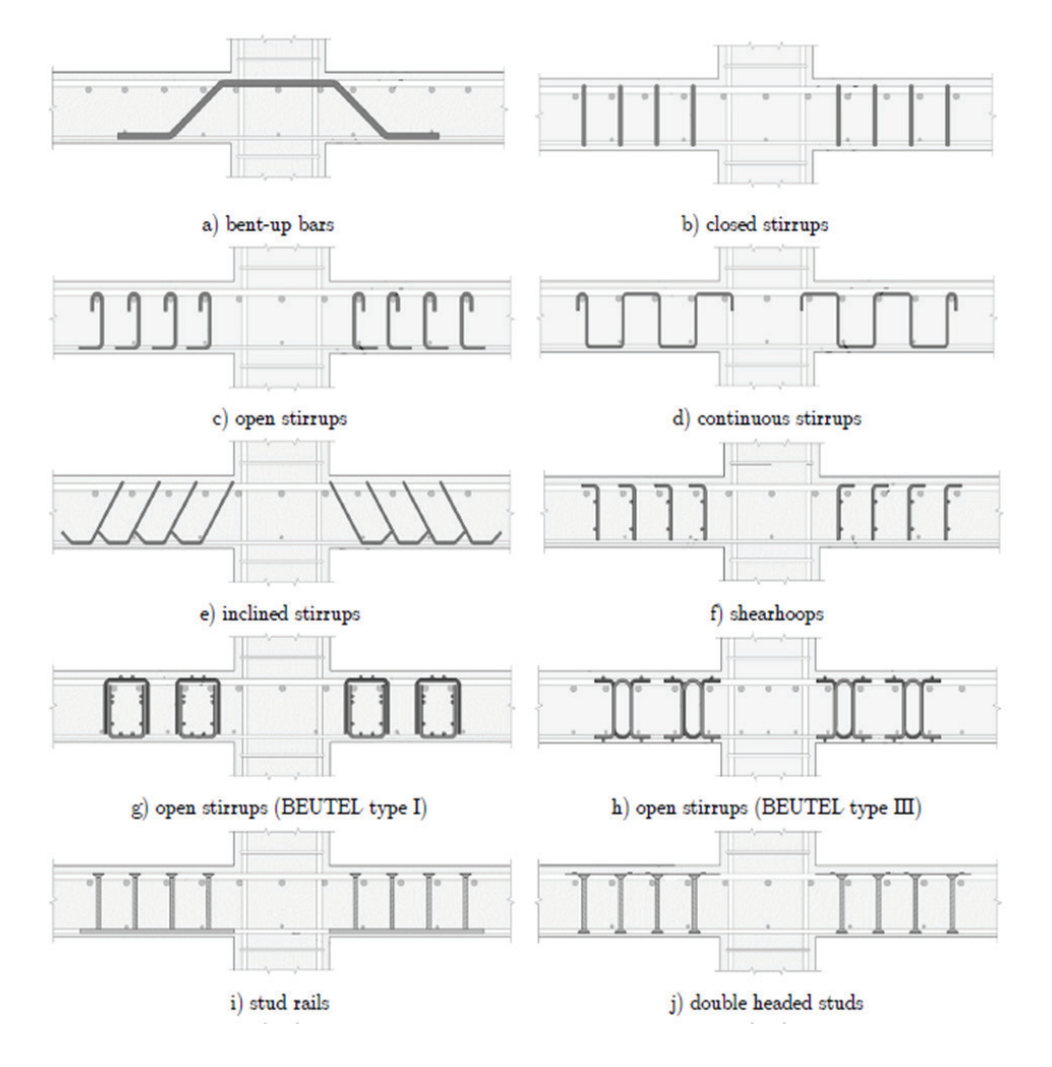

Рис. 2. **Условная модель для расчета на продавливание [3]**

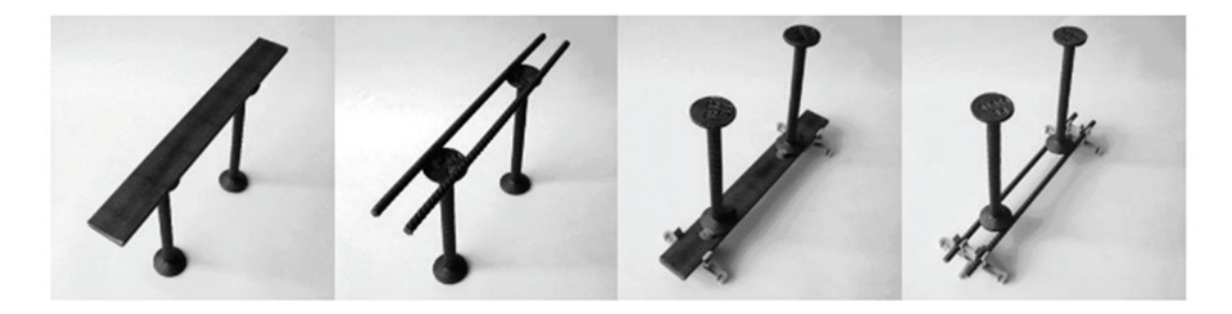

Рис. 3. **Арматура от продавливания PSB**

<span id="page-30-0"></span>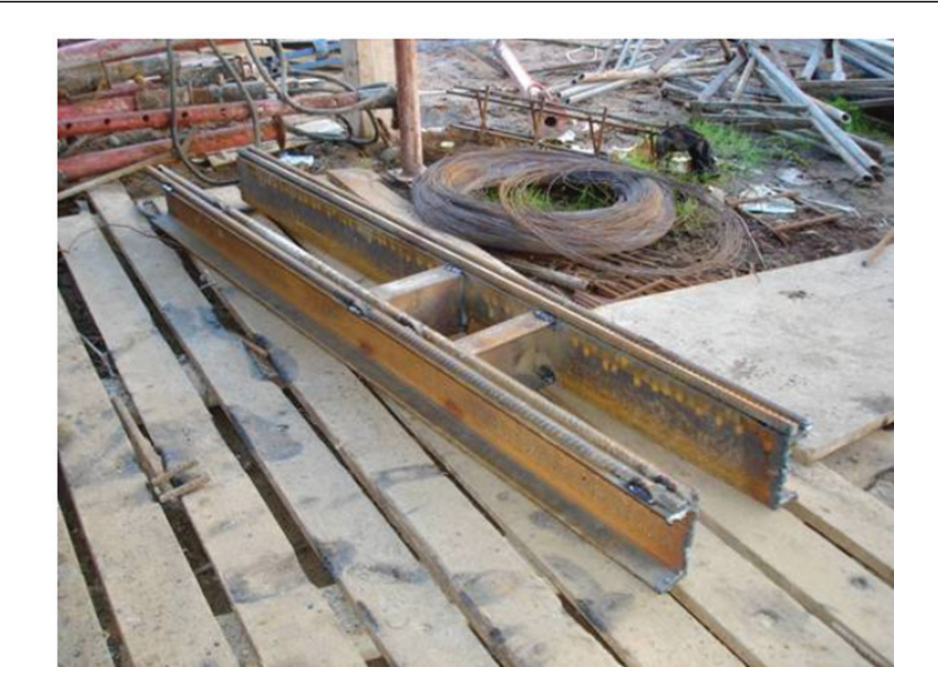

Рис. 4. **Закладная деталь (по Л.Л. Кукше)**

## Литература:

- 1. СП 63.13330.2018 «СНиП 52–01–2003. Бетонные и железобетонные конструкции. Основные положения». М.,  $2018. - 168$  c.
- 2. Еврокод, 2. Проектирование железобетонных конструкций: ТКП EN 1992–1–1:2009 / М-во архитектуры и строительства Респ. Беларусь. — Минск, 2010. — Ч. 1–1: Общие правила и правила для зданий. — 207 с.
- 3. Maurício, P. Ferreiraa, Rafael N.M. Barrosa, Manoel J.M. Pereira Filhoa, Luamim S. Tapajósa, Felipe S. Quaresma. One-Way Shear Resistance of RC Members with Unconnected Stirrups. Latin American Journal of Solids and Structures. vol. 13 no. 15 Rio de Janeiro Dec. 2016.
- 4. ГУП «НИИЖБ». Научно-технический отчет по теме: «Разработка методики расчета и конструирования монолитных железобетонных безбалочных перекрытий, фундаментных плит и ростверков на продавливание». М.:  $2002. - 51$  c.

# **Содержание выхлопных газов. Анализ бензина при сгорании**

Зырянов Вадим Юрьевич, студент Научный руководитель Кухарук Дарья Андреевна, преподаватель Хакасский политехнический колледж (г. Абакан)

Проблемы, связанные с использованием автомобилей, изучаются давно в российской науке и практике. Одной из основных проблем является необходимость изучения состава выхлопных газов от эксплуатации автомобилей в целях снижения их вредного воздействия.

Вопросы, связанные с работой двигателей внутреннего сгорания, исследовали такие авторы, как К.С. Голохваст, Н.К. Христофорова и др. [1], М.С. Ассад, В.В. Грушевский [2], Суфиянов Р.Ш., Моисеев А.Э. [3], Смоленская Н.М., Смоленский В.В. [4], Садов А.А., Говорухин И.А. [5].

*Цель данной статьи* — провести анализ состава выхлопных газов, образуемых при работе двигателя внутреннего сгорания и рассмотреть пути снижения их вредного воздействия на экологию, а также экономичность.

Актуальность темы заключается в том, что выхлопные газы загрязняют окружающую среду. В современных условиях всеобщей проблемой является глобальное потепление, а также высокий уровень загрязнённости городов. Одной из основных причин этого является растущее количество автомобилей, образующих выхлопные газы.

Для отдельного человека значимость темы заключается в необходимости выбора типа двигателя и оптимального топлива для него с точки зрения экономичности расхода самого топлива, обслуживания двигателя, а также долговечности его использования.

Следует рассмотреть сам двигатель внутреннего сгорания и процессы, происходящие в нём.

Двигатель внутреннего сгорания (ДВС) — тепловой двигатель, где химическая энергия топлива, сгорающая в камере сгорания, преобразуется в механическую работу.

Процессы, происходящие в двигателе внутреннего сгорания в течение каждого из 4 тактов (такты — отдельные процессы, протекающие в цилиндре за один ход поршня и составляющие полный рабочий цикл двигателя внутреннего сгорания):

— впрыск — камера сгорания расширяется, клапан открыт и наполняется топливной смесью;

— сжатие — клапан закрыт, поршень движется вверх, объем камеры уменьшается;

— рабочий такт — происходит воспламенение топливной смеси. Смесь расширяет камеру сгорания, толкая поршень;

— выпуск — поршень идёт вверх, клапан открыт, камера сгорания очищается от продуктов горения.

ДВС классифицируют по разным признакам.

*1) по устройству:* газотурбинные — работа сгорания воспринимается рабочими лопатками; реактивные — используется реактивное давление, возникающее при истечении продуктов сгорания из сопла; поршневые — работа газообразных продуктов сгорания производится в цилиндре, или используется в машине, приводимой в действие. Поршневые двигатели бывают двухтактные и четырёхтактные.

Двухтактный двигатель — поршневой [двигатель вну](https://academic.ru/dic.nsf/ruwiki/5132)[треннего сгорания,](https://academic.ru/dic.nsf/ruwiki/5132) в котором рабочий процесс в каждом из [цилиндров](https://academic.ru/dic.nsf/ruwiki/27204) совершается за два хода поршня.

Четырехтактный двигатель — поршневой двигатель внутреннего сгорания, в котором рабочий процесс в каждом из цилиндров совершается за четыре хода поршня.

*2) по назначению:* транспортные (автомобильные, судовые, самолётные); стационарные — работает на одном месте и прикреплен к фундаменту или к жесткой неподвижной раме; специальные — применение таких двигателей позволяет упростить электропривод и придать ему некоторые свойства, которые двигатели общего назначения не обеспечивают.

*3) по виду применяемого топлива:* работающие на тяжёлом топливе ([дизельные\)](https://ru.wikipedia.org/wiki/%D0%94%D0%B8%D0%B7%D0%B5%D0%BB%D1%8C%D0%BD%D1%8B%D0%B9_%D0%B4%D0%B2%D0%B8%D0%B3%D0%B0%D1%82%D0%B5%D0%BB%D1%8C); [газовые](https://ru.wikipedia.org/wiki/%D0%93%D0%B0%D0%B7%D0%BE%D0%B2%D1%8B%D0%B9_%D0%B4%D0%B2%D0%B8%D0%B3%D0%B0%D1%82%D0%B5%D0%BB%D1%8C); [бензиновые.](https://ru.wikipedia.org/wiki/%D0%91%D0%B5%D0%BD%D0%B7%D0%B8%D0%BD%D0%BE%D0%B2%D1%8B%D0%B9_%D0%B4%D0%B2%D0%B8%D0%B3%D0%B0%D1%82%D0%B5%D0%BB%D1%8C_%D0%B2%D0%BD%D1%83%D1%82%D1%80%D0%B5%D0%BD%D0%BD%D0%B5%D0%B3%D0%BE_%D1%81%D0%B3%D0%BE%D1%80%D0%B0%D0%BD%D0%B8%D1%8F)

Дизельное топливо — жидкий продукт, использующийся как топливо в дизельном двигателе внутреннего сгорания;

Газ, используемый как топливо в ДВС — это пропан-бутан и метан.

Наиболее распространены бензиновые двигатели, которые используются в легковых автомобилях. Именно они представляют наибольший интерес для раскрытия темы.

Бензин — бесцветная горючая жидкость, получаемая переработкой нефти. Бензин производится нескольких марок, их характеристики даны в таблице 1.

### Таблица 1. **Марки бензина и их характеристики**

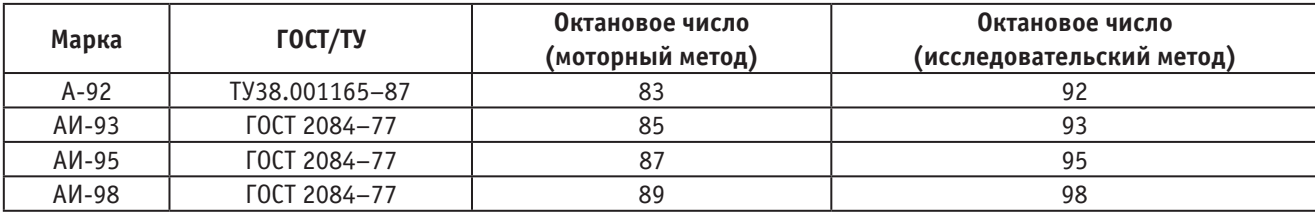

Октановое число — это показатель, характеризующий детонационную стойкость топлива, который применяется в ДВС с внешним смесеобразованием.

В России в настоящее время приняты и применяются только 2 метода для определения уровня октана в бензине. Исследовательский метод определения октанового числа означает проведение испытаний в строгом соответствии с ГОСТ 8226–82 [6] и ГОСТ Р 32339–2013 [7]. Моторный метод определения октанового числа предусмотрен ГОСТ 511–81 [8] и ГОСТ Р 32340–2013 [9]. Сравнительный анализ дизельного и бензинового двигателя представлен в таблице 2.

С точки зрения экологичности лучше использовать дизельное топливо. Разница в цене и расход топлива также говорят в пользу дизельного двигателя.

Независимо от вида топлива, в процессе работы ДВС происходит образование выхлопных газов. Выхлопные

газы — основной источник токсичных веществ, двухтактного и четырехтактного двигателя внутреннего сгорания, которые загрязняют окружающую среду.

Основными компонентами выхлопных газов двигателей являются оксиды углерода, азота и углеводорода (таблица 3).

Азот — хим. элемент 15-й группы с атомным номером 7. Это простое вещество представляет собой двухатомный газ без вкуса, запаха и цвета.

Кислород — химический элемент 16-й группы с атомным номером 8. Химически активный неметалл и самый лёгкий элемент из группы халькогенов.

Пары воды — газообразное агрегатное состояние воды. Отсутствует вкус, запах и цвет. Образуются молекулы воды при её испарении.

Диоксид углерода — бесцветный газ, почти не имеет запаха, с химической формулой СО2, плотность  $1,98$  кг/м<sup>3</sup>. Твёрдый диоксид углерода называют сухим льдом.

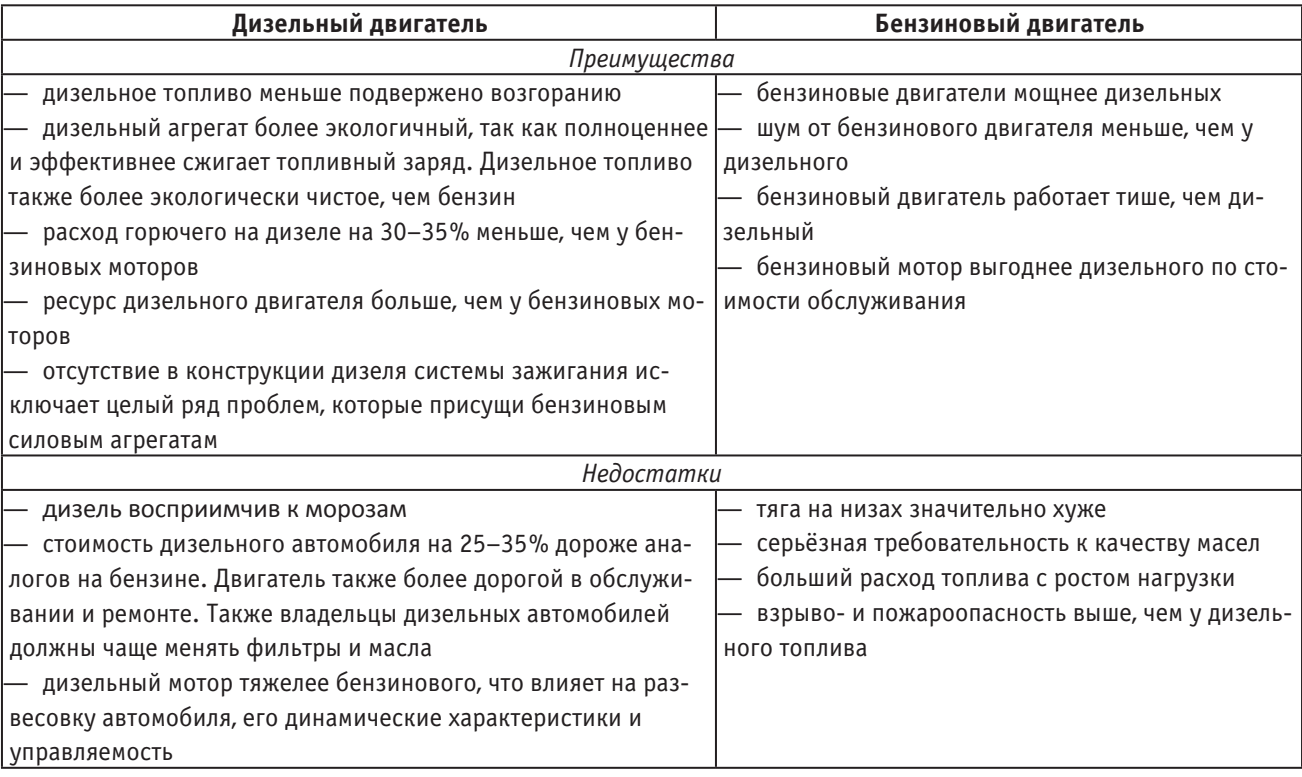

# Таблица 2. **Сравнительные характеристики дизельного и бензинового двигателей**

### Таблица 3. **Состав выхлопных газов при работе разных ДВС**

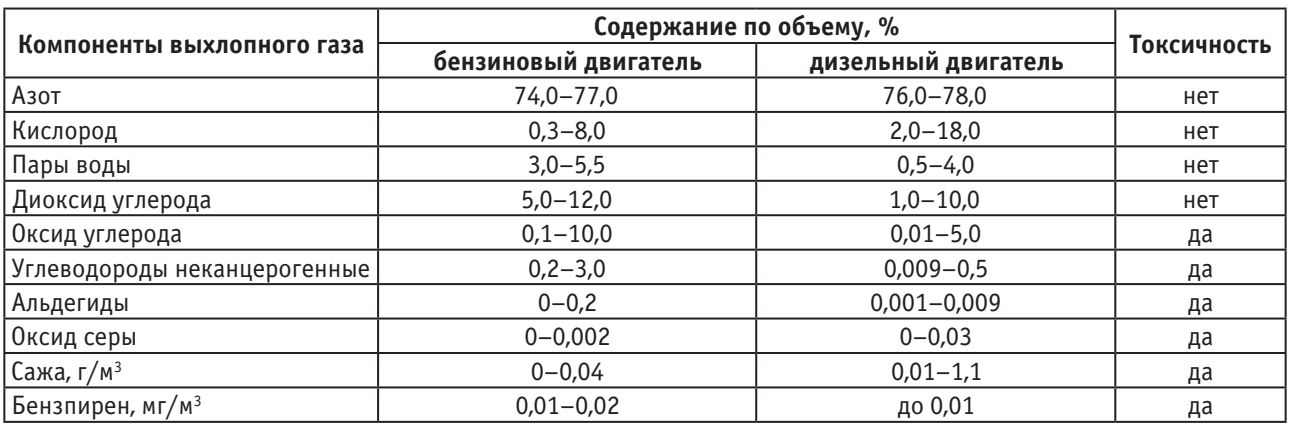

Оксид углерода — бинарные химические соединения углерода с кислородом. Кроме углекислого газа и угарного газа остальные оксиды углерода относятся к органическим соединениям.

Альдегиды — класс органических соединений, которые содержат альдегидную группу.

Оксид серы — соединение серы с кислородом состава SO2. Бесцветный газ с резким запахом, токсичен. Под давлением сжимается при комнатной температуре.

Сажа — аморфный углерод, продукт неполного сгорания или термического разложения углеводородов в неконтролируемых условиях. Применяется в резинотехнической и в шинной промышленности.

Бензпирен — ароматическое соединение, вещество первого класса опасности. Образуется при сгорании углеводородного жидкого, твёрдого и газообразного топлива.

При работе двигателя на этилированном бензине в составе выхлопных газов присутствует свинец, а у двигателей, работающих на дизельном топливе — сажа.

Несмотря на плюсы дизельного топлива, бензиновые двигатели наиболее распространены, соответственно бензин — наиболее используемое топливо в легковых автомобилях. При его сгорании происходит 92% выбросов СО, из них 63% углеводородов и 46% оксидов азота. При недостатке воздуха происходит сгорание топлива и образуется большое количество оксида углерода.

### <span id="page-33-0"></span>**Выводы и рекомендации**

Чтобы снизить вредное воздействие выхлопных газов на окружающую среду, разработаны новые экологически чистые виды топлива:

1) биодизель — на основе растительных масел применяется в чистом виде и в качестве различных смесей с дизельным топливом;

2) сжатый воздух — помогает малолитражным машинам сократить расход топлива до 3 л на 100 км. Пневмогибрид может передвигаться до 80% времени на сжатом воздухе, не создавая при этом вредных выбросов.

3) солнечные батареи — такие автомобили оснащены панелями, собирающие солнечную энергию и блоком батарей ёмкостью 6 киловатт-часов. При отсутствии солнечного света запаса батарей хватает на 600 км.

4) жидкий водород — такие автомобили могут работать на бензине и на жидком водороде. Они имеют бензиновый бак на 74 литра и резервуар для хранения 8 кг жидкого водорода. Эти автомобили могут использовать оба вида топлива во время одной поездки: переключение горючего происходит автоматически.

5) электрический двигатель — это элемент электропривода. Состоит из подвижной части (ротора) и неподвижной (статора). После подачи питания ротор вращается. Электрические двигатели в последнее время находят широкое применение в легковых автомобилях.

Также чтобы улучшить экологическую обстановку, необходимо реализовывать следующие мероприятия:

— производить строительство дорог по новым технологиям, что уменьшает выхлопы за счет уменьшения нагрузки на двигатель и увеличения скорости;

— уменьшить вред от эксплуатации транспорта за счёт использования его экологически чистых видов и общественного транспорта;

— улучшать качество горюче-смазочных материалов.

### Литература:

- 1. Голохваст, К.С., Христофорова Н.К. и др. Состав суспензии выхлопных газов автомобилей // Методы экологических исследований. 2013. № 6. с. 95–101.
- 2. Ассад, М.С., Грушевский В.В. и др. Измерение концентрации полициклических ароматических углеводородов в продуктах сгорания бензинового двигателя // Горение и взрыв. 2016. № 9..4. с. 22–27.
- 3. Суфиянов, Р.Ш., Моисеев А.Э. Измерение содержания оксида углерода в выхлопных газах автомобильного транспорта // XII международная научно-практическая конференция. МЦНС «Наука и просвещение». 2018. с. 65–68.
- 4. Смоленская, Н.М., Смоленский В.В. Токсичность отработавших газов в бензиновых двигателях при работе на сжатом природном газе и бензине // Вестник ЮУрГУ. Серия «Машиностроение». 2018. Т. 18. № 4. с. 57–65.
- 5. Садов, А.А., Говорухин И.А. и др. Влияние транспорта на окружающую среду и мероприятия // Молодежь и наука. 2014. № 4. с. 28.
- 6. [ГОСТ 8226–82 \(СТ СЭВ 2183–80\) Топливо для двигателей. Исследовательский метод определения октанового числа.]("http://yandex.ru/clck/jsredir?bu=ja7o33&from=yandex.ru%3Bsearch%2F%3Bweb%3B%3B&text=&etext=2202.gN3j9WL8KFPODCGWCD9dkZ_NmlXZeBcTPsP9oyAHiXhlemxzYWVkbHdlY3RiYXVx.177410e5fec216beb944d2e4ae4004c462c14183&uuid=&state=jLT9ScZ_wbo,&&cst=AiuY0DBWFJ5Hyx_fyvalFBcQFAqx_g_2m9oiWnR6rPvxy_NSH1BKHiwhZHad1BlBpkvPHOgscigjKAiE5zMW8XttAfJNHLYXEHktr5sfbTBaY-EhqNMMt4splZjONxQb0jbNxEA9uvwFiv2SbAn-pO5CFFI7Qk9RD8mwCk4aaCgGhB6WyCn3hSkdW3AejdUpQJwVD-4pZIwv86AMJ9cA0wifd2arijsFtqZ7v9iXitHGo5m1i9BiSR-_Hxo---LORFDog44zJ4mcoDcYFyQYuUk73snc9ZOoNV8vhC-f4wC-8DQ4nZeYkslq1fiCssY9XKN0Npt9MPlciCljoFj0MQs6WrJn_ZDfzpJDQl55Wdjzz2INDIsuYnVL9Ta0MqJ_yrxE_5uMgJodWDxwcWdArLKxNniUS0B-Jba7DGU3oCC0iP3nslB8Eui9Rk2TA4No8VOI8IYoLuKkP1k3OGmwZ6pHdWvEhKswrev269jd5LMPhl58FAUMrixyeWhkyi6SZUNyn060yvGete677R-Egr9d6Dkkkge7aaE2sD92Uz58lJLho_j8X6d3r9NZjWRRKMhPBUGpCHZHUFwTM_yEmVi58VAoxgDwqy_PZKLP6MH9vkC9xBCuVe4QeWwPSVyfO5f0E49lQtbgGdeq0UkMkU37x0KiYXsG7CN1WmSWwKmsQOv8gLWKAHrMEkVRwv50s_MVt1WOQLs1fWx2-9hC4yWi6-U4EvZUuWlWLIFXFtF75KHz288sPMjcEAnjvuDDyqQ0FEuJJbFklK4lWPQ8-QVQar4myVaJ2ndaf2hEwE4YU0kpwTrrZXiEfIgfKdwz&data=UlNrNmk5WktYejR0eWJFYk1LdmtxcWNnbmNWTzhzbUNBU0w0ZzJ2RTN5SHllZklEVEdEOVJjWExhMUZBYkZXeWk2NUE1ZTVGLWc1UFA5S05SUVY0cThjc0pPYWM0Q1JHT0dsVTdybWtfUU5YWUQwTDdBSy1sd2hiMEItZS01ZFU,&sign=a1478e64639f5bbac87cbdc650233bfb&keyno=0&b64e=2&ref=orjY4mGPRjk5boDnW0uvlrrd71vZw9kp-HjBH2-xq9TagLD15NxubQeHvkD70_DLJd_BccJBWZxcoGt-PtltnZ0AQwZreXfletx6fckzZFjlWGoAXXgK0ZGsg18IB6lC9Y99Qy5791ddib2yY5fZiXp6M6qW-wiC&l10n=ru&rp=1&cts=1579436154314%40%40events%3D%5B%7B%22event%22%3A%22click%22%2C%22id%22%3A%22ja7o33%22%2C%22cts%22%3A1579436154314%2C%22fast%22%3)
- 7. ГОСТ 32339–2013 (ISO 5164:2005) Нефтепродукты. Определение детонационных характеристик моторных топлив. Исследовательский метод.
- 8. ГОСТ 511–2015 Топливо для двигателей. Моторный метод определения октанового числа.
- 9. ГОСТ 32340–2013 (ISO 5163:2005) Нефтепродукты. Определение детонационных характеристик моторных и авиационных топлив. Моторный метод.

# **Моделирование технологического процесса очисткой попутного газа в среде UniSim Design**

Ишпекбаев Адиль Касымханович, студент магистратуры Алматинский университет энергетики и связи имени Г. Даукеева (Казахстан)

*В данной статье сделан обзор и смоделирован технологический процесс очисткой попутного газа в среде UniSim Design. Модель состоит двух частей — модели установившегося состояния и динамической модели. Показаны результаты подбора регуляторов и переходные характеристики.*

*Ключевые слова: сырой газ, технологический процесс, динамическое моделирование, компонентный состав, попутный газ.*

Рациональная утилизация добываемого попутного нефтяного газа является одной из наиболее актуальных задач в области энерго- и ресурсосбережения. В целях

предотвращения загрязнения атмосферного воздуха выбросами вредных веществ и сокращения эмиссии парниковых газов, образующихся при сжигании попутного

нефтяного газа, устанавливаются жесткие требования к объемам сжигания попутного нефтяного газа на факельных установках.

Одним из наиболее перспективных вариантов промысловой утилизации попутного нефтяного газа сернистой нефти является его использование для выработки электрической и тепловой энергии на газопоршневых или турбинных станциях для обеспечения энергией предприятия. Однако наличие в составе попутного газа сероводорода H2S не позволяет применять его в качестве топливного газа большинства энергоустановок и значительно сокращает срок службы печей подогрева нефти и паровых котлов на промыслах. Кроме того, он также содержит СО<sub>2</sub> и различные меркаптаны [1].

Сероводород — токсичный газ, вызывающий химическую и электрохимическую (в присутствии воды) коррозию металлов. При определенных условиях протекает сульфидное растрескивание металлов. Отмечается коррозионное действие газа с содержанием 0,025% H<sub>2</sub>S и выше, этот процент считается «порогом» коррозионной концентрации сероводорода, ниже которого присутствие H2S считается «следами». Однако наличие других факторов (высокое давление, присутствие H<sub>2</sub>O, O<sub>2</sub>) могут привести к коррозии и при меньшем содержании сероводорода. Таким образом, очистка углеводородного газа от сероводорода вызывается не только требованиями санитарно-гигиенического порядка, но и диктуется производственной необходимостью.

К тому в отечественной литературе малое количество исследований на данную тему. В особенности это касается систем управления, моделей и оптимизации процессов. Для исследования различных структур систем управления необходимо разработать подходящую эталонную модель, отражающий реалистичный технологический процесс очистки попутного газа.

В данной статье рассматривается построение модели технологического процесса в среде UniSim Design, исследование системы управления технологическим процессом путем симулирования различных сценариев.

Основным назначением рассматриваемой установки является очистка нефтяного газа, поступающего с сепаратора нефти и газа, от содержащихся в нём кислых компонентов (H<sub>2</sub>S и CO<sub>2</sub>), циркулирующим раствором диэтаноламина (ДЭА). Кроме ДЭА также используются моноэтаноламин (МЭА), метилдиэтаноламин (МДЭА) и другие сорбенты. Термины попутный и сырой газ в данном контексте являются взаимозаменяемыми.

Технологический процесс очистки попутного газа от сероводорода можно условно разделить на две ступени:

— абсорбирование кислых компонентов в колонне-абсорбере;

— регенерация сорбента в колонне-регенераторе.

Рассмотрим подробно эти ступени. Попутный газ, выделенный из нефти в сепараторе все еще содержит в себе капли воды и жидких углевородов, которые отрицательно влияют на процесс абсорбции. Поэтому поток газа (1)

проходит через сепаратор-каплеотбойник (І). Далее сырой газ вводится в нижнюю часть колонны-абсорбера (ІІ). В верхнюю часть абсорбера подается питающий поток ДЭА (2), который протекая через тарелки, контактирует с восходящим потоком газа. Таким образом ДЭА впитывает в себя кислые компоненты находящиеся в газах. О размерах колонны для эффективного прохождения процесса проведены множество исследований [2].

Очищенный газ (4) выводится с верхней части колонны и далее направляется на установку фракционирования газа. Насыщенный кислыми компонентами ДЭА (3) выводится с куба колонны и, проходя через емкость для понижения давления (ІІІ) и теплообменник (ІV), охлаждается путем нагревания регенерированного амина (2). Далее подается в верхнюю часть колонны-регенератора (V), и скапливается в кубе. Насыщенный ДЭА с куба нагревается за счет пара в ребойлере (VІІІ) и обратно возвращается в десорбер. При нагревании кислые компоненты (5) разделяются от ДЭА и выводятся с верхней части колонны-регенератора (рис. 1).

Очищенный ДЭА (2), выводится из ребойлера и, проходя вышеупомянутый теплообменник (ІV), скапливается в резервуаре для хранения (VІ),. Далее в ДЭА добавляется вода (6) для поддержания оптимальной концентрации раствора. Подготовленный раствор подается в верхнюю часть абсорбера. В разных процессах концентрация раствора различается [3].

Были построены две модели в среде UniSim Design по данной технологической схеме: модель установившегося состояния и динамическая модель.

Модели установившегося состояния (steady-state models) широко используются в промышленности, став обыденной или даже более необходимой практикой. Моделирование установившегося состояния является ключевым для концептуализации процесса, проектирования и оценки, и является действительно зрелый технологический инструмент. Тем не менее, устойчивое состояние является идеалистическим определением, используемым инженерами как представление «проектных» условий, которые не всегда выполняются из-за изменений в сырье, спецификации продукта, изменения в производительности из-за требований маркетинга и присущего динамического поведения процессов.

Наиболее существенным отличием между стационарным и динамическим моделированием является то, что устойчивое состояние предполагает, что переменные постоянны по времени. Это означает, что в установившемся режиме накопление в системе отсутствует, поэтому общая масса и потребляемая энергия соответствуют его выходу. И наоборот, динамические модели учитывают скорость накопления массы и энергии в системе, что позволяет определить, сколько времени потребуется для достижения стабильного состояния, начиная с заданного начального состояния.

Создание модели состоит из трех основных этапов: — Setup;

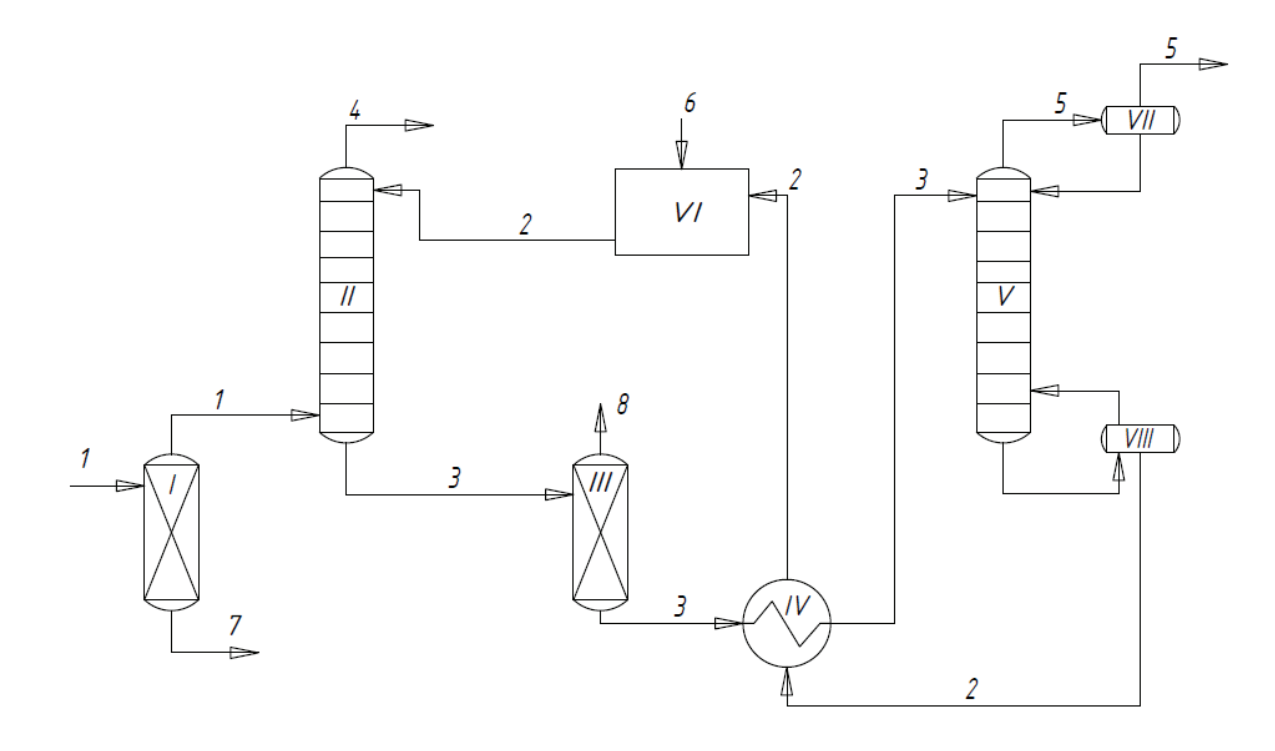

Рис. 1. **Упрощенная технологическая схема процесса аминовой очистки: І — сепаратор-каплеотбойник, ІІ — абсорбер, ІІІ — емкость для понижения давления, ІV — теплообменник, V — регенератор, VІ — резервуар для хранения сорбента, VІІ — конденсатор, VІІІ — ребойлер; 1 — сырой газ, 2 — регенированный амин, 3 — насыщенный амин, 4 — обессеренный газ, 5 — кислый газ, 6 — вода, 7 — жидкие углеводороды, 8 — кислые компоненты**

— Steady-state simulation (симулирование установившегося состояния);

— Dynamic simulation (симулирование динамической модели)

Шаг Setup заключается в выборе компонентов и материалов для данного технологического процесса, Fluid Package — пакета решения. В данном случае компонентами являются:  $N_2$ ,  $CO_2$ ,  $H_2S$ ,  $CH_4$  (метан),  $C_2H_6$  (этан),  $C_3H_8$  (пропан), i- $C_4H_{10}$  (изобутан), n- $C_4H_{10}$  (н-бутан), i-C<sub>5</sub>H<sub>12</sub> (изопентан), n-C<sub>5</sub>H<sub>12</sub> (н-пентан), C<sub>6</sub>H<sub>14</sub> (гексан), C7H16 (гептан), H2O, ДЭА (диэтаноламин).

Компонентный состав потока сырого газа указан в таблице 1.

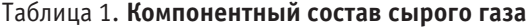

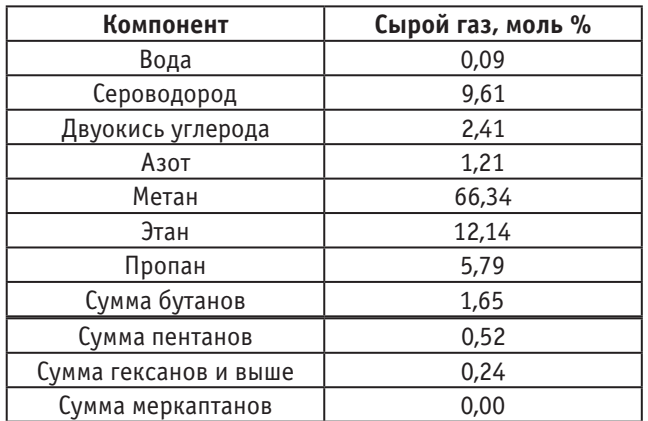

Компонентный состав обессеренного газа на выходе из абсорбера указан в таблице 2.

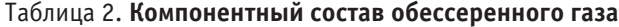

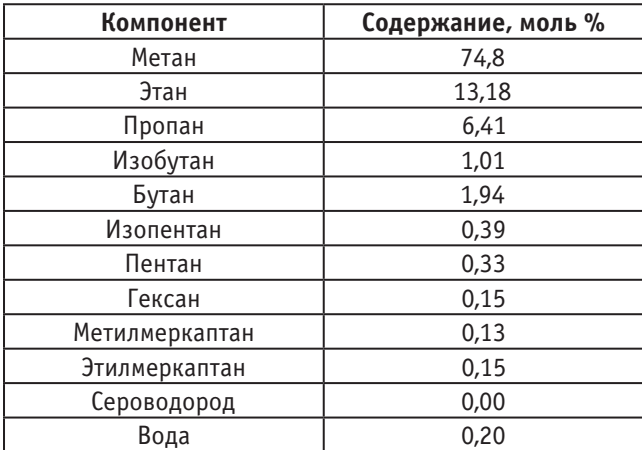

Построенная модель в установившемся состоянии полностью исполняет свои функции, а именно содержание H2S в обессеренном газе равна 0,00 моли. Результаты модели в установившемся состоянии указаны на рис. 2.

Для проведения динамического моделирования были внесены некоторые изменения в схему. Были добавлены насосы, клапана, и следующие регуляторы:
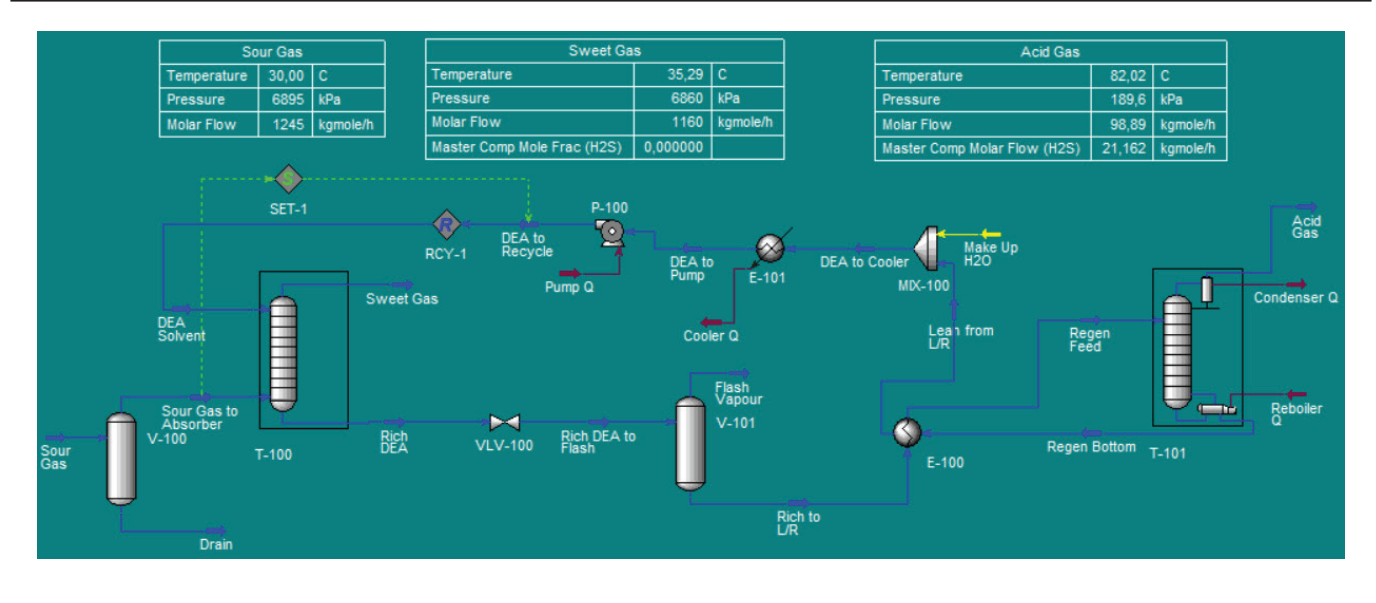

Рис. 2. **Результаты моделирования установившегося состояния**

— V100-LC — регулятор уровня в сепараторе V-100 путем управления расходом дренажа жидких углеводородов;

— Flash-TK-LC — регулятор уровня в сепараторе V-101 путем управления расходом выпуска газов при снижении давления;

— LIC-100 — регулятор уровня в резервуаре регенерированного амина V-101 путем управления расходом добавочной воды;

— LIC-100@COL2 — регулятор уровня регенерированного амина в ребойлере регенератора путем управления расходом выпуска регамина;

— Cond-LC — регулятор уровня конденсата в конденсаторе регенератора путем управления расходом орошения;

— TIC-100 — регулирование температуры регенерированного ДЭА;

— TIC-103@COL2 — регулирование температуры рецикла регенерированного ДЭА в куб регенератора;

— PIC-100@COL1 — регулирование давления очищенного газа на выходе из абсорбера;

— PIC-100@COL2 — регулирование давления кислого газа на выходе из регенератора;

— FIC-100 — регулирование расхода ДЭА на абсорбер. Видоизмененная технологическая схема предоставлена

на рис. 3.

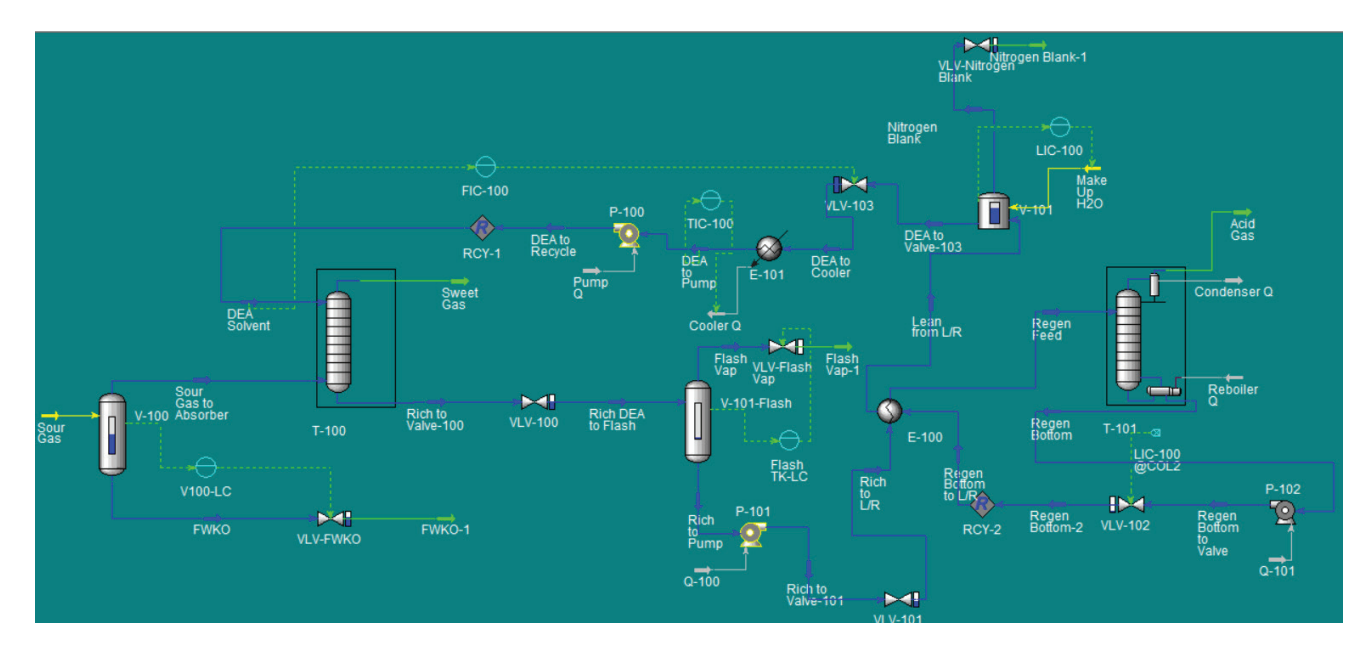

Рис. 3. **Технологическая схема для динамического моделирования**

Результатами динамического моделирования являются переходные процессы — реакция объекта на возмущающее воздействие. Одним из возмущающх возйдействий

на установку является изменения расхода подаваемого газа. На рис. 4 и 5 показаны изменения в системе при изменении расхода газа.

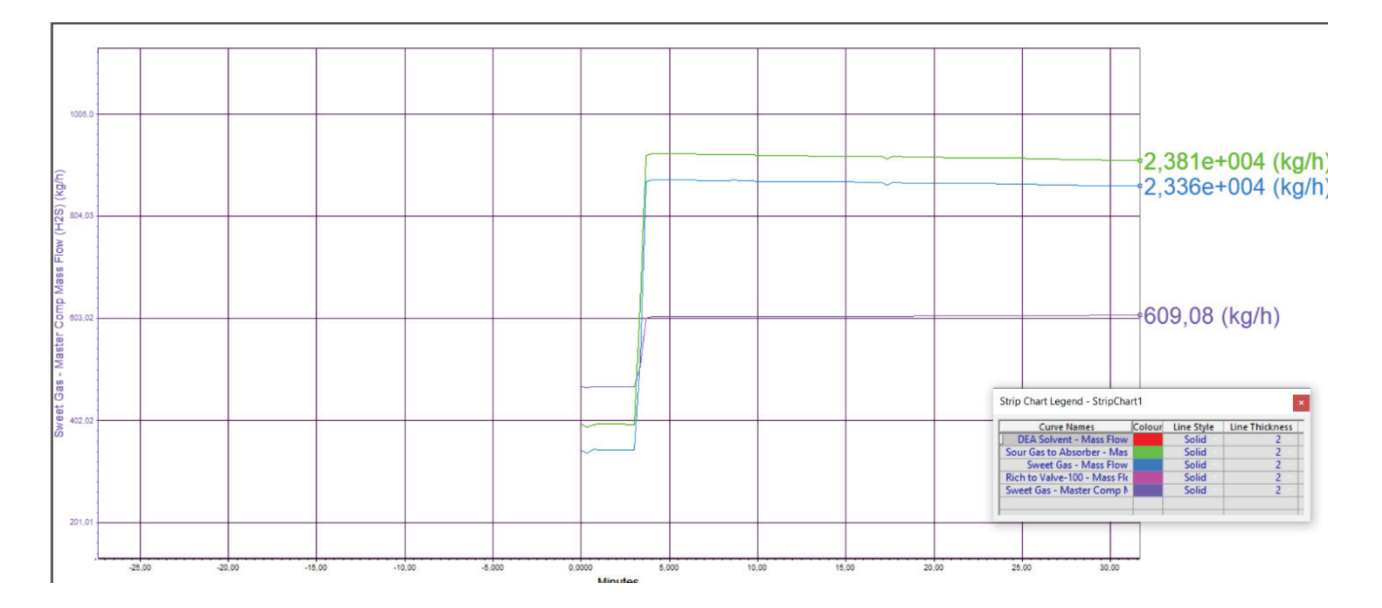

Рис. 4. **Реакция характеристик абсорбера на изменение расхода сырого газа с 1000 на 1250 (кгмоль/ч)**

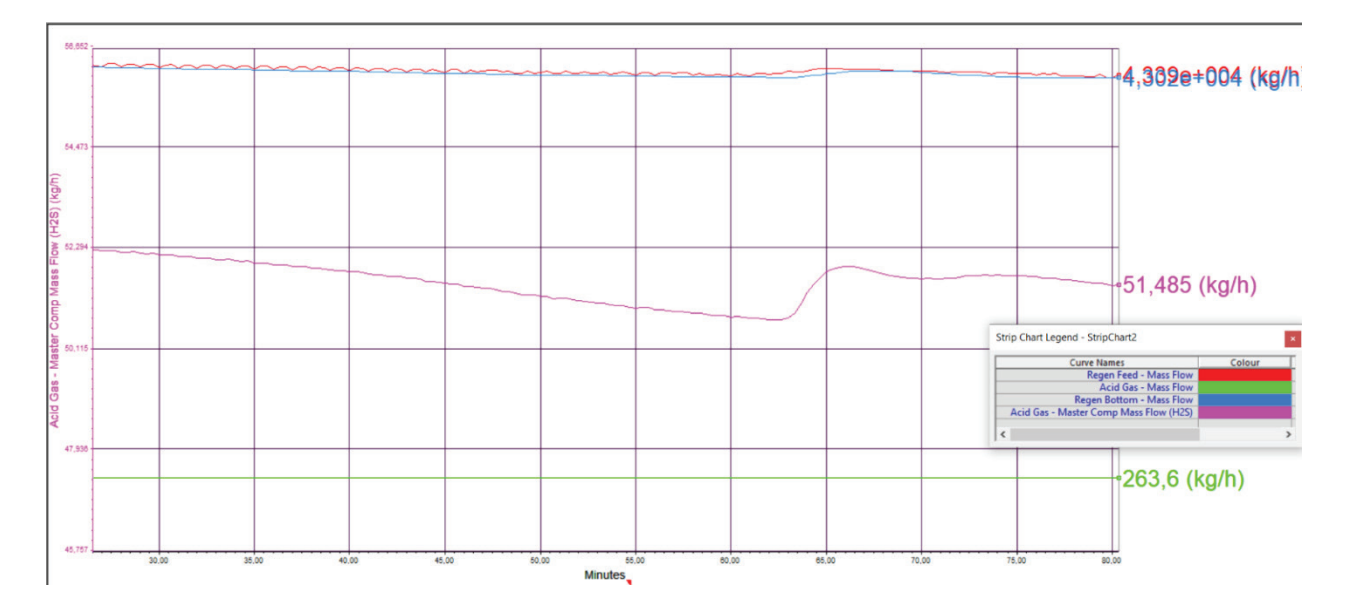

Рис. 5. **Реакция на изменение расхода газа с 1250 на 1500 (кгмоль/ч). Скачок в содержании Н2S в составе кислого газа**

Из результатов проведенных экспериментов можно сделать вывод что подобранные контроллеры управляют технологическим процессом приемлемым образом. К тому же результаты исследования могут быть использованы для дальнейшего исследования более сложных регуляторов (APC, MPC).

Литература:

- 1. Мазгаров, А.М. Технологии очистки попутного нефтяного газа от сероводорода / А.М. Мазгаров, О.М. Корнетова. — Казань: Казанский университет, 2015. — 70 c. — Текст: непосредственный.
- 2. Modeling study on CO2 and H2S simultaneous removal using MDEA solution / Nejad, Ghaffar Tohid [и др.]. // Journal of Industrial and Engineering Chemistry. — 2016. — № 34. — с. 344–355.
- 3. Dynamic modelling and analysis of post-combustion CO2 chemical absorption process for coal-fired power plants / A. Lawal [и др.]. — // Fuel. — 2010. — № 89. — с. 2791–2801.
- 4. Honeywell, UniSim Design tutorials and applications, Honeywell, 2010.
- 5. Al-Naumani, Y.H. Gas Phase Train in Upstream Oil & Gas Fields: Part-I Model Development / Y.H. Al-Naumani, J.A. Rossiter, S.J. Bahlawi. — // IFAC-PapersOnLine. — 2016. — № 49–7. — с. 875–881.

# **Проектирование промышленной сети контроллеров для автоматизации тепловых коммуникаций зданий**

Ким Елена Сергеевна, старший преподаватель; Копесбаева Акшолпан Ауелбековна, кандидат технических наук, профессор Алматинский университет энергетики и связи имени Г. Даукеева (Казахстан)

> Мачковский Максим Юрьевич, директор ТОО «IT\_Partners» (г. Алматы, Казахстан)

*В статье рассмотрены примеры реализации проекта промышленной сети контроллеров для автоматизации тепловых коммуникаций.*

*Ключевые слова: промышленная сеть, беспроводная связь, комплекс технических средств, автоматизация теплоснабжения.*

Современное производство, промышленность, за счет развития микроконтроллеров и микропроцессоров сильно отличается от той, что была лет 50–100 назад. Это естественный процесс замены ручного человеческого труда на автоматизированное производство, при котором человек больше не стоит у станка или с плугом в поле, а по большей части роль человека в нем отводится как контролирующая и заменяющая неисправные блоки. Это дает возможность современному человеку развиваться как человеку-творцу, уделять больше внимания качественному развитию себя.

Если мы считаем, что автоматизация — это необходимый процесс для человечества, то промышленные сети занимают одну из важнейших ролей в этой структуре. Как только появилась автоматизация, сразу возник вопрос передачи данных с одного устройства в другой. С развитием этой области, (а она будет развиваться, ведь и сегодня существуют проблемы передачи) появились множество способов и типов передачи данных. Возьмем простой пример, если раньше люди добывали и пили воду с рек и водоемов, то со временем появились большие очистные и насосные станции, также и маленькие насосные станции, которые доставляли питьевую воду небольшому количеству людей. В этих станциях для того, чтобы нормально функционировать использовалось большое количество людей, громоздкое и неэффективное оборудование. С развитием автоматизации и людей стало меньше и оборудование стало эффективное, сейчас же возникают идеи (а в маленьких станциях уже реализовано) о полностью автономных станциях, без постоянного обслуживающего персонала, сразу возникает вопрос, удаленного контроля за параметрами станции. В разных ситуациях есть целесообразность использования разного типа промышленных сетей. При варианте нахождения управляющих объектов на больших расстояниях, с неровным рельефом или большого количества устройств низкого уровня в небольшом расстоянии, но с трудным доступом проводных промышленных сетей, есть целесообразность использования беспроводных промышленных сетей. Если представить, что станция далеко о населенных пунктов и сотовых

сетей, неплохой выглядит идея установки промышленных ПЛК с радиомодемом на разрешенной частоте. И установки принимающей ПЛК в каком-нибудь диспетчерском пункте. Другой случай если представить большое количество станций в большом городе, задачей промышленных сетей является обеспечение обмена данными с большим количеством абонентов.

Проблема промышленных сетей их рациональное использование и применение, грамотное проектирование с учетом надежности и безопасности является на сегодняшний день очень актуальной проблемой, в особенности, когда стоит задача в разработке системы информационных коммуникаций, промышленной сети для крупных систем, включающие в себя группу подсистем. Выбор и реализация определенного типа сети зависит от большого количества факторов как: цена реализации, объем передаваемых данных, отказоустойчивость передачи, рельеф местность, надежность и безопасность.

В качестве объекта исследования взят крупный Торгово-развлекательный центр. Общая площадь 175000 м2 . Среднее посещение людей в месяц 1000000 человек. Мощность систем кондиционирования 160 кВт, Мощность систем циркуляции систем отопления 250 кВт, Количество разнообразных насосных станций повышения давления, циркуляции, кондиционирования, пожаротушения, откачки — 16. При этом все оборудования расположены на цокольном этаже, есть система АСУ ТП, объединяющие все системы в единый диспетчерский пуск управления и контроля. В работе рассмотрены возможные варианты, и модели промышленных сетей для системы теплоснабжения на базе различных типов связи. Технологическая схема системы теплоснабжения приведена на рисунке 1.

С учетом технологического процесса и технологической схемы системы отопления торгового центра разработана функциональная схема автоматизации, с учетом входных и выходных параметров системы (рисунок 2).

Основное требование к промышленной сети для данной системы заключаются в контроле и управлении определенными параметрами:

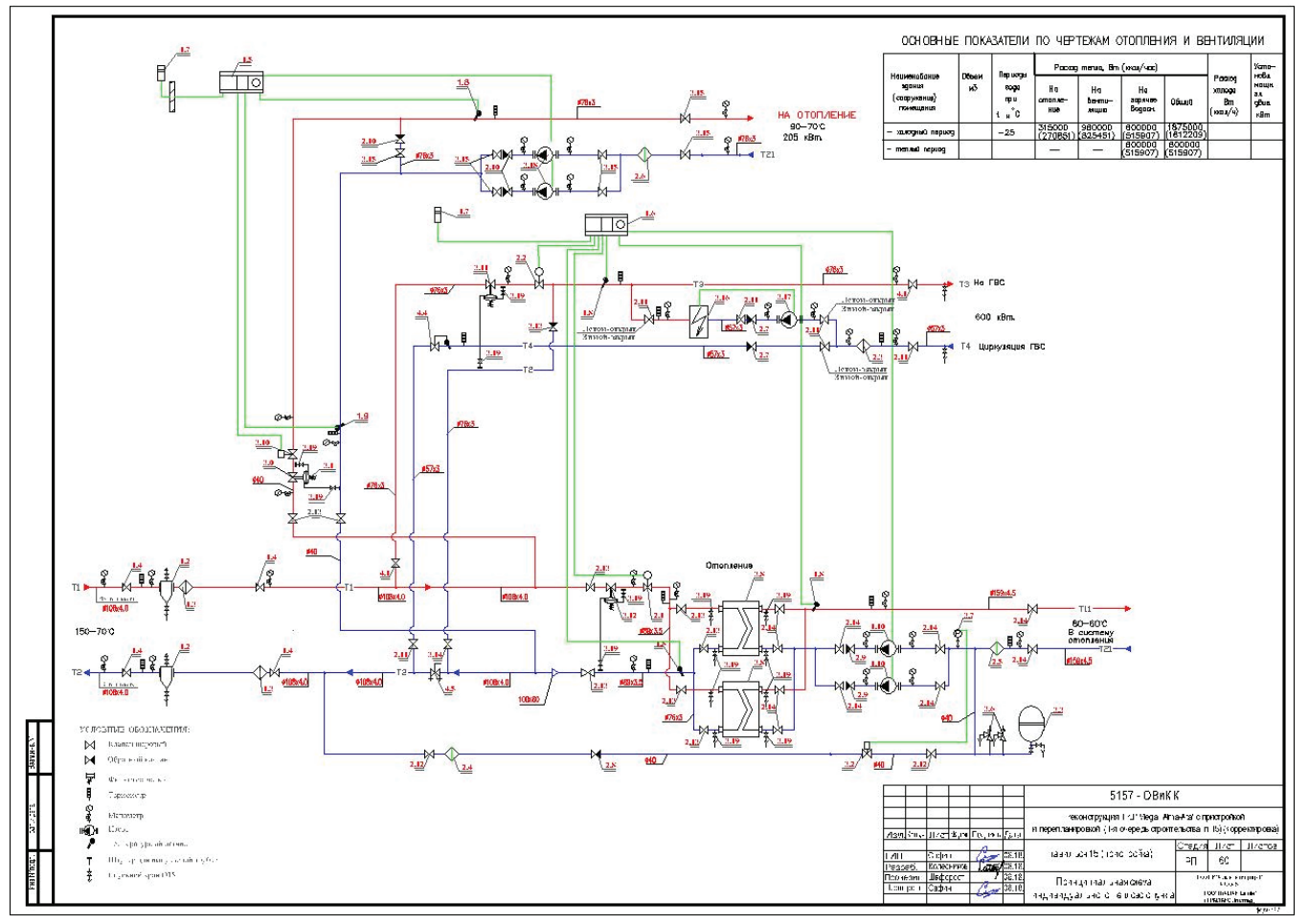

Рис. 1. **Технологическая схема теплоснабжения торгового центра**

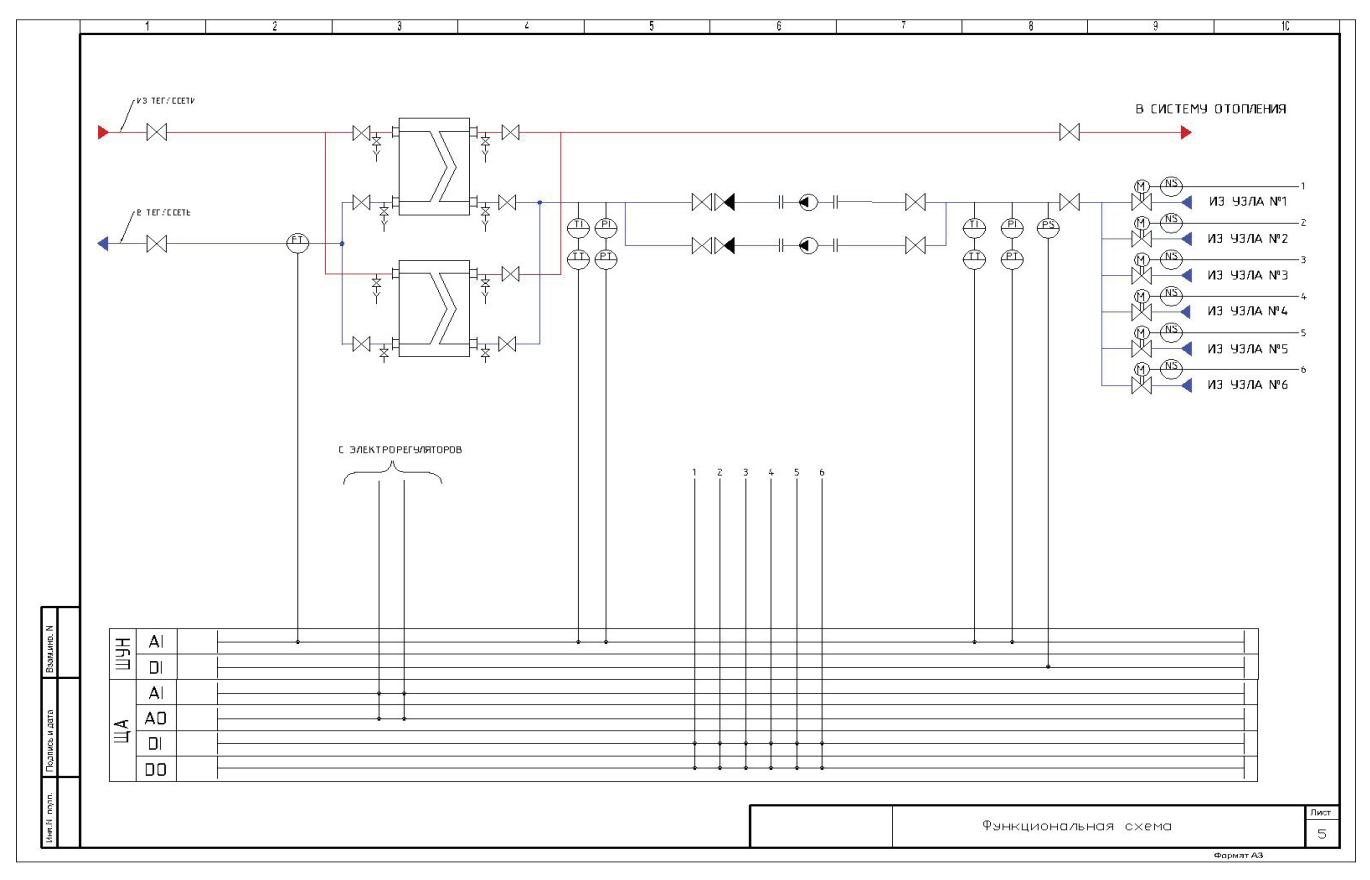

Рис. 2. **Функциональная схема автоматизации**

1. На этапе циркуляции городской системы отопления до теплообменника осуществляется измерение текущего объема воды и общего объема жидкости за период или за все время.

2. На самой насосной станции осуществляется контроль температуры входной жидкости (воды) и температуры выходной жидкости.

3. Контроль входного и выходного давления, для создания необходимого перепада давления воды.

4. На коллекторе насосной станции дискретный контроль наличия жидкости, для предотвращения сухого хода насоса.

5. Контроль и управление электрозатворами на каждом узле, с учетом всех состояний и аварийных ситуаний.

Сбор и обработка данных осуществляется промышленным контроллером S7–1200 [1] для вывода информации и контроля за системой на диспетчерском пункте. Система включает в себя и HMI панель для вывода текущей информации о тепловом пункте системы, что позволит произвести отладку системы, ее диагностику, проверку и настройку (рисунок 3). HMI панель в совокупности с промышленным контроллером S7–1200 производит вывод текущей информации на панель оператора [2].

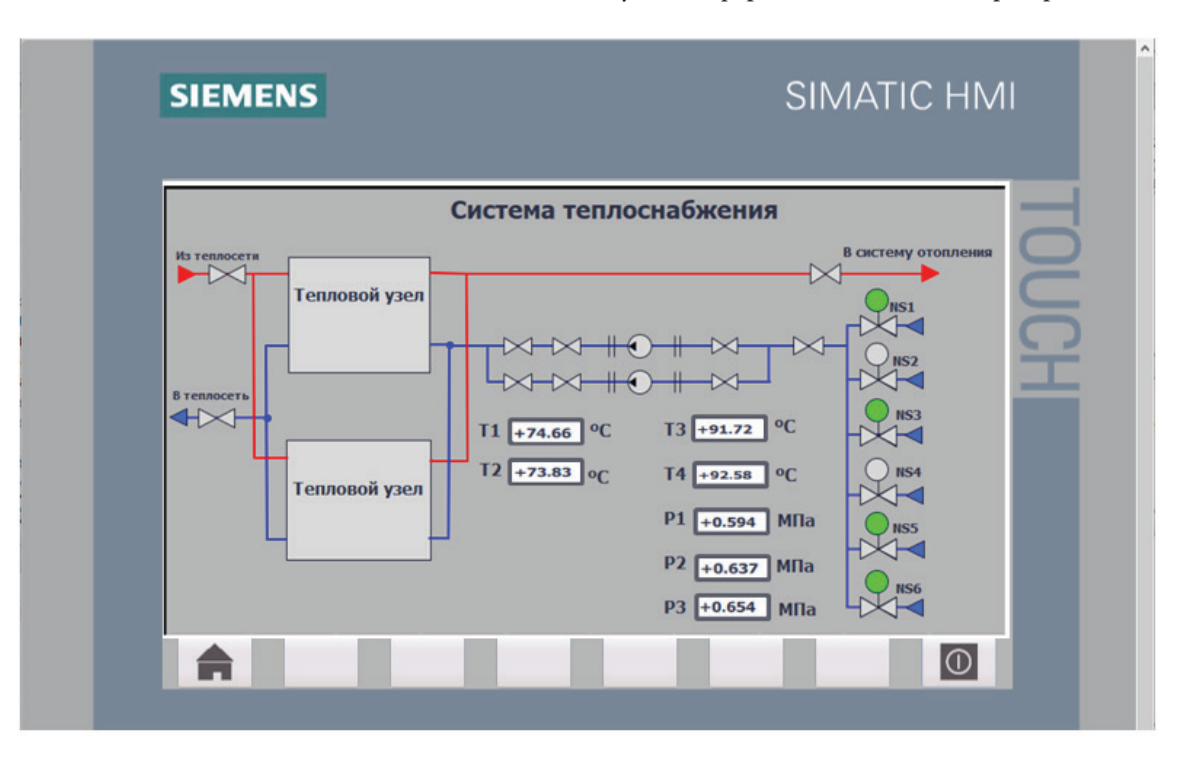

Рис. 3. **HMI панель системы теплоснабжения**

Для реализации промышленной сети и связи насосных станций с диспетчерским пунктом существует 2 возможных типа подключения:

1. проводной, кабель типа витая пара, протоколы Modbus RTU, Modbus TCP/IP,

2. беспроводные протоколы обмена данными. Wi-fi, LORAWAN.

**Комплекс технических средств на базе Modbus RTU, Modbus TCP/IP**

На базе **Modbus RTU, Modbus TCP/IP** для системы автоматизации предложен комплекс технических средств автоматизации (КТС), как показано на рисунке 4.

По КТ С видно, что каждый тепловой узел оснащен собственным шкаф ом автоматики. Часть устройств контролируются напрямую через этот шкаф, а другая часть с помощью промышленной сети (шкаф управления насосами). Индикация и контроль осуществляется посредством автоматизированного рабочего места АРМ оператора. Вместе с тем осуществляется пере дачи сигналов н а

верхние уровни. Передача осуществляется с помощью самого распространенного интерфейса н а данный момент в промышленности — Ethernet. Протокол обмена данными для интеграции с общей сетью предприятия выбран Modbus TCP/IP. Максимальное расстояние без повторителей Ethernet возможно н е более 300 мет ров. Тип интерфейса Ethernet выбирается исходя из требования максимального количества необходимых данных на один пакет, а также исходя из необходимого уровня сигнала, присутствующего на входе приемника. Уровень сигнала на входе приемника дол жен быть н е менее его границы чувствительности. Это минимальное значение входного напряжения должно подбираться с запасом, с учетом интенсивности помех, возникающих на линии и воздействующих на линию промышленной связи и с о стороны приемника, поддерживая допустимы й процент появления ошибок. Для предотвращения описанных проблем параметры кабеля необходимо подбирать с учетом минимального уровня сигнала на входе самого отдаленного приемника.

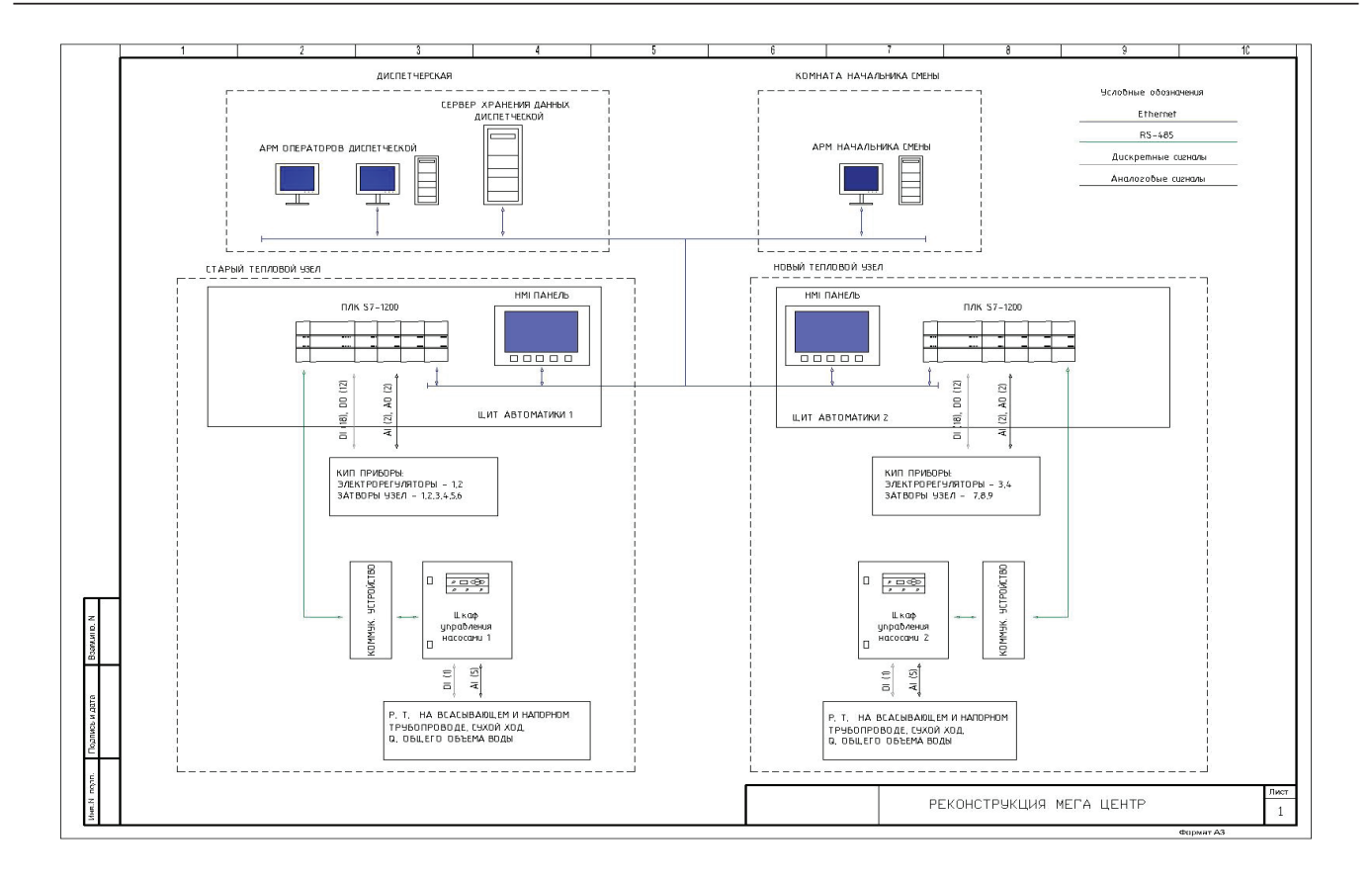

Рис. 4. **Комплекс технических средств. Первый вариант**

# **Комплекс технических средств на базе Wi-fi, LORAWAN**

При составлении технической спецификации, были указаны основные виды оборудования, но КТ С, составленный ранее, предполагает соединение шкафа управления насосами с помощью проводной промышленной сети Modbus RTU, на основе интерфейса RS-485. Тенденции развития передачи информации на расстояние все больше склоняются на сторону передачи данных по беспроводной сети. Новейшие технологии передачи данных, такие как технологии 5G, определяют необходимость исследование беспроводных способов передачи данных. Следующий вариант промышленной сети составлен на комплексе технических средств с беспроводной передачей данных на базе Wi-Fi LORAWAN, как показано на рисунке 5:

Схема подробно описывает возможность передачи сигналов на шкаф управления насосами с помощью беспроводной сети WI-FI. В отличии от первого варианта сигналы передаются напрямую к щиту автоматики. При этом структура промышленной сети строится по типу «клиент-сервер». Существенным преимуществом промышленной сети на базе WI-FI это простота и гибкость доступа к данным с любой точки в любое время.

Промышленные беспроводные сети нашли широкое применение на многих производственных площадках, особенно на предприятиях нефтегазовой, энергетической и горнодобывающей отраслей, а также на транспорте, железной дороге и метрополитене, всюду,

где актуальна передача большого объема информации. Главным преимуществом беспроводных решений являются простота и гибкость доступа к данным с любой точки в любое время.

При проектировании промышленных беспроводных сетей для систем автоматизации учитывалось следующее:

1. использование в труднодоступных областях, помещениях и производственных площадках, где практически невозможно проложить проводные каналы связи;

2. быстрый ввод в эксплуатацию систем связи из-за отсутствия необходимости прокладки кабелей;

3. получение доступа к информации из любой точки в любое время;

4. высокая мобильность и гибкость систем;

5. упрощение требования к обслуживанию оборудования, снижение затрат на выполнение сервисных работ, снижение времени простоя оборудования, оптимальное использование персонала;

6. полная совместимость всех сетевых компонентов;

7. дистанционная диагностика всего оборудования из един ого сервисного центра;

8. снижение затрат на эксплуатацию;

9. получение данных с удаленных объектов, расположенных в труднодоступных местах или в агрессивных средах.

Важными критериями в пользу выбора беспроводных сетей стали современные технологии и инструменты, осуществляющие внедрение сетей данного вида, а именно:

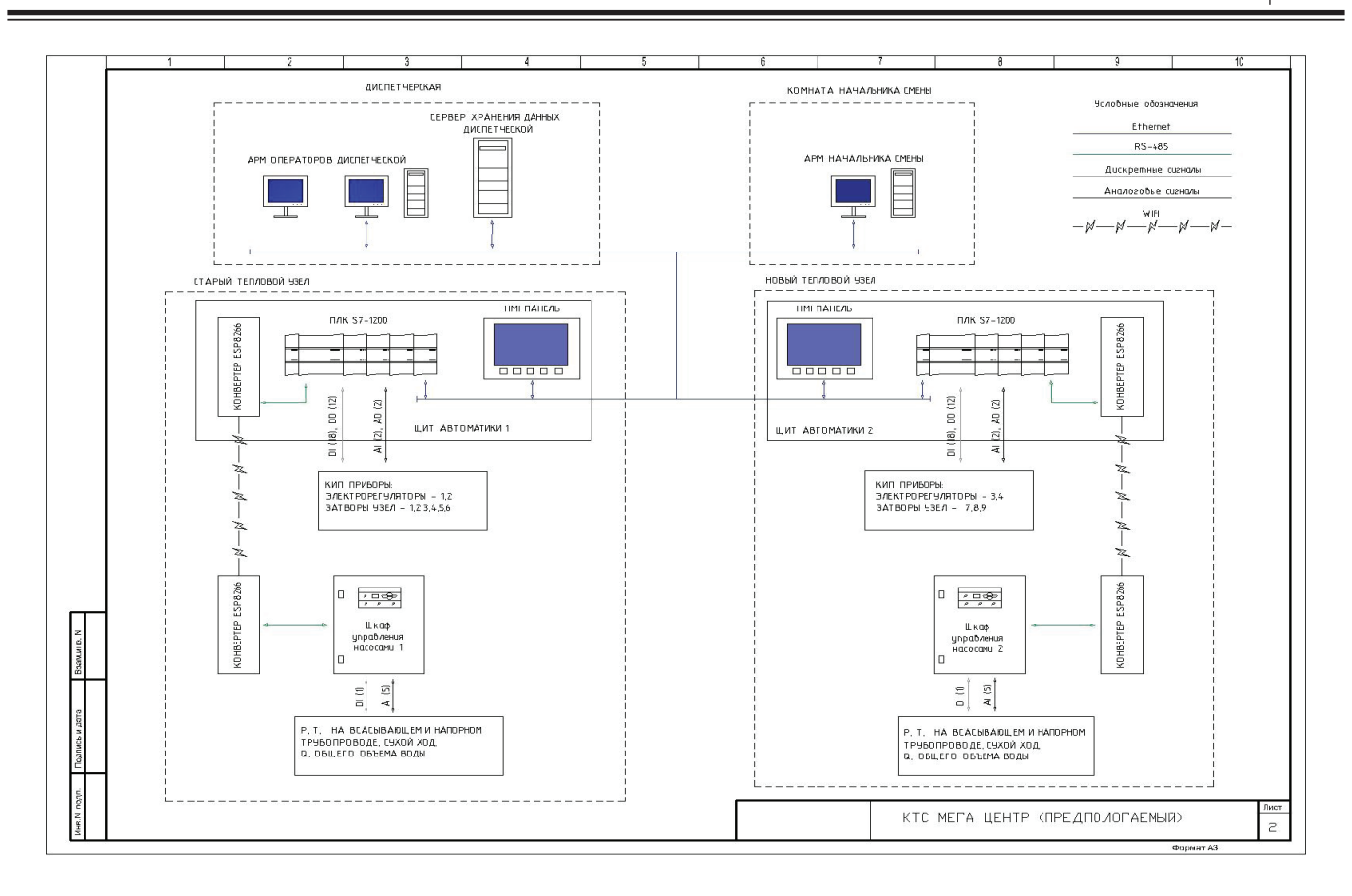

Рис. 5. **Комплекс технических средств. Вариант 2**

1. Для повышения надежности и эффективности работы промышленных беспроводных сетей производители широко используют свои фирменные технологии, которые служат для организации резервирования проводных и беспроводных каналов, высокоскоростного переключения (роуминга) между соседними базовыми станциями.

2. Централизованное управление/легкое развертывание беспроводной сети.

3. Использование ПО для централизованного управления позволяет наращивать емкость системы постепенно, по мере увеличения количества пользователей. Также с помощью централизованного П О выполняется процедура частотного планирования и моделирования беспроводной сети, что позволяет как более рационально использовать частный ресурс, так и установить минимально необходимое количество точек доступа.

4. Использование технологии PoE в промышленных беспроводных сетях, поддерживающих стандарт 802.3af PoE, позволяет размещать точки доступа в труднодоступных местах, например, на потолках, стенах, где розетки питания недоступны.

5. Так как WI-FI, как и большинство беспроводных сетей осуществляет передачу сигнала посредствам радиоволн, во внимание бралась и влияние степени силы сигнала в зависимости от препятствий и его материала изготовления, потому что объектом исследования является торговый центр, этот фактор необходимо учитывать при проектировании и выборе типа сетей.

Для измерения силы сигнала WI-FI используется показатель уровня принимаемого сигнала, RSSI (англ. received signal strength indicator) — полная мощность принимаемого приёмником сигнала. Измеряется приёмником в дБм (dBm, децибел относительно 1 милливатта).

RSSI может принимать значения от 0 до –100 дБм. Чем выше значение RSSI (ближе к 0), тем сигнал лучше (мощнее), и чем ближе к –100, тем сигнал хуже (слабее). Качественным сигналом Wi-Fi можно считать значения не ниже –65 дБм. Вот примерные значения соответствия силы сигнала Wi-Fi и его качества:

- 1. Отличные показатели: от –35 до –50 дБм.
- 2. Удовлетворительные показатели: от –65 до –75 дБм.
- 3. Неприемлемые значения: от –85 до –100 дБм.

И далее приведены исследования показатели уровня принимаемого сигнала с учетом различного рода препятствий (рисунок 6).

При выборе способа обмена данными между устройствами, в данном случае между верхним АСУ ТП и подчиненными устройствами, всегда учитываются:

- 1. Надежность системы
- 2. Гибкость системы
- 3. Производительность системы.
- 4. Системная интеграция
- 5. Расходы.

Весомым аргументом в пользу того или иного выбора на сегодняшний день является стоимость, качество и простота внедрения таких систем. Разработанная надежной и

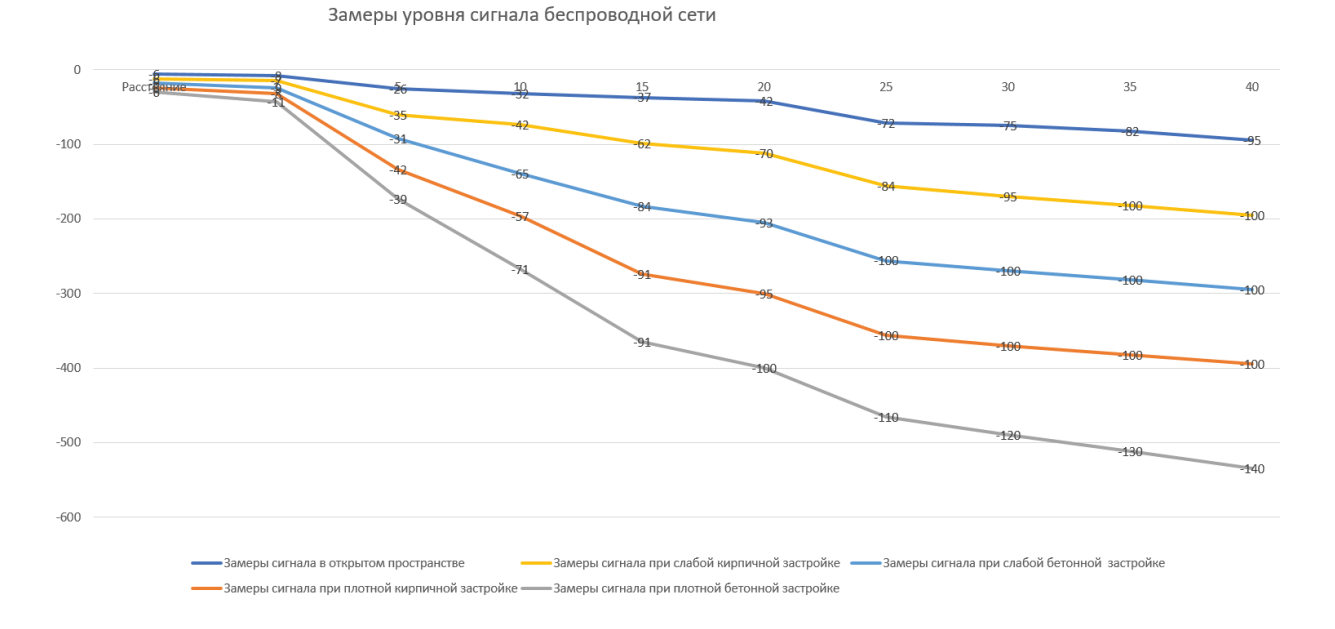

### Рис. 6. **Показатели уровня принимаемого сигнала**

высокотехнологичной система мониторинга, управления, контроля и диспетчеризации система теплоснабжения торгового центра на базе комплекса технических средств с технологией Wi-Fi позволит:

1. Существенно снизить стоимость установки датчиков;

2. Отказаться от необходимости профилактического обслуживания кабелей;

3. Уменьшить трудозатраты и время на монтаж системы;

4. Иметь удобную для модернизации систему с возможностью ее расширения и интеграции различных систем.

### Литература:

- 1. Ким, Е.С. Экспериментальная база для исследования распределённой системы управления на базе СПЛК SIMATIC S7–1200. Журнал международного академического портала «Молодой ученый». 1 (1), 2015. с. 54–57. Санкт-Петербург, Россия
- 2. Ким, Е.С., Копесбаева А.А., Ауэзова А.М., Абдулина З.В. Интеллектуальные системы автоматического управления технологическими объектами на базе СПЛК SIMATIC S7–1200. Национальный технический университет Украины «Киевский политехнический институт» Энергетика, экономика, технологии, экология. № 4 (42) — 2015, с. 49–53.

# **Численные исследования сталефиброжелезобетонных элементов, работающих на кручение с изгибом**

Кулечевская Юлия Васильевна, студент магистратуры; Хегай Татьяна Сергеевна, кандидат технических наук, доцент Санкт-Петербургский государственный архитектурно-строительный университет

*В статье автор исследует влияние параметров сечения и процента армирования продольной арматуры на несущую способность сталефиброжелезобетонных балок, подверженных совместному действию крутящего и изгибающего моментов. Ключевые слова: сталефиброжелезобетон, кручение с изгибом, численные исследования, эксперимент.*

каждым годом все больше развивается перспективное направление, связанное с использованием дополнительного армирования железобетона сталь-

ными фибрами, при котором повышаются прочностные и жесткостные свойства железобетонных конструкций. Также стальная фибра позволяет повысить предельную

растяжимость, трещиностойкость и ударопрочность бетона.

В настоящее время изучению напряженно — деформированного состояния железобетонных элементов посвящено не так много исследований, еще меньше изучению сталефиброжелезобетонных элементов (далее СФБЖБЭ), в том числе, работающих на совместное действие кручения с изгибом.

И.В. Бахотский [1] первым предложил методику расчета СФБЖБЭ, подверженных совместному воздействию кручения с изгибом, а так же вывел уравнение расчета таких элементов. В ходе его исследований было выяснено, что при совместном воздействии на СФБЖБЭ изгибающих и крутящих моментов разрушение происходит с образованием геометрически сложной поверхности, образованной пространственной трещиной. Данный вид разрушения аналогичен с испытаниями железобетонных элементов. [2–4]

В данной статье ставится цель изучить влияние параметров сечения и процента армирования регулярной арматурой на прочность СФБЖБЭ, подверженных совместному действию крутящих и изгибающих моментов. Для этого в программном комплексе Лира-Сапр был проведен ряд численных исследований сталефиброжелезобетонной балки в нелинейной постановке.

В рамках проведения численного эксперимента была рассмотрена сталефиброжелезобетонная балка, аналогичная образцу И.В. Бахотского в [1]. Размеры балки 1200х120х180, процентное содержание фибры 3%. Балка моделировалась с помощью объемных параллелепипедов типа 231 (физически нелинейный параллелепипед) размерами 10х10х20 (мм), арматура — типа 210, как физически нелинейный универсальный пространственный стержневой КЭ.

С целью изучения влияния различных параметров влияния на прочность СФБЖБЭ процент армирования регулярной арматуры был принят от 0,73% до 2,36%; размеры соотношения высоты сечения балки к ширине были приняты от 0,67 до 2,5. Армирование балки и ее расчетная схема представлены соответственно на рисунках 1 и 2.

В качестве критерия разрушения принималось достижение арматуры растянутой зоны предела текучести.

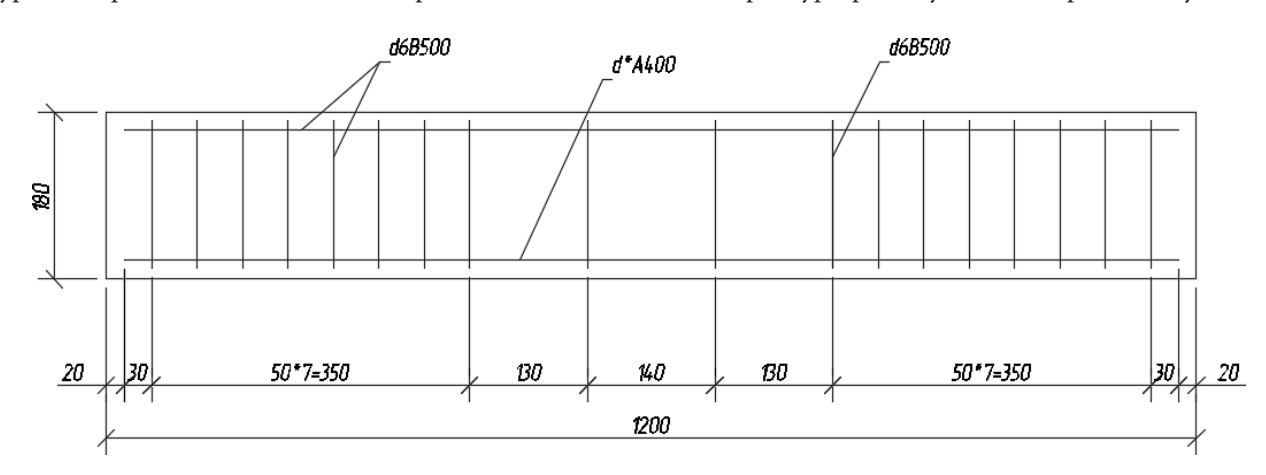

### Рис. 1. **Схема армирования сталефиброжелезобетонной балки**

\* — арматура 10,12,14,16,18 диаметров

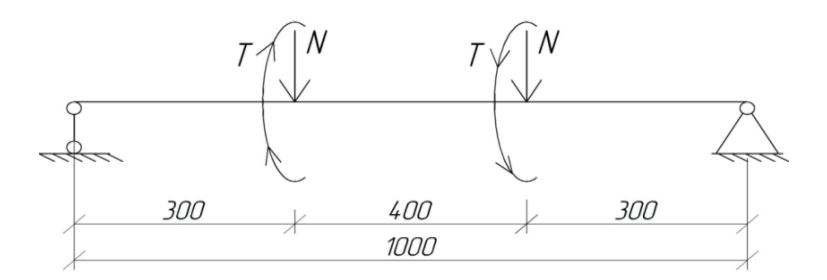

Рис. 2. **Расчетная схема сталефиброжелезобетонной балки**

По полученным результатам численного эксперимента были построены различные зависимости. На рисунке 3 представлен график зависимости напряжений в арматуре от усилий для разных процентов армирования продольной арматуры.

При действии разрушающей нагрузки на балки с разными соотношениями сторон и разным процентом арми-

рования продольной арматуры были построены графики следующих зависимостей: зависимость крутящего момента от соотношения h/b (рис. 4) и зависимость изгибающего момента от соотношения h/b (рис. 5).

Для балок с процентом армирования  $\mu$ =1.22 и  $\mu$ =1.43 были построены зависимости величин углов поворота и прогибов от соотношения сторон. (рис. 6–9.)

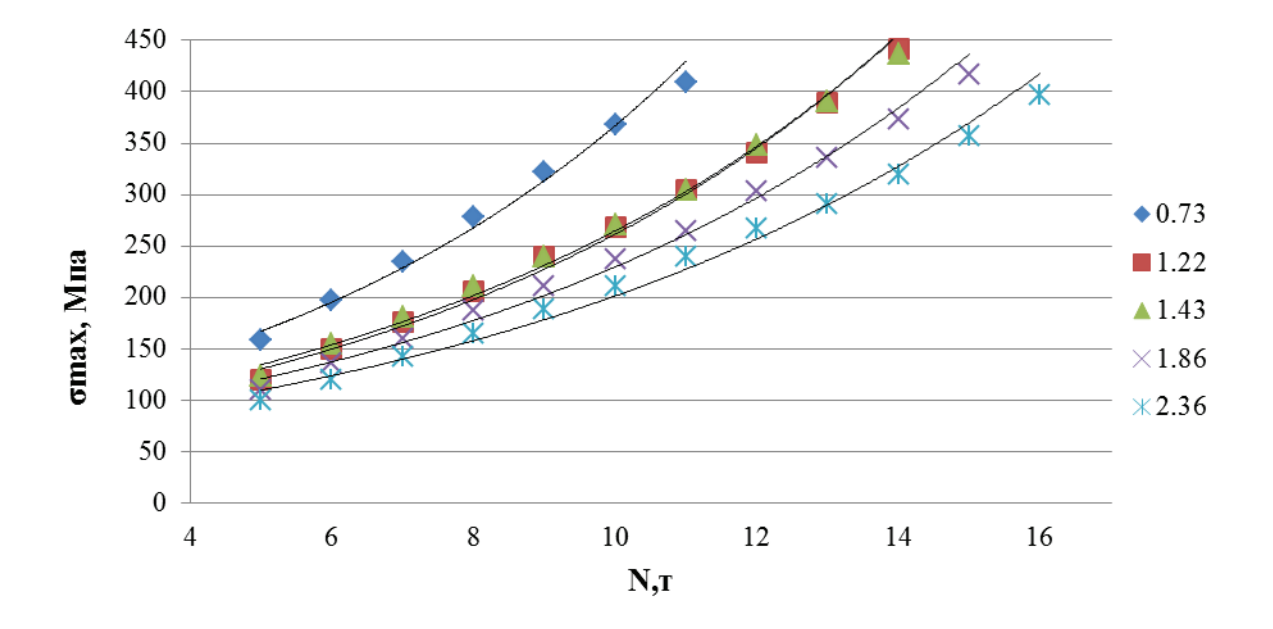

Рис. 3. **Зависимость напряжений от усилий при разном проценте армирования**

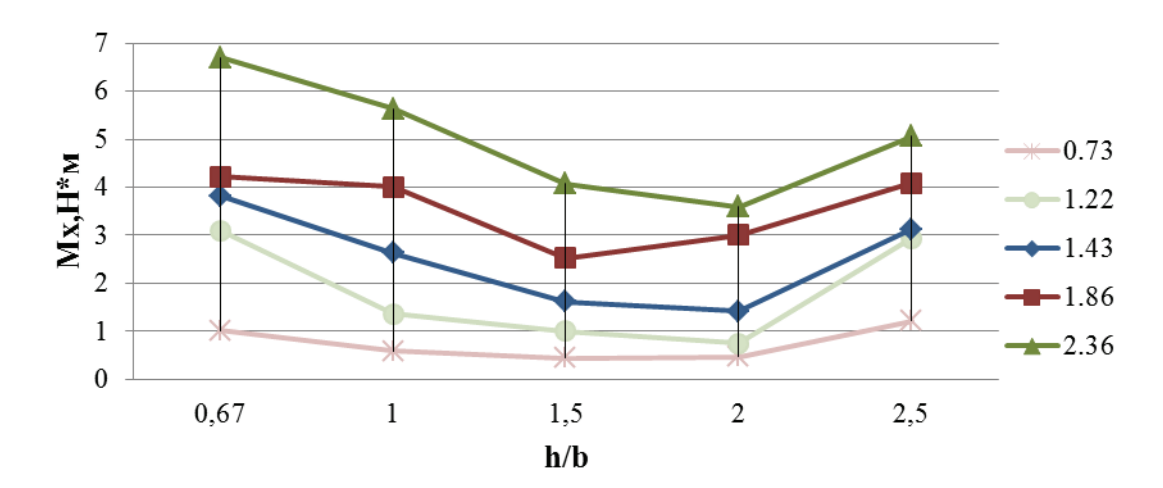

Рис. 4. **График зависимости крутящего момента от соотношения h/b при разном проценте армирования**

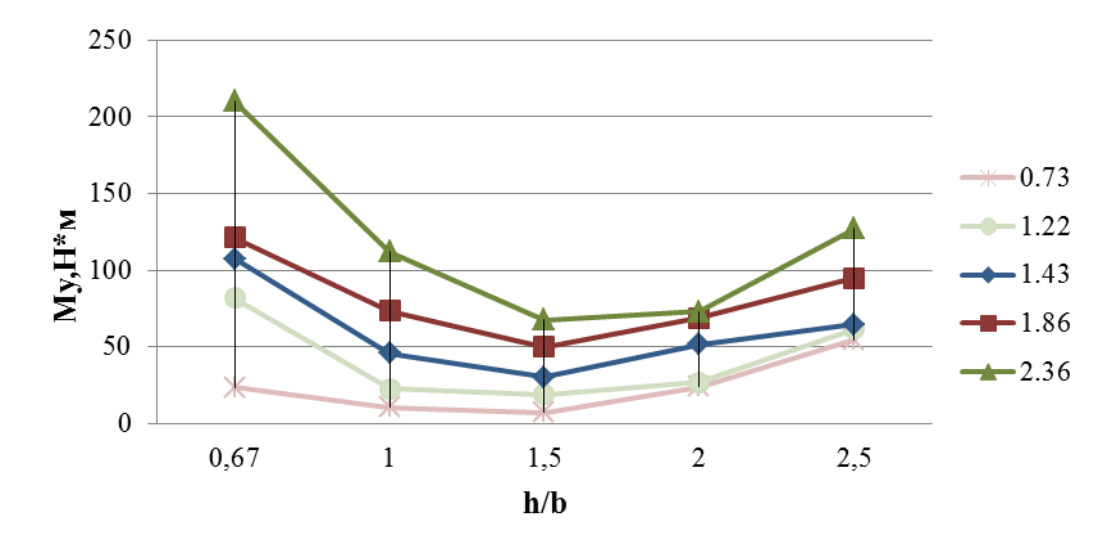

Рис. 5. **График зависимости изгибающего момента от соотношения h/b при разном проценте армирования**

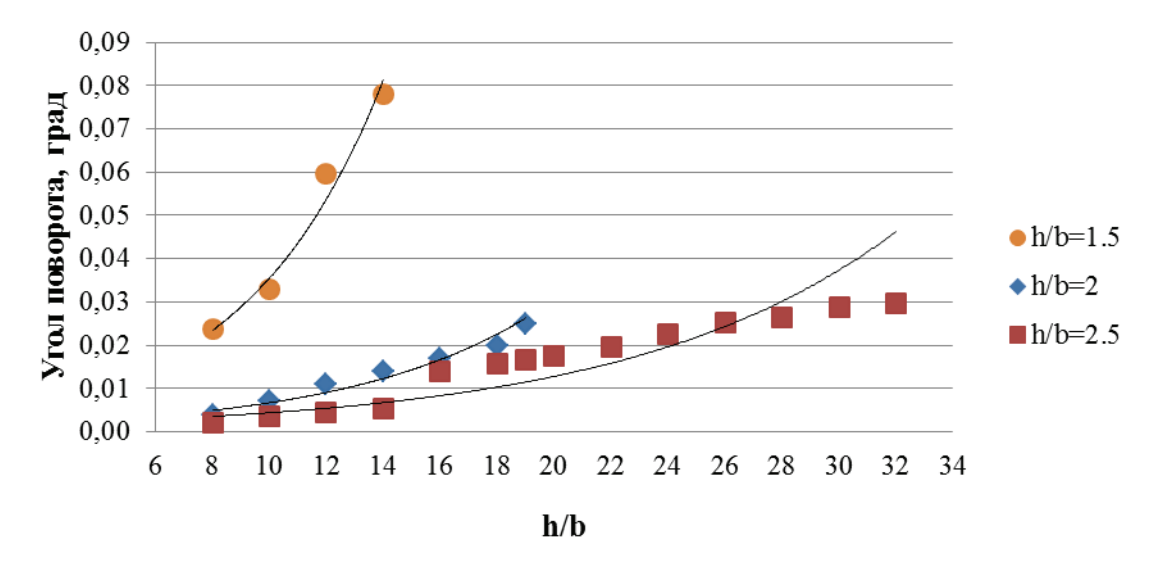

Рис. 6. **Зависимость величины угла поворота от нагрузки при разном соотношении сторон при =1.22**

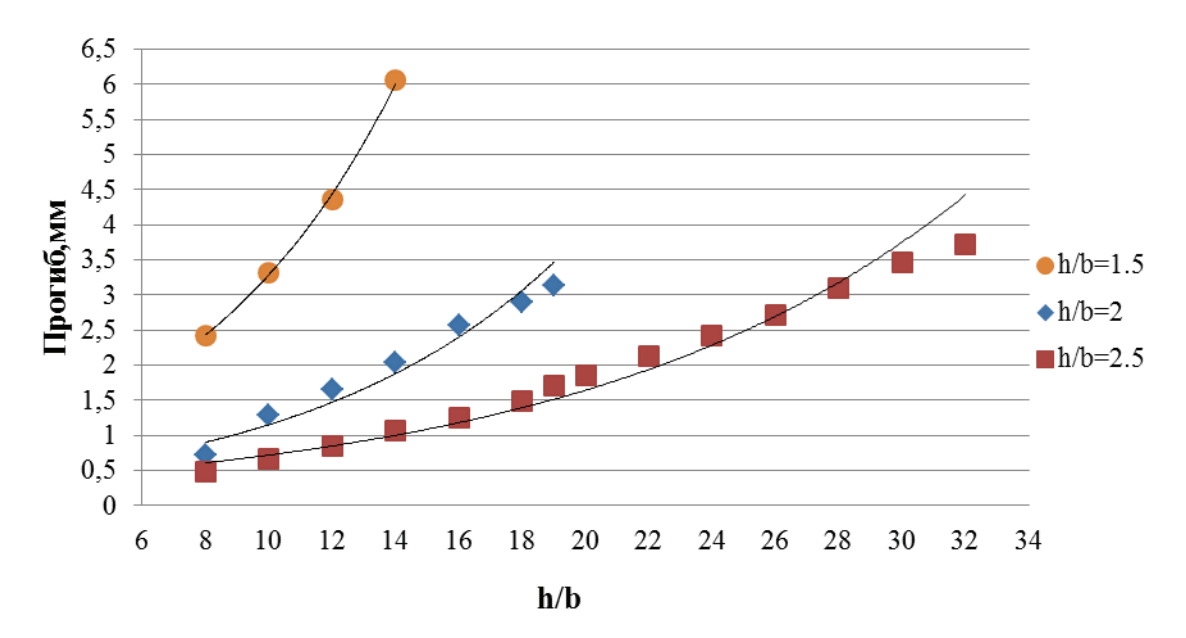

Рис. 7. **Зависимость величины прогиба от нагрузки при разном соотношении сторон при =1.22**

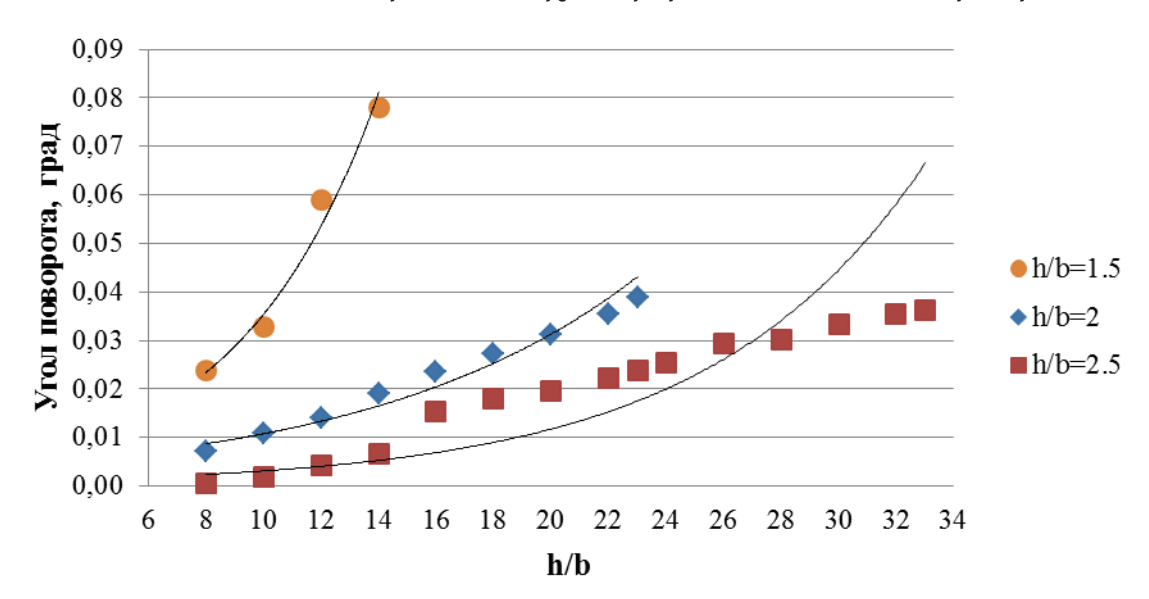

Рис. 8. **Зависимость величины угла поворота от нагрузки при разном соотношении сторон при =1.43**

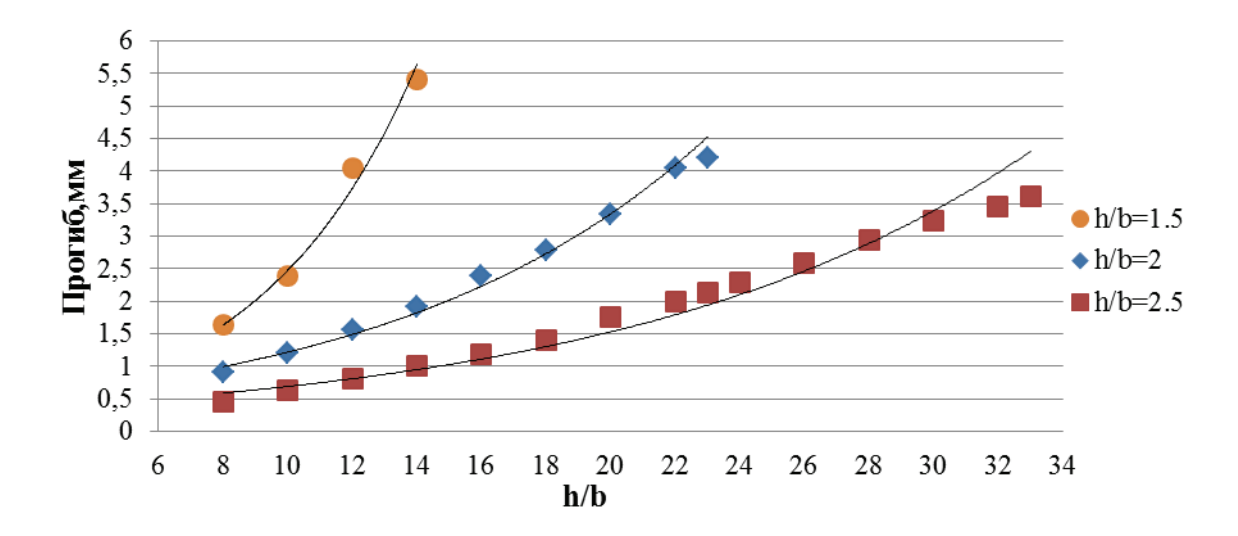

Рис. 9. **Зависимость величины прогиба от нагрузки при разном соотношении сторон при =1.43**

По итогам экспериментов можно сделать следующие выводы:

— при увеличении армирования продольной арматуры увеличивается несущая способность балки;

— крутящий и изгибающий момент при увеличении соотношения сечения h/b от 0.67 к 1.5 уменьшаются;

— при дальнейшем увеличении (от 1.5 к 2.5) значения моментов увеличиваются;

— при увеличении соотношений сторон уменьшается предельный прогиб и угол поворота для случая  $\mu$ =1.43;

 $-$  для случая  $\mu$ =1.43 при соотношении сторон 1.5 предельный прогиб и угол поворота наименьший;

— при сравнении СФЖБЭ с железобетонными образцами схожих сечений [4,5] значения углов поворота и крутящих моментов при добавлении фибры значительно уменьшаются.

### Литература:

- 1. Бахотский, И.В. Прочность фиброжелезобетонных конструкций в условиях кручения с изгибом: дис. канд. техн. наук. Санкт-Петербург, 2013–112 с
- 2. Лессиг, Н.Н. Определение несущей способности железобетонных элементов прямоугольного сечения, работающих на изгиб с кручением. / Н.Н. Лессиг // Сб. тр. НИИЖБ, — М., — 1959. Вып. 5. Исследование прочности элементов железобетонных конструкций. — с. 3–28.
- 3. Байков, В.Н. Исследование несущей способности железобетонных элементов прямоугольного сечения при совместном действии изгиба и кручения / В.Н. Байков, В.И. Фомичев // Изв. вузов. Сер. строительство и архитектура. — 1975. — № 2. — с. 19–25.
- 4. Меркулов, Д.С. Прочность и деформативность составных железобетонных конструкций при изгибе с кручением: автореф. дис. канд. техн. наук.-О., 2009.–19 с.
- 5. Арзамасцев, С.А. Прочность и деформативность железобетонных изгибаемых элементов при кручении от кратковременных динамических нагрузок: дис. канд. техн. наук. Томск, 2017–181 с.

# **Схема анализа бурения горизонтальных скважин малого диаметра**

Кулиев Джалил Джафарович, студент магистратуры Научный руководитель: Шмончева Елена Евгеньевна,

*Азербайджанский государственный университет нефти и промышленности (г. Баку)*

*Ключевые слова: малый диаметр, тонкие стволы, горизонтальная скважина, осевая нагрузка, анализ бурения.*

В настоящее время внимание многих иностранных ком-паний и буровых предприятий Азербайджанской республики все более привлекает технология бурения тонких стволов (скважин малого диаметра).

Бурение скважин такого типа имеет много достоинств. Уменьшаются габариты установок, уменьшается объем выбуренной породы, уменьшаются диаметры обсадных колонн, улучшается экологическая обстановка на месторождении.

Вместе с тем данная технология имеет ряд проблем, которые требуют незамедлительного решения.

Решение проблемы.

На рисунке 1 представлен анализ алгоритма анализа отдельных этапов бурения горизонтальной скважины малого диаметра.

Необходимо провести анализ бурильной колонны и определить возможность доведения осевой нагрузки до забоя скважины и коэффициент сопротивления. В данном анализе нами была применена простая аналитическая модель. Результаты анализа будут описаны далее. В случае отрицательного результата следует изменить дизайн колонны. Если результат положительный, то следует продолжить анализ.

Далее анализируем качество очистки скважины, то есть высоту предполагаемого слоя выбуренной породы, скорость промывки, основываясь на анализе промысловых данных, проведенных экспериментах и моделировании. Если результат отрицательный, то следует изменить плотность раствора и его реологические параметры. Если результат положительный, то проводим следующий анализ.

Анализируем эквивалентную плотность циркулирующего бурового раствора. В случае несоответствия полученных результатов безопасным условиям бурения, меняем реологию раствора. В противном случае считаем весь анализ законченным.

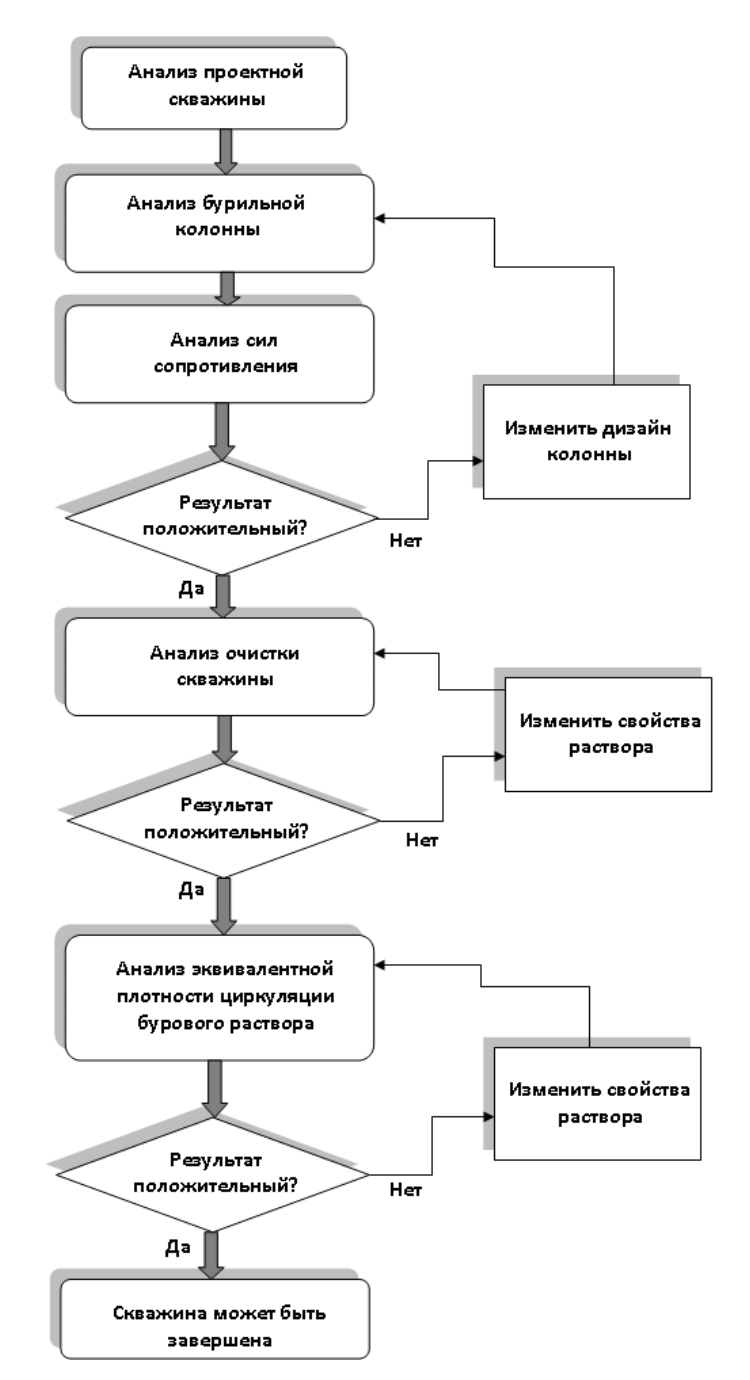

Рис. 1. **Схема анализа скважины с малым диаметром**

Для анализа сил сопротивлений и уточнения доведения осевой нагрузки на долото существуют различные скважинные глубинные приборы (например CoPilot от Baker Hughes) и системы измерений (например (EMS) от National Oilwell Varco) [1–3].

Несмотря на то, что эти инструменты могут использоваться для точного измерения нагрузки, они относительно дороги.

Далее нами было установлено, что компьютерное моделирование может стать менее дорогостоящим способом

расчета нагрузки на основе данных бурения в режиме реального времени.

На основе принятых моделей [1–3] мы провели компьютерный расчет для реальной горизонтальной скважины малого диаметра и сравнили полученные результаты с измеренными прибором Baker Hughes CoPilot и прибором на поверхности значениями в реальной скважине на горизонтальном участке 2500–3800 м.

Результаты приведены в табл. 1 и на рис. 2.

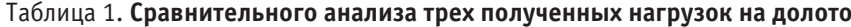

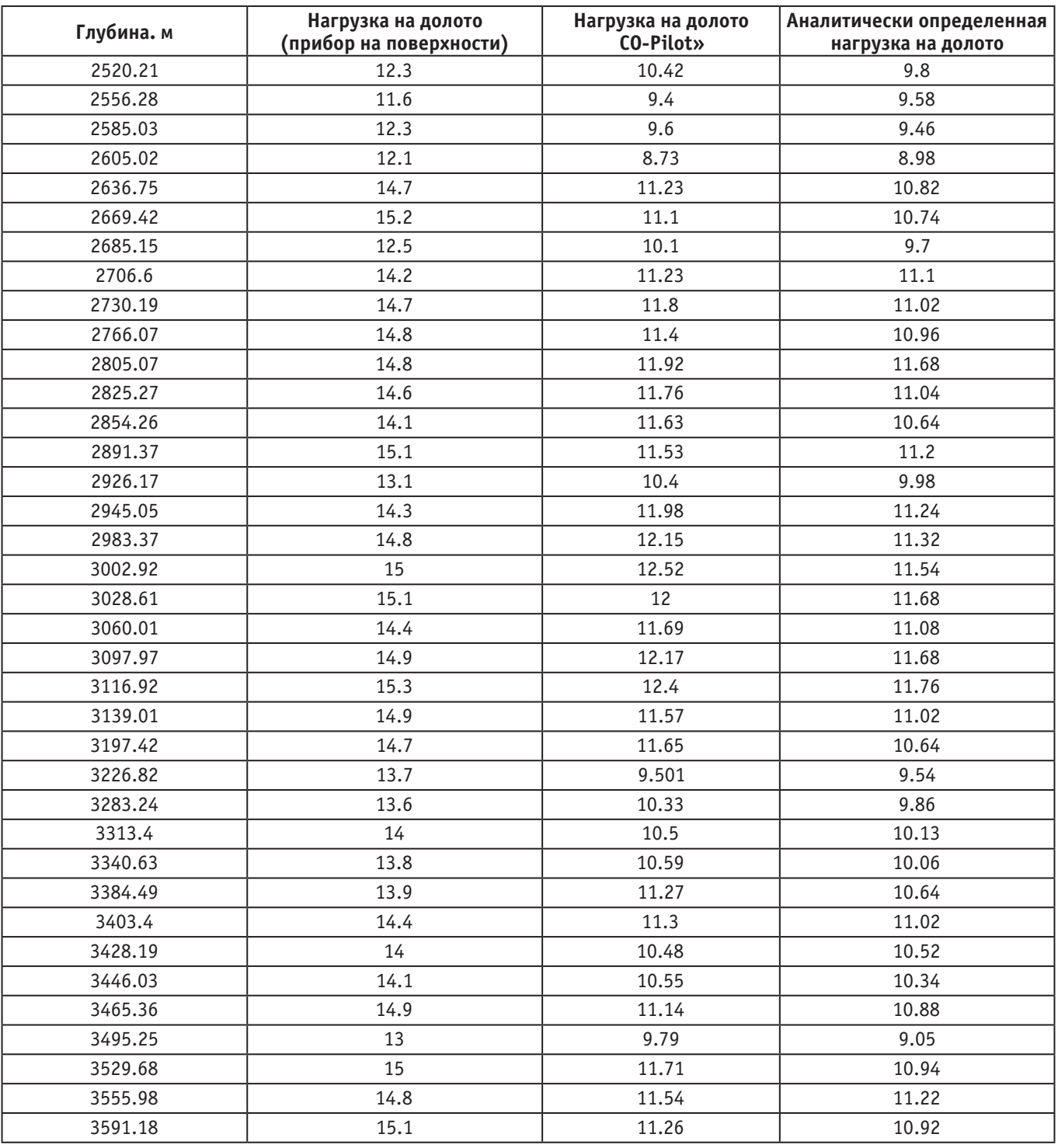

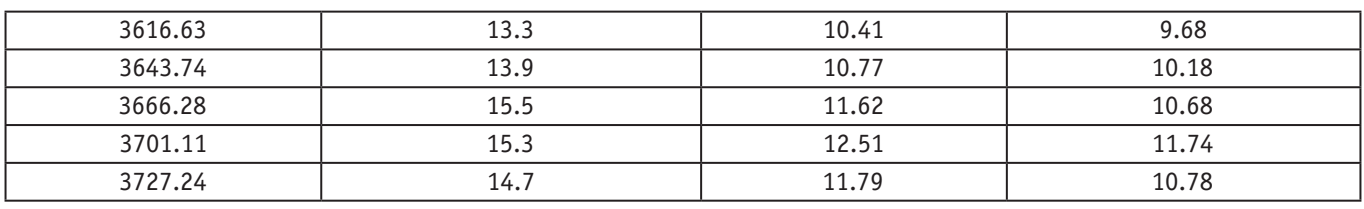

Измеренные на забое значения отличаются от измеренных значений на поверхности.

Как видно из графика рассчитанные значения практически совпадают со значениями, измеренными на забое скважины, что говорит о том, что модели были подобраны верно.

Аналитическая модель вычисляет коэффициент трения и реальную нагрузку за 5 секунд.

Аналитическая модель может использоваться для мониторинга бурения в режиме реального времени.

Реальная нагрузка, рассчитанная аналитической моделью, практически совпадает с измеренными на забое значениями.

Также на основе моделей нами был рассчитан реальный коэффициент трения, который будет учтен при расчете осевой нагрузки на долото (рис. 3).

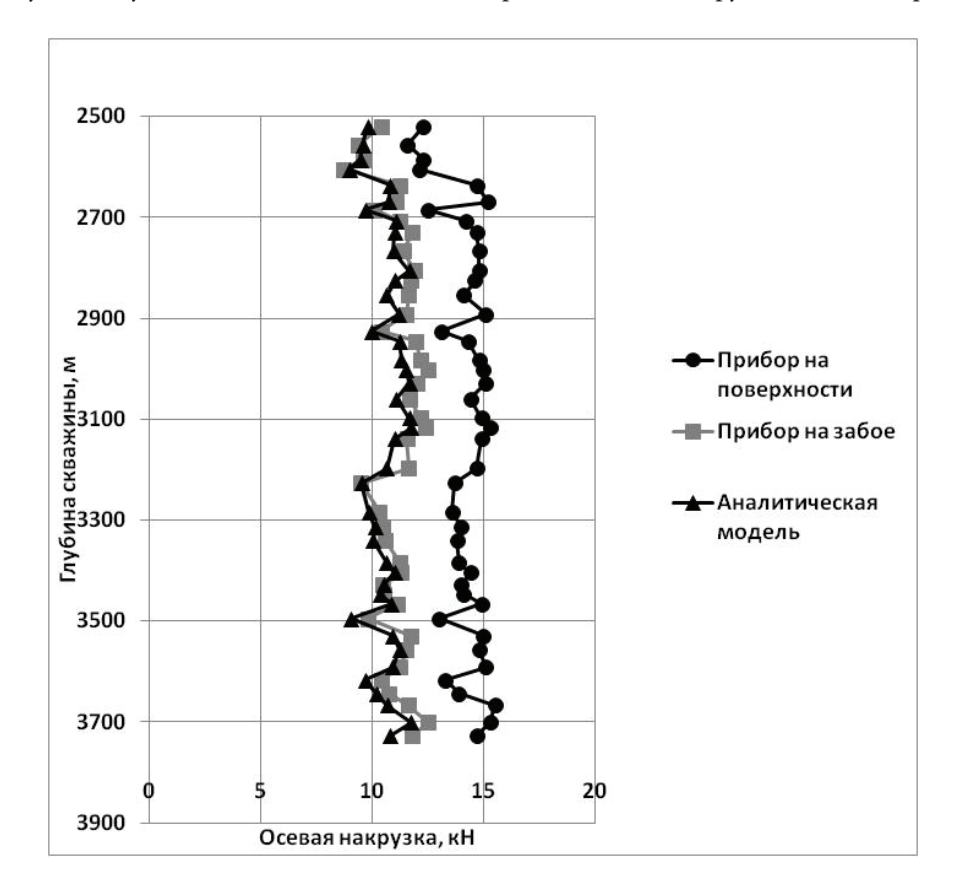

Рис. 2. **Сравнительная диаграмма зависимости нагрузки на долото от глубины**

Выводы.

1. Предложена схема анализа бурения горизонтальной скважины малого диаметра.

2. Для прогнозирования и моделирования крутящего момента и сил сопротивления была предложена трехмерная аналитическая модель.

3. Рассчитанные по модели значения практически совпадают со значениями, измеренными на забое скважины, что говорит о том, что модель подобрана верно.

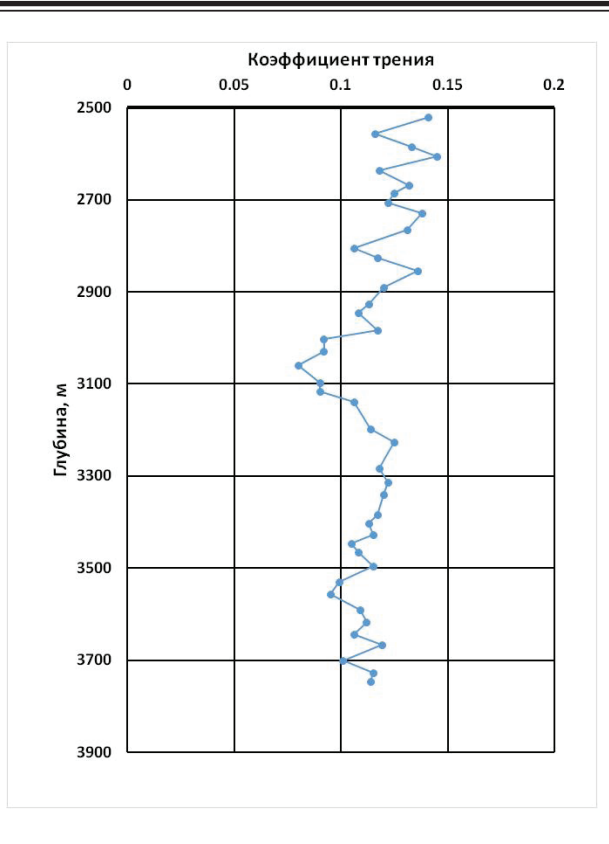

Рис. 3. **Зависимость коэффициента силы трения от глубины скважины**

### Литература:

- 1. Кузнецов, В.А., Прилепин А.В. Исследование методов повышения точности измерения веса бурильного инструмента и осевой нагрузки на долото. //В сборнике: Информационно-измерительные и управляющие системы сборник научных статей — Самара — 2018. — с. 94–99.
- 2. Трушкин, О.Б. Расчет осевой нагрузки на долото pdc и ожидаемого крутящего момента //Строительство нефтяных и газовых скважин на суше и на море — 2018. — № 12. — с. 23–29.
- 3. Aadnoy, B. S., Djuurhus J. Theory and Application of a New Generalized Model for Torque and Drag //IADC/SPE Asia Pacific Drilling Technology Conference and Exhibition, Jakarta, Indonesia — August 2008.

# **Моделирование газодинамических процессов в плоскорукавном фильтре**

Порев Дмитрий Сергеевич, студент; Шарай Елена Юрьевна, старший преподаватель Московский государственный технический университет имени Н. Э. Баумана

*В статье представлен результат моделирования газодинамических процессов в плоскорукавном фильтре в сравнении с обычным рукавным фильтром. Представлена визуализация таких параметров, как скорость и траектория потока, скорость и траектория частиц, а также распределение давления. Компьютерное моделирование было проведено в программном комплексе Solidworks Flow Simulation*

*Ключевые слова: плоскорукавный фильтр, рукавный фильтр, моделирование, Solidworks Flow Simulation, защита атмосферы*

**В** настоящее время одной из самых актуальных проблем двидяется повышение степени очистки промышленных выбросов при снижении капитальных и эксплуатационных затрат. Одним из способов модернизации существующих

систем газоочистки является использование плоскорукавных фильтров, взамен обычных рукавных фильтров. [1].

Для исследования разницы между рукавным фильтром и плоскорукавными фильтром были созданы 3D модели двух фильтров с одинаковым корпусом и с одинаковой площадью фильтрации. Также были заданы одинаковые граничные условия.

В качестве программного комплекса для моделирования газодинамических процессов был выбран Solidworks Flow Simulation, так он имеет такие плюсы как дружелюбный к пользователю интерфейс; сокращение времени на задание каждого проекта; стабильность работы программы; возможность создавать геометрию и производить расчеты в одном программном комплексе; хорошее качество поверхностей, подробную визуализацию.

Flow simulation моделирует движение потока, на основе решения уравнения Навье — Стокса, которое являет интерпретацией законов сохранения массы, импульса, и энергии для потока жидкости, и газа. Уравнения дополнены выражениями состояния среды, которые определяют природу этой среды и эмпирическими зависимостями плотности, вязкости и теплопроводности среды от температуры. Для расчётной области строится структурированная неравномерная сетка с разбиением по мере приближения к поверхности модели, и на участках с большими градиентами физических параметров текучей

среды, определяемыми во время расчёта. Моделирование обтекания основано на конечно-объёмном методе (МКО) решения уравнений газодинамики и использует прямоугольную адаптивную сетку с местным разбиением. Уравнения Навье-Стокса решаются методом расщепления по физическим процессам. Для получения достаточно точной картины распространения линий тока внутри исследуемой модели необходима расчётная сетка с ячейками меньше самого малого вихря. [2].

Были заданы следующие граничные условия. Они представлены в таблице 1.

### Таблица 1. **Граничные условие**

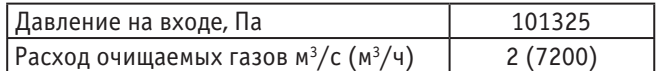

Задав граничные условия, были смоделированы газодинамические процессы для нахождения таких параметров, как скорость потока, распределение давления, а также скорость и траектория частиц. Их визуализация представлена на рисунках 1, 2, 3.

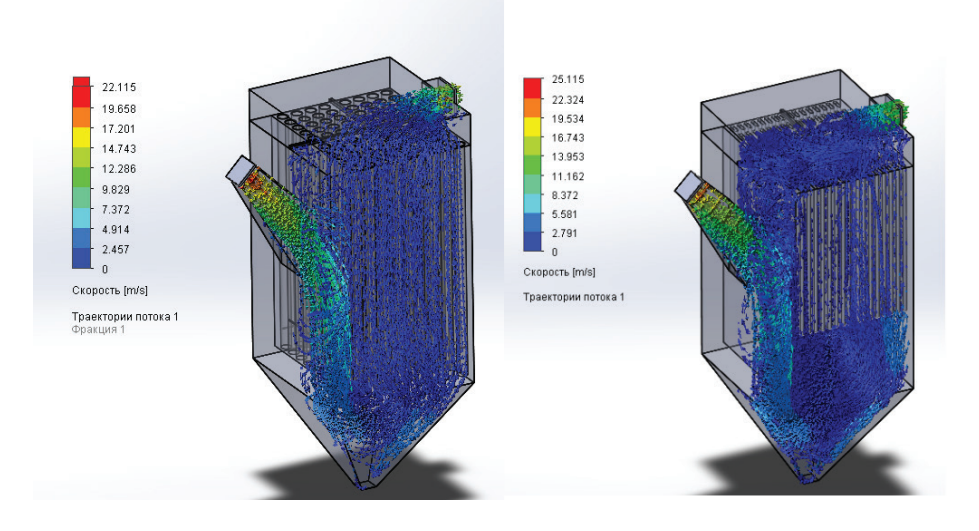

Рис. 1. **Скорость и траектория потока**

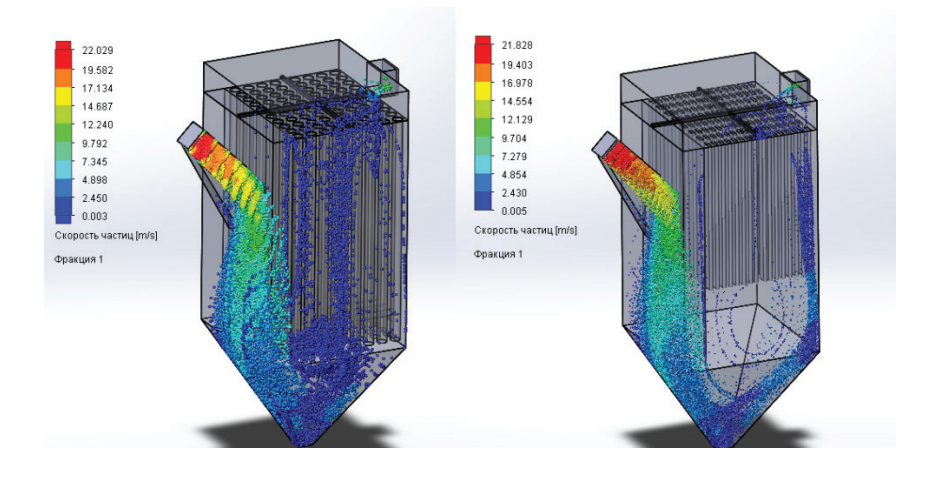

**Рис. 2. Скорость и траектория частиц**

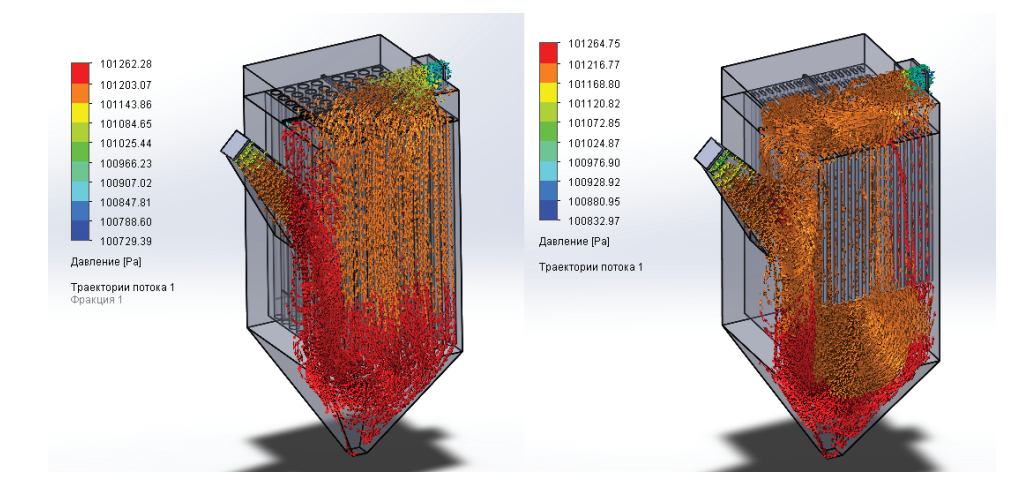

Рис. 3. **Распределение и перепад давления**

Характеристики обоих фильтров представлены в таблице 2.

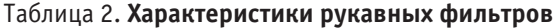

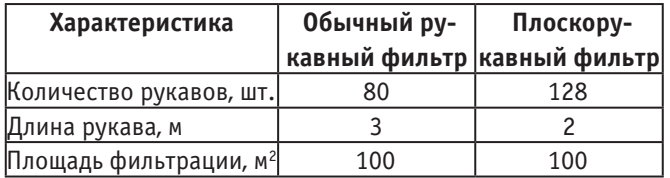

Таким образом мы можем увидеть, что при одинаковой площади фильтрации и одинаковой эффективности очистки, плоскорукавный фильтр может занимать как минимум на 33% меньше места в сравнении с обычным рукавным фильтром, так как плоская форма рукавов позволяет разместить в таком же корпусе на 60% больше рукавов, что позволяет уменьшить их длину в сравнении с цилиндрической формой рукавов. Это в свою очередь позволяет существенно снизить занимаемое фильтрами пространство на производственных площадках.

Литература:

- 1. Р. Марграф Практические примеры эффективного улавливания пылевидных и газообразных частиц при помощи плоскорукавного фильтра и метода рециркуляции с шаровым ротором. (LÜHR FILTER GmbH & Co KG, Германия) — межотраслевой научно-практический журнал «Пылегазоочистка» № 6 (июль-декабрь), 2013. — с. 5.
- 2. А.А. Алямовский SolidWorks. Компьютерное моделирование в инженерной практике СПб.: БХВ-Петербург, 2005. 800 с.

# **Искусственные нейронные сети в военной сфере**

Рахметуллаев Мухаммед Абумуталлапулы, студент магистратуры; Алтынбекова Лейла Байгалиевна, студент магистратуры Алматинский университет энергетики и связи (Казахстан)

*В статье описаны разные архитектуры искусственных нейронных сетей, применение и общее введение в теорию искусственного интеллекта. Также в статье рассматривается применение в военной сфере.*

*Ключевые слова: искусственный интеллект, машинное обучение, сеть, IBM, NPU, нейронная сеть.*

На сегодняшний день искусственный интеллект (ИИ) яв-ляется настоящим технологическим трендом. Растет число стартапов с применением технологии ИИ, крупнейшие гиганты IT-индустрии такие как, Microsoft, IBM и Google борются за доминирование в области искусственного интеллекта. Также правительства таких стран как США,

Россия, Китай уделяют значительное внимание и привлекают ученых, программистов и математиков для разработки эффективных систем искусственного интеллекта в военной промышленности. Так что такое искусственный интеллект?

Термин и понятие «искусственный интеллект» появился в 1956 г. и ввел его Джон Маккарти, но настоящей

популярности технология ИИ достигла лишь сегодня на фоне увеличения объемов данных, усовершенствования алгоритмов и роста вычислительных мощностей. Точного и единого определения ИИ нету, но более подходящее определение гласит так: «Искусственным интеллектом (ИИ) — способность интеллектуальных машин выполнять творческие функции, которые традиционно считаются прерогативой человека.» Также термином ИИ обозначают науку и технологию создания интеллектуальных машин.

В 1950 г. знаменитый математик Алан Тьюринг предложил эмпирический тест на определение искусственного интеллекта, в то время термина ИИ еще не существовало. Целью теста Тьюринга было определить способна ли машина мыслить.

Первые исследования и эксперименты в области ИИ, начавшиеся в 50-х годах прошлого века, были направлены на решение проблем и разработку систем символьных вычислений. В 60-х годах это направление привлекло интерес Министерства обороны США: американские военные начали обучать компьютеры имитировать мыслительную деятельность человека.

В наши дни применение технологий искусственного интеллекта сводится к разработке программ для узкоспециализированных задач, как распознавание образов и изображений, распознавание человеческого голоса, прогнозирование, выявление шаблонов и закономерностей в определенных данных. То есть говоря языком математики, искусственный интеллект успешно справляется с такими задачами, как классификация, кластеризация и регрессия. Это направление в ИИ называется — «слабый» искусственный интеллект, когда целью использования технологии ИИ является только решение задач.

Есть и другое направление, более фундаментальное — «сильный» искусственный интеллект. Задачи и проблемы сильного ИИ — разработка полноценной и автономной системы искусственного интеллекта, которая решала бы глобальные задачи, в которых участвует человек. Иными словами, это более фундаментальный и философский подход создания полноценного ИИ. Существует только приблизительное понимание того, как работает человеческий мозг. Пока далеко не все свойства разума возможно имитировать с помощью алгоритмов искусственного интеллекта. Однако в будущем могут возникнуть прорывные идеи, которые повлияют на резкий скачок в развитии ИИ.

### **Искусственные Нейронные Сети**

Искусственная Нейронная сеть (также искусственная нейронная сеть, ИНС) — математическая модель, а также её программная или аппаратная реализация, построенная по принципу организации и функционирования биологических нейронных сетей — сетей нервных клеток живого организма [1]. Это понятие возникло при изучении процессов, протекающих в мозге живых существ, и при попытке смоделировать эти процессы. Первой такой попыткой были нейронные сети У. Маккалока и У. Питтса [2]. После разработки алгоритмов обучения полученные модели стали использовать в практических целях: в задачах прогнозирования, для распознавания образов, в задачах управления и др.

Искусственные нейронные сети является одним из методов разработки искусственного интеллекта, так искусственные нейронные сети — это алгоритм который имитирует, хоть и примитивно, работу мозга живых существ. Нейронные сети не программируются в привычном смысле этого слова, они обучаются. Возможность обучения — одно из главных преимуществ искусственных нейронных сетей перед классическими линейными алгоритмами. Технически обучение заключается в нахождении коэффициентов (весов) связей между нейронами. В процессе обучения нейронная сеть способна выявлять комплексные зависимости между входными данными (Input) и выходными (Output), а также выполнять обобщение. Это означает, что в случае успешного обучения, нейронная сеть сможет дать верный результат на основании данных, которые отсутствовали в обучающей выборке, а также неполных и/или искаженных данных. С точки зрения математики, искусственные нейронные сети — это громадный распределенный параллельный процессор, состоящий из элементарных единиц обработки информации и это все связано между собой функциональным отношением между входными данными и матрицей весов (коэффициентов).

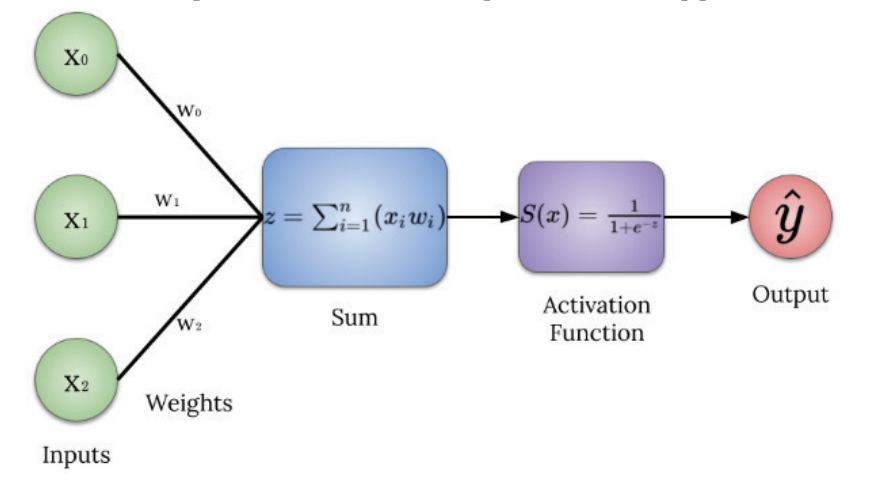

Рис. 1. **Простая модель искусственного нейрона**

Искусственный нейрон — базовый элемент любой искусственной нейронной сети (рис. 1). Немаловажную роль в работе нейронной сети играет функция активации (рис. 2), одной из самых распространённых является — сигмоидальная функция, как правило эту функцию используют на результирующем выходном слое (Output Layer).

Существует множество архитектур искусственных нейронных сетей (рис. 3).

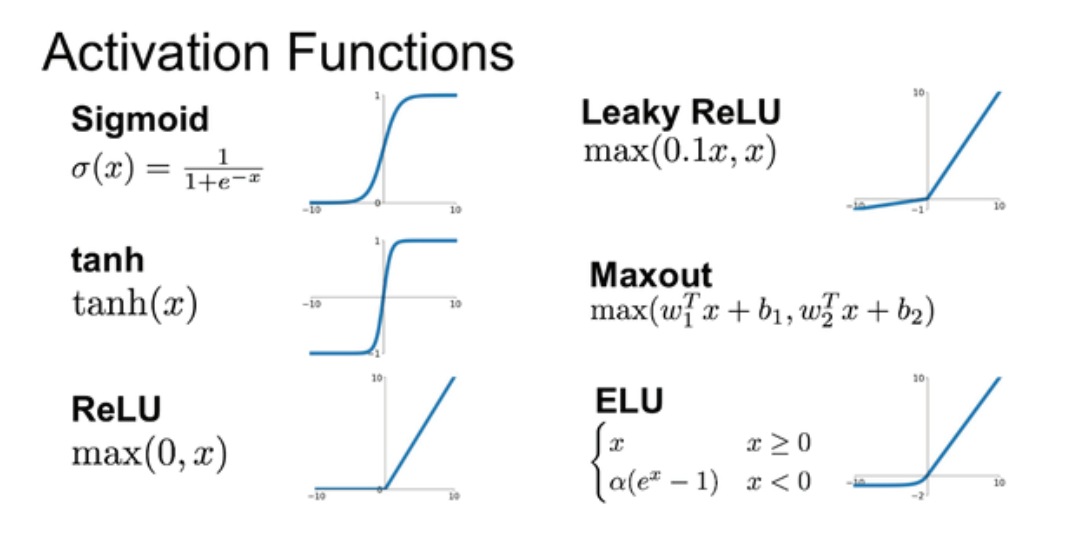

Рис. 2. **Функции активации**

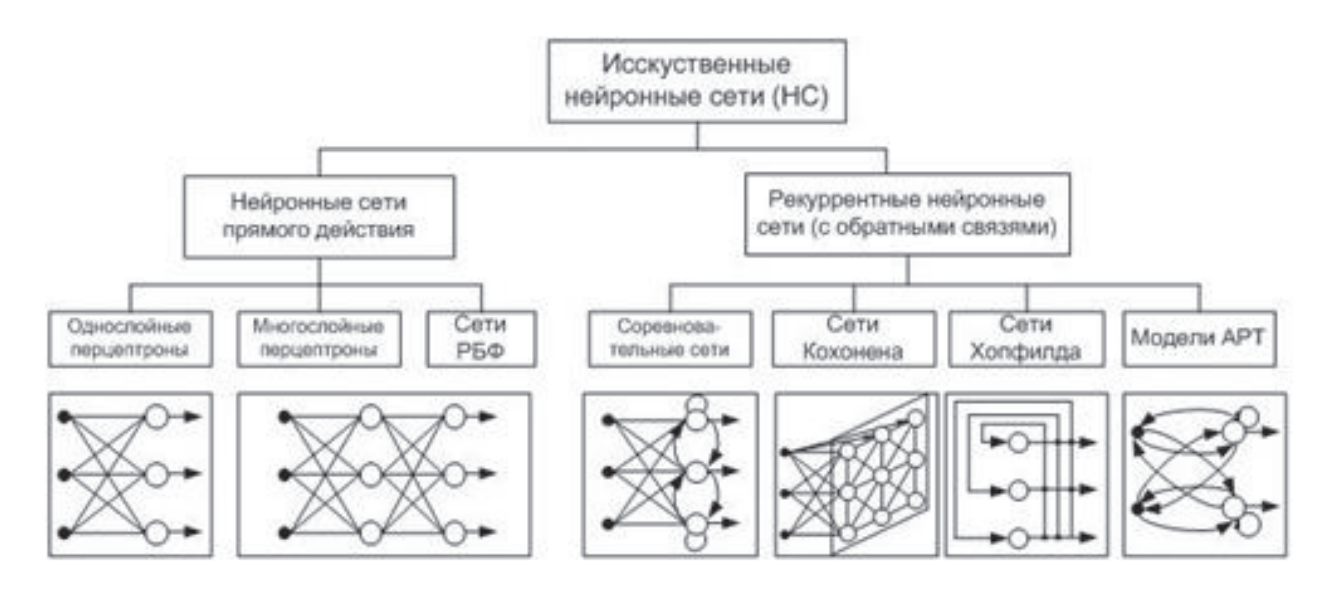

Рис. 3. **Архитектуры нейронных сетей**

Самые распространенные и эффективные модели нейронных сетей:

1. Перцептрон. Обычно многослойный перцептрон (multi-layer perceptron).

2. Сверточные нейронные сети (Convolutional Neural Networks). Отлично подходит для многозначной классификаций и для распознавания изображений или объектов.

3. LSTM. Долгая краткосрочная память, разновидность архитектуры рекуррентных нейронных сетей, предложенная в 1997 году Зеппом Хохрайтером и Юргеном Шмидхубером [3]. Применяется в анализе временных рядов, для распознавания речи и в различных нелинейных задачах.

Для разработки нейронных сетей очень удобно пользоваться такими языками программирования как Python, R, C++. Также существуют фреймворки, которые гораздо облегчат разработку. Самые популярные из них Tensorflow, Keras, Pytorch, Theano. В фреймворках уже заложены готовые функции для построения моделей машинного обучения, статистические функции обработки данных, различные функции активаций и многое другое.

**Нейрокомпьютеры и их применение в военной сфере**

Нейрокомпьютер — устройство переработки информации на основе принципов работы естественных нейронных систем [4]. Эти принципы были формализованы, что позволило говорить о теории искусственных

нейронных сетей. Основные проблемы нейрокомпьютеров заключается в разработке реальных физических устройств, которые бы позволили не просто моделировать искусственные нейронные сети на традиционном компьютере, но также изменить принципы работы компьютера, что говорит о том, что они работают в соответствии с теорией искусственных нейронных сетей.

Термины нейрокибернетика, нейроинформатика, нейрокомпьютеры вошли в научный обиход недавно — в середине 80-х годов XX века. Однако электронный и биологический мозг живых существ постоянно сравнивались на протяжении всей истории компьютерных наук.

В отличие от классических цифровых систем, представляющих собой совокупность процессорных и запоминающих блоков, нейропроцессоры содержат память, распределённую в связях между очень простыми блоками, которые часто могут быть описаны как формальные нейроны или блоки из однотипных формальных нейронов. Тем самым основная нагрузка на выполнение конкретных функций процессорами ложится на саму aрхитeктуpу системы, детали которой в свою очередь определяются межнейронными связями. Подход, основанный на представлении как памяти данных, так и алгоритмов системой связей (и их весами), называется коннекционизмом.

Три основных преимущества нейрокомпьютеров:

1. Все алгоритмы нейроинформатики высокопараллельны и имеют нелинейную динамическую природу.

2. Нейрокомпьютеры устойчивы к помехам и разрушениям.

3. Устойчивые и надёжные нейросистемы могут разрабатываться из ненадёжных компонентов, имеющих значительный разброс параметров.

Нейропроцессоры (нейрокомпьютеры) можно рассматривать как дополнительный блок для компьютера или сопроцессора для ускорения решения задач машинного обучения: анализ данных, распознавание объектов и др. Также нейропроцессоры идеально подходят для автоматического управления дронами (БПЛА), для программ автопилотов в автомобилях и в различных задачах управления.

За последние несколько лет мы достигли невероятного прогресса в приложениях машинного обучения и превзошли людей в некоторых задачах, таких как игры, игра го и шахматы. В то же время, приложения машинного обучения поднимают человеческую жизнь на новый уровень. Некоторые из приложений включают в себя:

1. Самостоятельное вождение автомобилей.

2. Мониторинг системы или территории с помощью угроз, таких как система безопасности, включающая распознавание лиц в реальном времени.

3. Улучшение медицинского обслуживания за счет точного анализа и лечения, и многие другие.

Все это в геометрической прогрессии увеличило количество вычислений. Использование графических процессоров не может масштабироваться постоянно. Это толкнуло на путь к разработке процессора, который будет

работать лучше, чем графические процессоры, и справится с прогрессом, который мы делаем в области машинного обучения. NPU требуются для следующих целей: Ускорение вычислений задач машинного обучения в несколько раз (почти в 10 КБ) по сравнению с графическими процессорами. Потребление низкой мощности и улучшение использования ресурсов для задач машинного обучения по сравнению с GPU и CPU.

Рабочие модели нейропроцессоров (NPU):

- 1. TPU by Google
- 2. NNP, Myriad, EyeQ by Intel
- 3. NVDLA by Nvidia
- 4. AWS Inferentia by Amazon
- 5. Ali-NPU by Alibaba
- 6. Kunlun by Baidu
- 7. Sophon by Bitmain
- 8. MLU by Cambricon
- 9. IPU by Graphcore
- 10. Ascend by Huawei
- 11. Neural Engine by Apple
- 12. Neural Processing Unit (NPU) by Samsung

В разработке нейропроцессоров активно участвуют американские компании Intel, IBM, Nvidia, AMD. В 2014 году компания IBM представила интересный продукт — TrueNorth (рис. 4). Это исследовательский проект нейроморфического процессора второго поколения, разработанный в рамках программы DARPA SyNAPSE. Процессор имеет неклассическую архитектуру (не основан на архитектуре фон Неймана) и вдохновлен некоторыми моделями работы неокортекса [6]. TrueNorth подходит для исполнения рекуррентных нейронных сетей, которые могут применяться для классификации различной информации, в том числе, изображений, речи и видео.

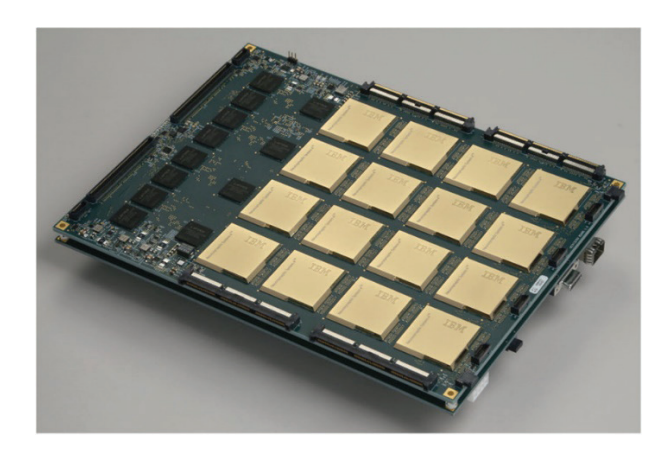

Рис. 4. **Нейропроцессор TrueNorth**

Искусственные нейронные сети также используются в радиолокации в военных целях, для распознавания радиотехнических сигналов и для идентификации объектов. ИНС (Искусственные нейронные сети) все больше находят применение в цифровой обработке сигналов, что вызывает интерес у военных. Американская компания Northrop Grumman разрабатывает новые системы обнаружения и подавления сигналов радиолокационных станций, с использованием технологии машинного обучения. Новая система будет применяться на самолетах для радиоэлектронной борьбы. Детектирование сигналов таких радаров является достаточно сложной задачей, которая становится существенно труднее в условиях, когда радиолокационная станция работает в условиях «радиошума» — излучения от коммерческих и частных систем, включая радио, телевидение и сотовую связь. Разработка нейрокомпьютеров для обнаружения и подавления сигналов радаров вeдетcя компанией Northrop Grumman по контракту с ВМС США. Машинное обучение, то есть ис-

пользование нейрокомпьютеров позволяет быстро находить определенные шаблоны (паттерны) в больших массивах данных, поэтому такую технологию необходимо использовать при разработке системы. В составе вооруженных сил США военные самолеты радиоэлектронной борьбы должны выполнять несколько задач. В их числе постановка помех системам связи противника, подавление радиолокационных станций и систем наведения вооружения, а также обнаружение радаров и передающих антенн. Cамолeты радиоэлектронной борьбы могут, например, «скрывать» перемещение войск, подавляя системы обнаружения противника.

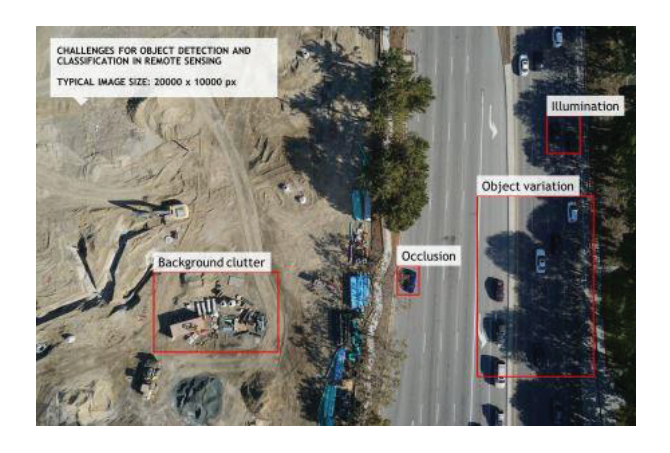

Рис. 5. **Распознавание объектов в поле военных действий**

К конкретным военным применениям относятся поиск ракет, поражение ракет, распознавание целей сонара, автоматическое распознавание целей и автопилоты. Две уникальные характеристики нейропроцессоров (нейрокомпьютеров) заключаются в том, что они являются нелинейными процессорами и что они обучены, а не за-

программированы для выполнения задач обработки способом, аналогичным способу обучения человеческого мозга. Обучение достигается путем изменения синаптических весов каждого искусственного нейрона до тех пор, пока не будет достигнут конечный желаемый отклик обработки системы.

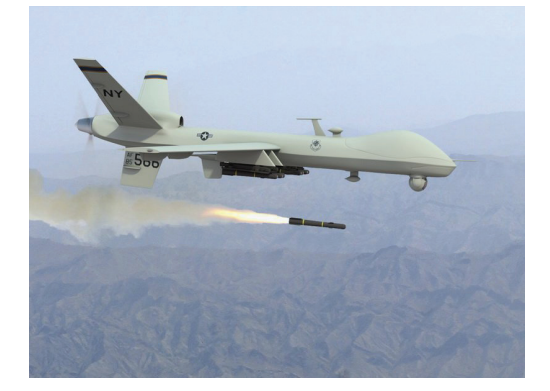

Рис. 6. **БПЛА военного назначения**

БПЛА (Беспилотный летательный аппарат) является необходимым аппаратом в современной военной индустрии и нейрокомпьютеры отлично подходят для управления «беспилотниками». БПЛА может управляться дистанционно, а также полностью автоматически без участия контроля человека. Искусственную нейронную сеть

можно рассматривать в качестве контроллера для управления дроном (БПЛА). То есть нейроконтроллер может заменить привычный PD-контроллер и стать альтернативой для PID-регулятора, так как нейронная сеть может контролировать входные и выходные данные в режиме реального времени.

Литература:

- 1. Нейронная сеть // Большая российская энциклопедия, 2004–2017.
- 2. Мак-Каллок, У.С., Питтс В. Логическое исчисление идей, относящихся к нервной активности // Автоматы. 1956. — с. 363–384.
- 3. Sepp Hochreiter; Jürgen Schmidhuber. Long short-term memory // Neural Computation: journal. 1997. Vol. 9, no. 8. — P. 1735–1780.
- 4. Дунин-Барковский, В.Л., Нейрокибернетика, Нейроинформатика, Нейрокомпьютеры, В кн.: Нейроинформатика / А.Н. Горбань, В.Л. Дунин-Барковский, А.Н. Кирдин и др. — Новосибирск: Наука. Сибирское предприятие РАН, 1998. — 296 с.
- 5. Винер, Н., Кибернетика, или Управление и связь в животном и машине. 1983. 344 с.
- 6. Introducing a Brain-inspired Computer TrueNorth»s neurons to revolutionize system

# **Методы ослабления помех в гидроимпульсном канале связи во время работы системы измерения в процессе бурения (MWD)**

Сапинов Гылым Кайратович, студент магистратуры Карагандинский государственный технический университет (Казахстан)

*В данной статье рассмотрены проблемы применения системы MWD (Measurement while Drilling), связанные с наличием в гидроимпульсном канале связи помех. Проанализированы источники помех и примеры их идентификации по сигнатурам помех в спектрограмме. В работе проанализированы как помехи, обусловленные работой буровых насосов, так и помехи, возникающие вследствие работы бурового инструмента. Выявлена и обоснована методика подавления помех в зависимости от происхождения. При достаточно квалифицированном подходе данные методы редуцирования помех могут в значительной степени повысить качество данных и производительность труда при полевых работах. Под производительностью в данном случае понимается уменьшение затрат времени на периодическую настройку фильтров и усилителей наземной аппаратуры, что позволяет уменьшить общее время бурения на одной точке. Предлагаемые методы подавления шума в значительной мере способствуют эффективной работе всей системы путем применения аппаратных и программных методов подавления помех.*

*Ключевые слова: помехи, наклонно-направленное, горизонтальное бурение, гидравлический канал, телеметрия, спектрограмма, MWD, measurement while drilling.*

*The article is devoted to the problem of noisy signal in MWD (Measurement while Drilling) mud pulse telemetry system. The author defines the noise sources and analyzes their signatures in the spectrum. The article analyzes both the noise caused by the operation of the drilling pumps and the interference caused by the operation of the drilling tool. In conclusion the author reveals the noise suppression methodology in the context of source types. With a sufficiently qualified approach, these reducing interference methods can greatly improve the quality of data and working efficiency in field work. The term «working efficiency» in this case means reduction of the time spent on the periodic adjustment of filters and amplifiers of ground equipment, which makes it possible to reduce the total drilling time at one point. Proposed noise reduction methods significantly contribute to the effective operation of the entire system by applying hardware and software methods of interference suppression.*

В настоящее время в нефтегазодобывающей промыш-ленности проводится интенсивная работа по восполнению запасов и вовлечению в разработку труднодоступных месторождений. Все это приводит к увеличению общего числа наклонно-направленных и горизонтальных скважин, буримых в сложных инженерно-геологических условиях в целях увеличения эффективности разработки запасов, как на суше, так и на море с платформ различных типов. В этой связи повышаются требования к точности попадания забоя скважин в заданную точку и к соблюдению проектного профиля скважины путем эффектив-

ного контроля пространственного положения ствола скважины. При бурении таких скважин применяется комплекс маркшейдерских работ, включающий специальное оборудование, инструменты, приборы, особые технологические приемы, обеспечивающие задание направления ствола скважины и постоянный контроль за его положением в пространстве.

Создание телеметрических систем контроля за положением отклонителя, забойными параметрами ствола скважины в процессе бурения (включая устройства управления режимами бурения) придало значительный

импульс научно-техническому прогрессу в области бурения наклонно-направленных скважин. Телеметрические системы контроля, в сочетании с методико-математическим и программным обеспечением дали технологам небывалые возможности, в корне изменив методы их работы [1].

Эти системы позволяют повысить эффективность бурения, обеспечивая точное размещение скважин в заданных точках и предоставлять информацию о динамике бурения в реальном времени для оптимизации параметров бурения, увеличения скорости проходки и долговечности скважин. Оперативная информация о состоянии пласта, полученная с помощью замеров гамма-излучения, сопротивления и других телеметрических измерений позволяют оператору регулировать траекторию скважины в реальном времени, чтобы обеспечить ее размещение в наиболее продуктивной части пласта.

Несмотря на все преимущества технологии MWD, данная система имеет сложности в использовании в реальных условиях. Качество сигнала, передаваемого от различных датчиков, расположенных на забое скважины по гидравлическому каналу зависит не только от глубины расположения генератора импульсов и технических особенностей аппаратуры, но и от скорости потока промывочной жидкости, ее характеристики, конструкции скважины, а также от оборудования, используемого в процессе бурения. В связи с большим разнообразием факторов, влияющих на качество передаваемых на поверхность данных в процессе работы MWD систем приходится сталкиваться с различными видами помех, и борьба с ними является одним из главных задач специалиста, обслуживающего эту систему.

Основной диапазон существующих каналов связи представлен гидравлическим, электромагнитным, акустическим, электропроводным типами каналов, но в реальных условиях бурения широкое применение нашли три канала связи:

- электропроводный;
- гидроимпульсный (гидравлический);
- электромагнитный.

Большинство приборов MWD, применяемых для бурения нефтегазовых скважин месторождении Казахстана используют гидроимпульсный канал связи. Причиной этому является глубокое расположение нефтяных коллекторов и сложные геологические и инженерные условия [1].

Опыт эксплуатации MWD-систем с гидравлическим каналом связи (ГКС) (Schlumberger, Baker Hughes, Halliburton) в СНГ показывает их высокую эффективность. Недостатком ГКС (гидравлического канала связи) являются жесткие требования к буровому раствору (содержание песка < 1–4%, газа < 7%) и зависимость качества принимаемого сигнала от параметров бурения (расход бурового раствора, осевая нагрузка на долото).

Применение телеметрических систем показала, что надежная передачи информации возможна лишь в низкочастотной области (единицы и даже доли Герц), что, безусловно, снижает информативность такого канала связи и приводит к необходимости анализа специфических помех, характерных для такой области частот с целью разработки методов и средств выделения полезного сигнала на фоне этих помех. [2] Применительно к низкочастотному диапазону помехи в гидравлическом канале можно разделить на две основные группы:

— помехи, обусловленные работой буровых насосов;

— помехи, возникающие вследствие работы бурового инструмента (гидравлических забойных двигателей, бурильной колонны, долота и т. п.).

Помехи первой группы как правило, имеют регулярный характер, поэтому их выделение на поверхности не представляет особых трудностей. Однако, если стационарность нарушается (например, из-за износа клапанов или случайных изменений частоты вращения дизельного привода одного из двух насосов), то задача выделения сигнала существенно усложняется. На рис. 5 представлена спектрограмма, полученная при работе MWD системы. На спектрограмме отчетливо виды две горизонтальных линии оранжевого цвета, представляющие спектр частот двух буровых насосов. От других видов помех он отличается регулярностью частоты и относительно высокой амплитудой. Их амплитуда превышает 11 КПа, тогда как амплитуда полезного сигнала меньше в 4 раза. Амплитуда и частота сигнала зависит как от конструктивных особенностей, так и от параметров работы насоса. Например, применение четырехцилиндровых насосов позволяет добиться более равномерной подачи бурового раствора, тем самым уменьшая пульсаций (рис. 1)

Применение демпферов (компенсаторов) с соответствующим рабочим давлением и также позволяет значительно снизить амплитуду помех от буровых насосов. При применении нескольких насосов для уменьшения помех рекомендуется произвести точное регулирование и синхронизацию рабочих ходов буровых насосов. Система синхронизации работы буровых насосов синхронизирует ходы буровых насосов, что обеспечивает равномерность промежутков между пиками давления (рис. 2).

Это устраняет неравномерность возникновения пиков высокого давления из-за рассинхронизации ходов насосов, которая может привести также к повреждениям растворных линий высокого давления. Как видно из рис. 3 частоты помех находятся на отметках 3,8 и 7,9 Гц, а частота полезного сигнала в пределах от 9,7 Гц до 14,2 Гц. Благодаря этой разности частоты и применению программного полосового фильтра удается эффективно выделить полезный сигнал.

Изменение частоты вращения дизельного привода одного из двух насосов может привести к нестабильному изменению частоты помех, исходящих от насосов (рис 4.)

Как видно из рисунка, при появлении непредсказуемых и нестабильных частот применение полосовых фильтров малоэффективно.

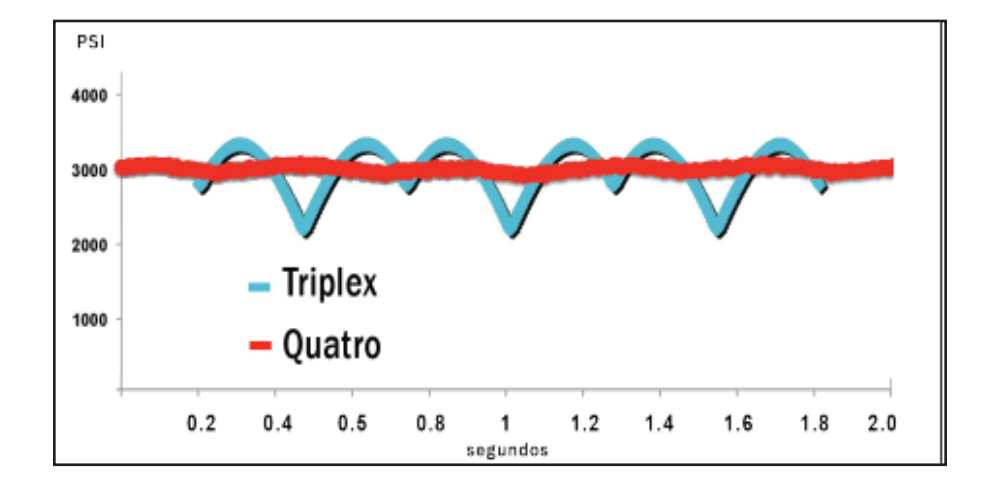

Рис. 1. **Сравнение уровня пульсации в трехцилиндровом (triplex) и четырехцилиндровом (quatro) буровом насосе**

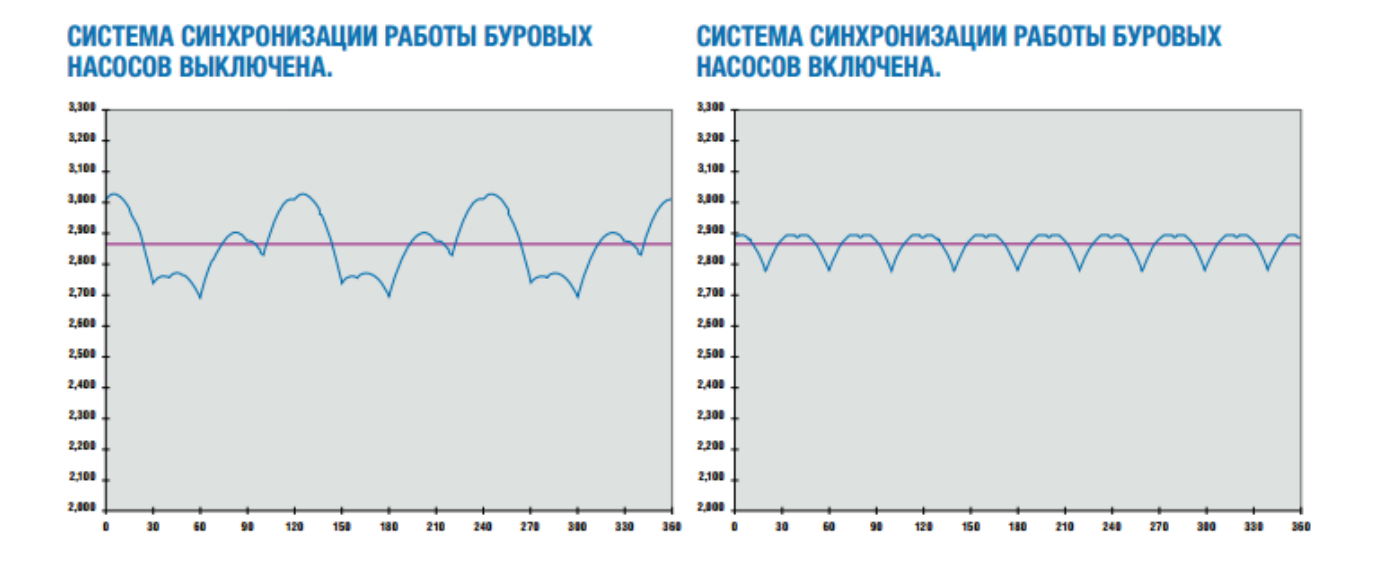

Рис. 2. **Влияние системы синхронизации на работу буровых насосов.**

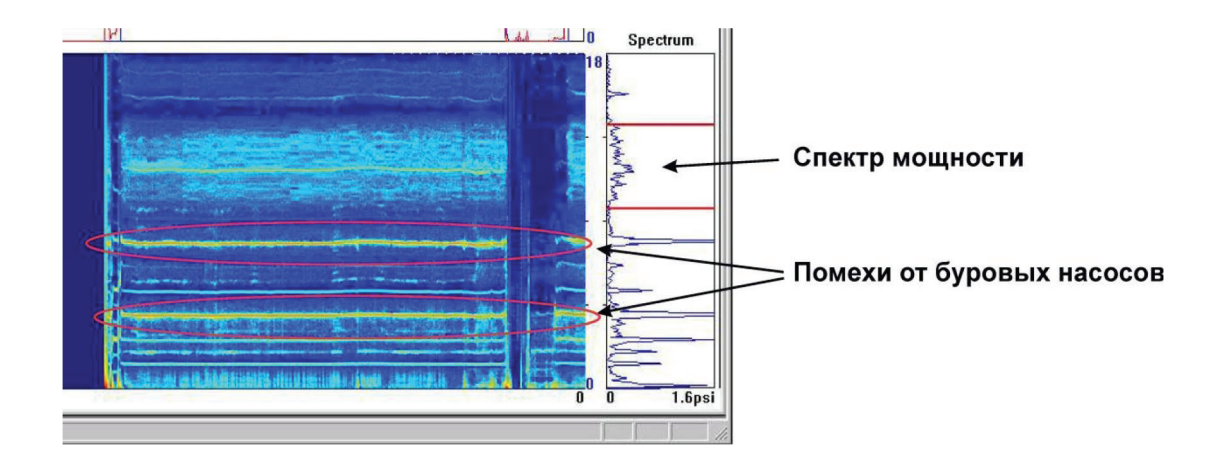

Рис. 3. **Спектрограмма со стабильными буровыми насосами [4].**

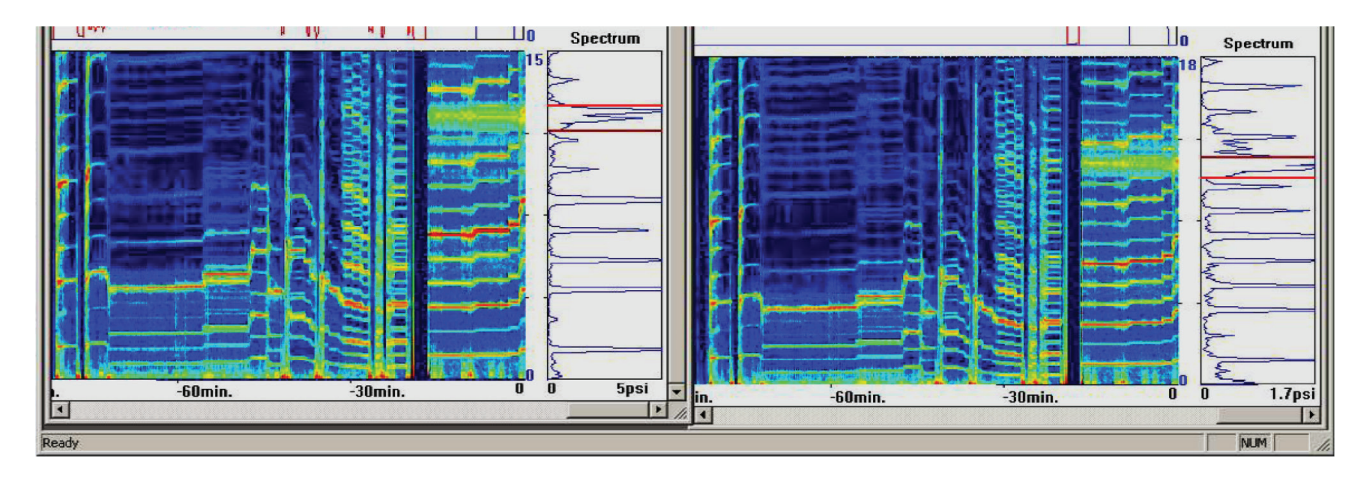

Рис. 4. **Спектрограмма с нестабильными буровыми насосами [4]**

Винтовые забойные двигатели (ВЗД) при засорении двигателя и заклинивании долота могут стать источником помех. При этом процесс бурения сопровождается повторяющимися резкими колебаниями давления в нагнетательной линии, происходящие даже при пониженных нагрузках. Обычно такие помехи носят не периодичный характер и лежат в области низких частот, поэтому они также эффективно отсекаются полосовыми фильтрами (рис. 5). Наличие таких помех является сигналом для принятия неотложных мер, так как могут привести к выходу и строя винтового забойного двигателя.

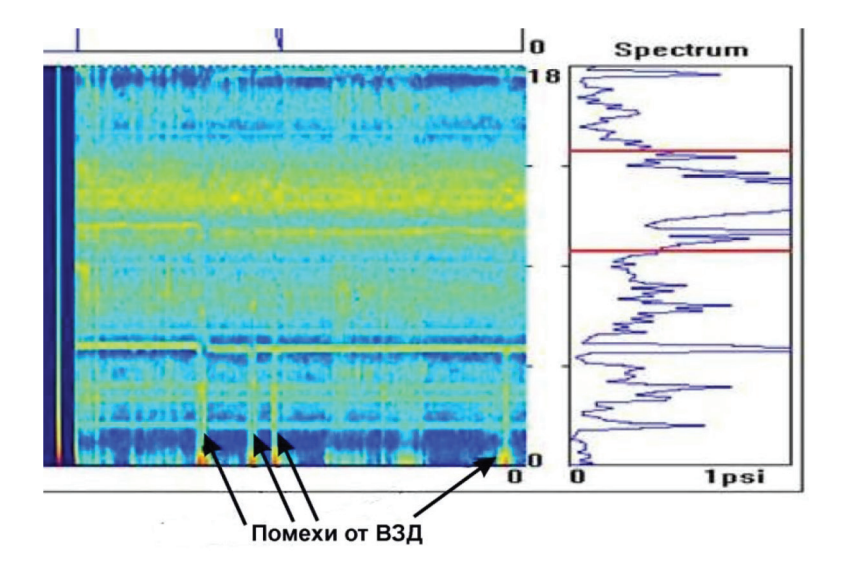

Рис. 5. **Спектрограмма с помехами с винтового забойного двигателя [4].**

Призабойные помехи — помехи, которые возникают при ударном взаимодействии бурового инструмента находящиеся на забое скважины и горной породы. Как видно на спектрограмме (рис. 6), частота таких помех значительно ниже, чем частота полезного сигнала, поэтому данный тип помех очень легко поддается фильтрации.

Электромагнитные помехи возникают при электромагнитной наводке. Источником могут стать электрические оборудования или силовые кабели буровой находящиеся

вблизи наземных датчиков MWD системы и их соединительных кабелей. Спектр электромагнитных помех обычно распространяется почти на все частоты спектрограммы (рис. 7), поэтому применение частотных фильтров является неэффективной. Для исключения необходимо выполнять монтаж датчиков и их соединительных линии на достаточно большом расстоянии от силовых линии и электрических агрегатов.

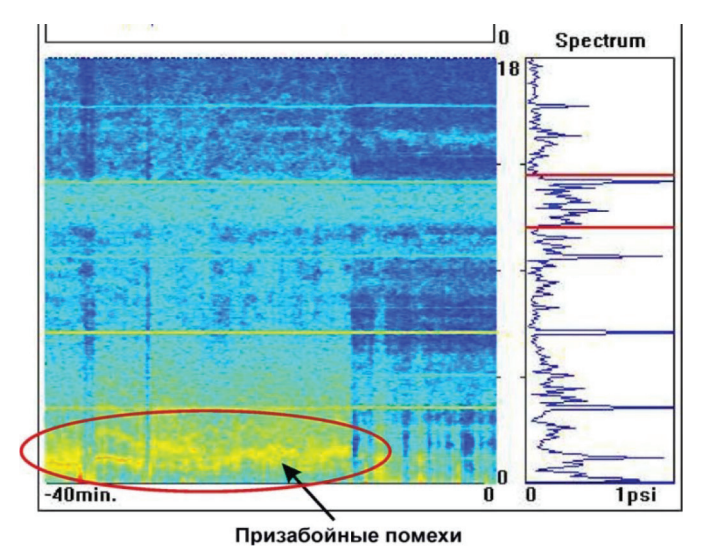

Рис. 6. **Спектрограмма с помехами, возникающие вследствие ударных взаимодействии В призабойной части скважины [4]**

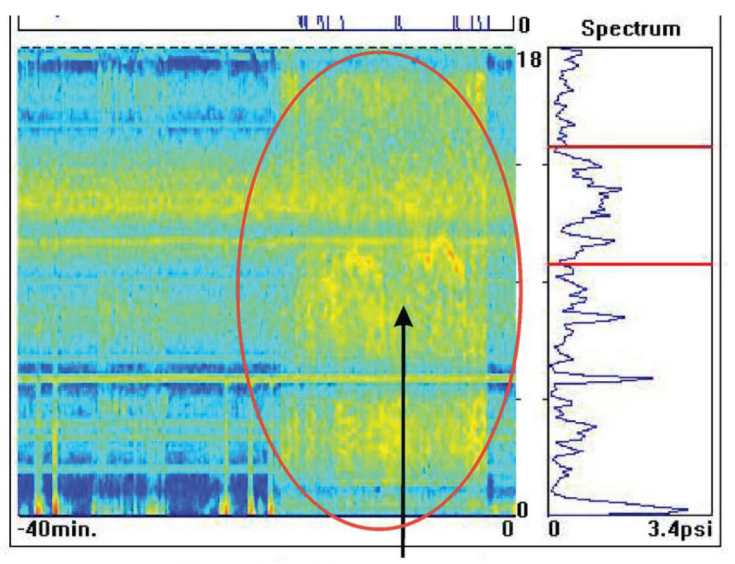

Помехи от электромагнитных наводок

## Рис. 7. **Спектрограмма с помехами, возникающих при электромагнитных наводках [4]**

## Литература:

- 1. Рогачев, О.К. По-русски телеметрия, по-английски MWD / О.К. Рогачев, А.А. Лышенко // [Электронный ресурс]. Режим доступа: http://www. sovmash. com/node/62, свободный (дата обращения: 12.12.2016)
- 2. Шевченко, И.А., Способы передачи информации по гидравлическому каналу импульсами давления бурового ФГБОУВПО «Сахалинский государственный университет», г. Южно-Сахалинск, УДК 911.9, 2014 г.
- 3. Information Guide «Baker Hughes INTEQ»s Guide To Measurement While Drilling» 750–500–077 Rev. A September 1997
- 4. Schumberger USPTU Drilling Department D&M Technology Course March 2014.

# **АРХИТЕКТУРА, ДИЗАЙН И С ТРОИТЕЛЬСТВО**

# **Применение вычислительного дизайна при разработке рационального очертания пространственной стержневой конструкции**

Мамедов Ширали Махаррамович, кандидат технических наук, доцент; Козакевич Аркадий Сергеевич, студент магистратуры; Симахин Александр Юрьевич, студент магистратуры Санкт-Петербургский государственный архитектурно-строительный университет

*В статье авторы рассматривают моделирование пространственной стержневой системы с помощью методов вычислительного дизайна. Исследуют применимость алгоритмического проектирования в задачах моделирования однослойных стержневых оболочек с треугольным делением решетки.*

*Ключевые слова: вычислительный дизайн, вариантное проектирование, стержневая система, пространственные конструкции, поиск формы, визуальное программирование.*

### **Архитектурная концепция**

Вычислительный дизайн — это динамически развивающийся метод проектирования, в котором вместо того, чтобы выполнять задачу, исходя из доступных инструментов (программ), проектировщик сам разрабатывает инструмент, исходя из задачи.

Подобная методика может быть крайне эффективна в строительной отрасли при проектировании сложных многовариантных конструкций. В данной работе мы будем рассматривать проектирование пространственной однослойной стержневой модели (оболочки) по заданным архитектурным требованиям и контурам, с помощью разработанных в ходе работы алгоритмов и физических симуляций.

Основные требования, продиктованные архитектурной концепцией:

— материал стержней сосна, сечение круглое в диаметре не более 30 мм;

— длины отдельных стержневых элементов не должны превышать 1 м;

— решетка пространственной системы — треугольная;

— высота конструкций покрытия не должна превышать 1,5 м;

— опорные элементы разместить по осевой линии парапета;

— конструкция внутри теплого контура.

В качестве базового инструментария будем использовать графический программный комплекс Rhinoceros и систему визуального программирования Grasshopper

Суть метода наследует принципы, выдвинутые Р. Гуком и исследованные А. Гауди [1,2] в рамках поиска рациональных форм плоских арочных систем (цепная линия). А также методы, разработанные в ходе поиска формы пространственных растянутых и сжатых структур в Германии О. Фраем и Дж. Шеком [3, 4, 5, 6]. В работе пред-

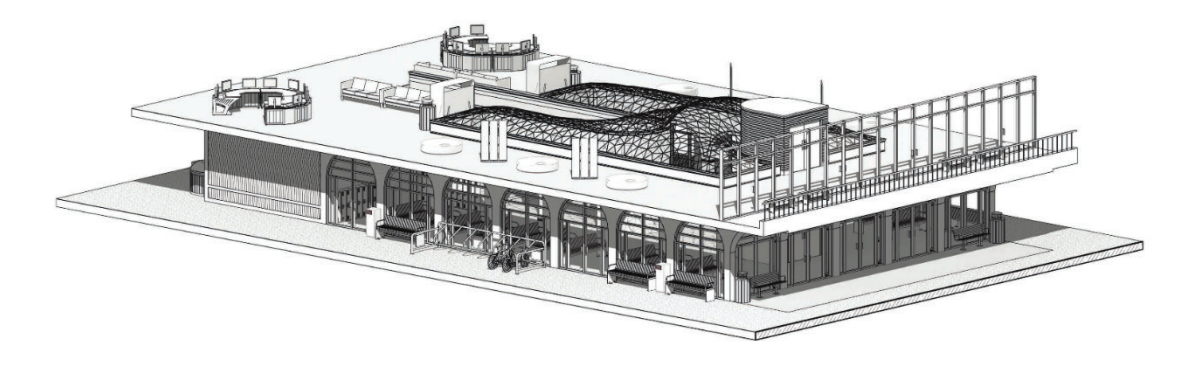

Рис. 1. **Архитектурная концепция пространственного покрытия**

лагается провести математический эксперимент, основанный на физической симуляции провисания плоской поверхности, закрепленной по контуру. В результате реверса деформированной схемы поверхности мы получим наиболее рациональную (испытывающую сжатие) форму оболочки в пространстве.

Моделирование пространственной системы с помощью вычислительного дизайна

Перед началом работы по моделированию стержневой системы нам необходимо преобразовать имеющиеся исходные данные. Для этого импортируем контур, по которому требуется разместить проектируемую оболочку в формате. dwg в файл проекта Rhinoceros. Предполагается что данный контур отчерчивает срединную линию железобетонных стен, на которые происходит опирание оболочки. Следующей задачей будет размещение опорных точек, которые будут служить, как местами для размещения опорных узлов, так и граничными условиями при

дальнейшем статическом расчете. Деление будем производить с помощью системы визуального программирования Grasshopper, предварительно подгрузив в нее участки контура. Именно эта операция будет служить отправной точкой при создании алгоритма, генерирующего пространственную стержневую систему. Стоит отметить, что среда Grasshopper работает с геометрией, имеющейся в файле Rhinoceros, при этом никаким образом не изменяя ее. То есть, любой существующий в файле объект, может служить опорой для алгоритма. Остальные объекты, которые производятся с помощью самого алгоритма в файле не существуют, а являются надстройкой над опорными объектами. Это позволяет изменять или заменять участки контура, по которому предполагается размещение оболочки, обеспечивая инвариантность и воспроизводимость алгоритма для любого контура. Схема деления имеющегося контура представлена на рис. 2.

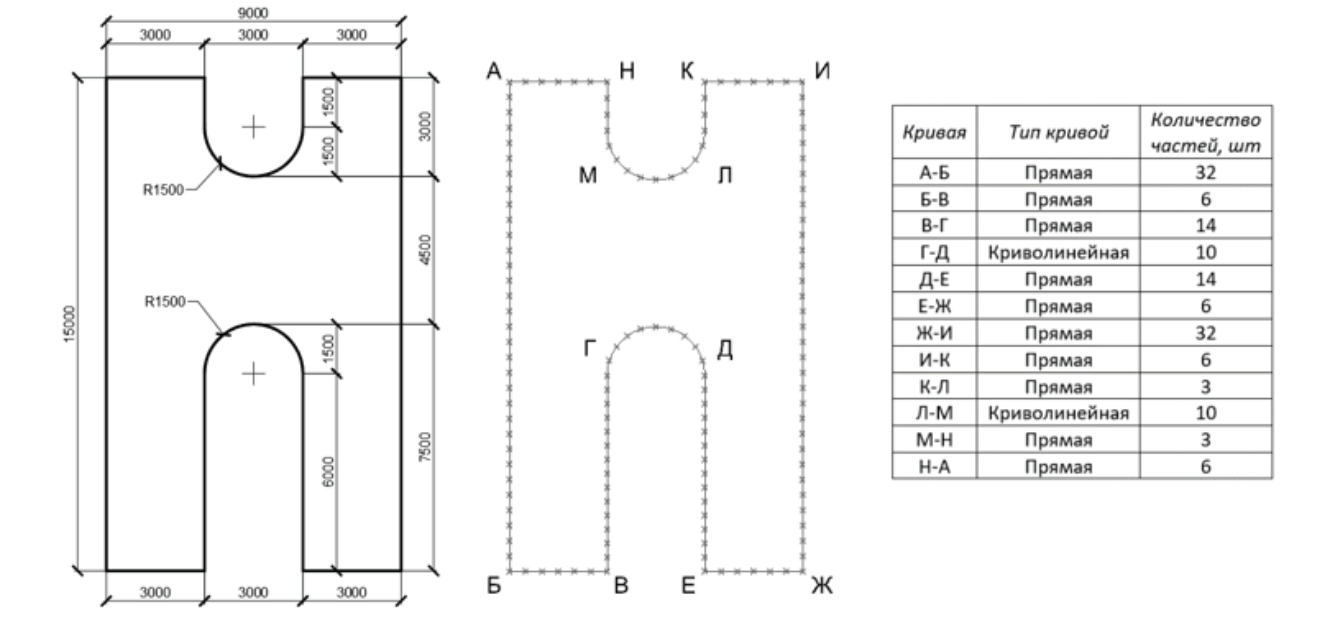

Рис. 2. **Импорт контура опирания оболочки в среду Rhinoceros. Деление кривых на участки**

Полученные точки и отрезки, используем для построения поверхности, вписанной в данный контур. Подобное вспомогательное построение необходимо для преобразования поверхности в полигональную сетку (*polygon mesh)*, а именно совокупность ребер, граней и вершин, представляющих форму объекта в трехмерной среде. В основном преобразование поверхности или трехмерного объекта в полигональную сетку производиться для упрощения геометрии и уменьшения излишней сложности модели. Представление объекта происходит в виде совокупности простых выпуклых многоугольников (в основном треугольников и четырехугольников). В нашем случае по поверхности простраивается произвольная полигональная сеть, состоящая из треугольников, имеющих свои вершины во всех ранее заданных точках. Подобную хаотичную сеть необходимо привести к структурированной постепенно уменьшая размер граней и увеличивая их количество. Данная операция носит название подразделение (subdivision) в общем смысле включая в себя и предыдущий этап, а именно разделение поверхности на полигоны. В данном случае мы будем работать не с поверхностью, а с совокупностью уже имеющихся граней полигональной сети, дробя их на субэлементы. Процесс начинается с исходной полигональной сети, алгоритм работает с уже известными гранями и вершинами, добавляя новые грани и вершины на их основе. Положение изначальных вершин в различных методах может либо меняться, либо оставаться фиксированным. В нашем случае мы используем плагин Mesh Machine основанный на методе Loop Subdivision в ходе выполнения которого, положение исходных вершин может быть скорректировано. При этом, позиции опорных точек являются определенными, фиксированными и при дальнейшем делении будут неподвижны. Информация о фиксированных ребрах, вер-

шинах и другая входная информация (примерный размер ребра, сила натяжения сети, количество итераций) вносится в исходные данные плагина.

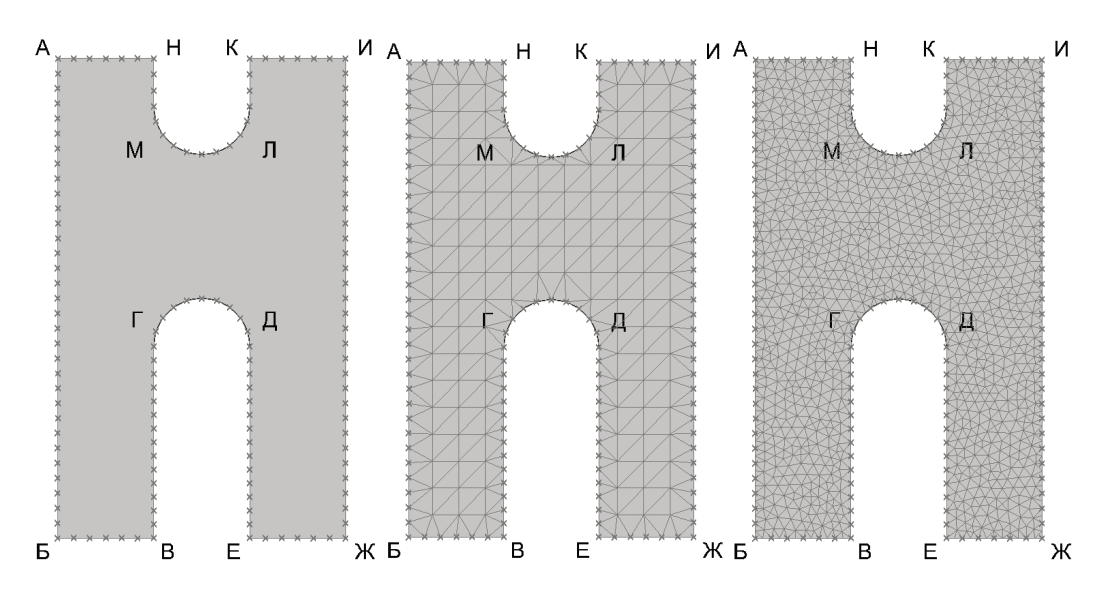

Рис. 3. **Первичная поверхность. Черновая полигональная сетка. Исходная полигональная сетка**

В нашем случае полигональная сетка является исходной для физической симуляции. Симуляция физических процессов будет происходить с использованием плагина Kangaroo. К закрепленной по контуру оболочке будут приложены силы обратные гравитации с поправочным коэффициентом, дополнительно будет дано начальное натяжении по поверхности оболочки (аналогия с силами поверхностного натяжения). При подобном воздействии оболочечная конструкция с деформируется и образует равновесную форму для заданного поправочного коэффициента, приложенных гравитационных сил и сил поверхностного натяжения. При этом количество форм равновесия напрямую зависит от комбинаций входных параметров.

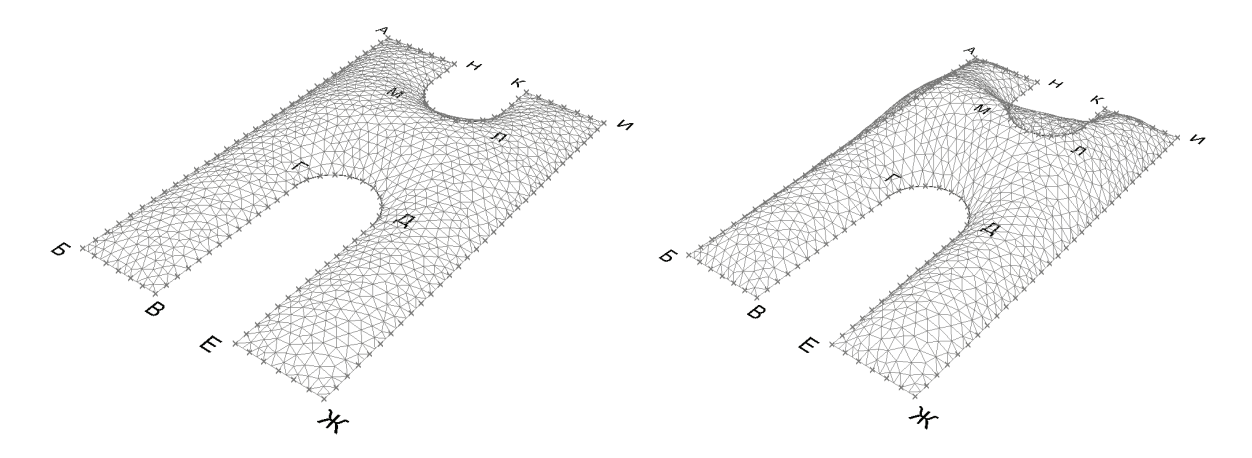

Рис. 4. **Поиск формы оболочки с помощью физического движка Kangaroo. Финальная форма**

Для дальнейшей работы выделим форму, которая наиболее соответствует архитектурными требованиями (выпуклостью, размерами элементов) и будем считать ее финальной. Обозначим вышеперечисленные параметры характеризующую данную форму:

В результате работы в системе визуального программирования Grasshopper был разработан алгоритм, упрощающий процесс поиска формы оболочечных конструкций с помощью физической симуляции. Алгоритм состоит из нескольких информационных блоков:

1. Подгрузка геометрии в алгоритм из рабочего файла Rhinoceros. Деление кривых на заданное количество частей, определение опорных точек.

2. Объединение всех полученных сегментов и точек контура в единый список. Построение поверхности по заданному контуру.

3. Работа с полигональной сеткой по входным параметрам, получение полигональной сети, находящейся в одной плоскости.

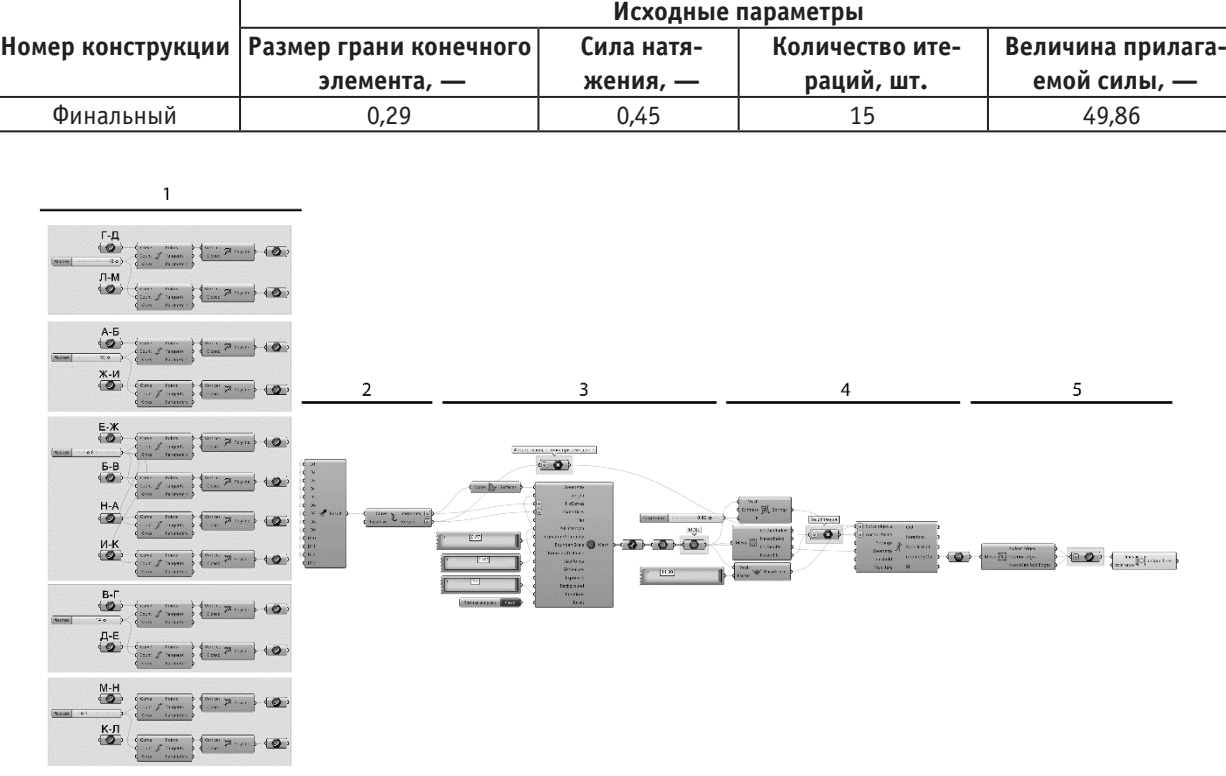

### Таблица 1. **Параметры исходной пространственной стержневой системы**

# Рис. 5. **Алгоритм поиска формы пространственной стержневой системы с помощью физической симуляции в среде Rhinoceros, Grasshopper с использованием плагинов Mesh Machine и Kangaroo**

4. Задание исходных параметров для физической симуляции — определение граничных условий, силы натяжения и прилагаемой пространственной силы.

5. Извлечение ребер из полигональной сети, удалении дублирующихся стержней.

Подобная структура алгоритма позволяет вносить любые изменения в процессе работы над формой стержневой системы. При этом для одного контура могут быть получены различные формы равновесия, они характеризуются внешними силовыми факторами (сила натяжения, сила гравитации). Так же стоит отметить, что созданный алгоритм способен создавать подобный тип конструкции для любой площади и основы (контура) и может быть использован многократно.

### **Выводы**

В ходе работы были реализованы основные принципы вычислительно дизайна, а именно разработка конкретного лучена наиболее рациональная форма пространственной однослойной оболочки, где основными усилиями, возникающими в стержнях, являются продольные силы сжатия. Подобный алгоритм позволяет создавать подобные оболочки над любыми опорными контурами. Основным преимуществом данного метода перед ранее разработанными является простота использования, а также возможность экспорта в программы для конечно-элементного расчета (SCAD, Лира и т. п.). Подобный алгоритм может быть доработан с помощью инструментов генетической или иной оптимизации позволяющих среди тысяч форм равновесия найти наиболее благоприятную, например менее материалоемкую. Положительное влияние также может оказать добавление модуля конечно-элементного анализа способного мгновенно производить оценку прочности стержневой системы.

инструмента под выполнение конкретной задачи. Была по-

### Литература:

- 1. Цепная линия. Идеальная арка от природы. Текст: электронный // ArtElectronics: [сайт]. URL: https:// artelectronics. ru/blogs/tsepnaya-liniya-idealnaya-arka-ot-prirody (дата обращения: 02.05.2020).ASTM. 1986. Standard specification for evaluating performance of prefabricated wood I-joists. Draft (7/88). American Society for Testing and Materials, Philadelphia, PA. 60 pp.
- 2. Vizotto, I. Computational generation of free-form shells in architectural design and civil engineering. Automat Constr 2010; 19: 1087–1105.
- 3. Wu, J, Burgueño, R. An integrated approach to shape and laminate stacking sequence optimization of free-form FRP shells. Comput Method Appl M 2006; 195: 4106–4123
- 4. Frei Otto and the development of gridshells. Текст: электронный // ScienceDirect: [сайт]. URL: https://www. sciencedirect. com/science/article/pii/S2214399815300011 (дата обращения: 02.05.2020). [5] Bletzinger, KU, Ramm, E. Structural optimization and form finding of light weight structures. Comput Struct 2001; 79: 2053–2062
- 5. Balz, M, Böhm, J. Generating shell models and their realization by photogrammetric measurement. In: Shell and spatial structures from models to realization, IASS 2004 symposium, Montpellier, 20–24 September 2004, paper no. TP119. CD-ROM of IASS

# **Топографическая съемка масштаба 1:500 для строительства завода по выпуску малых и рафинированных ферросплавов**

Насибулаев Куаныш Берикович, студент магистратуры Карагандинский государственный технический университет (Казахстан)

Акаев Рустам Каиртаевич, главный специалист ТОО «Градостроительный кадастровый центр г. Караганды» (г. Караганда, Казахстан)

Суранчиев Шахназар Азаматович, студент магистратуры Карагандинский государственный технический университет (Казахстан)

*В статье рассматриваются вопросы определения топографо-геодезических работ. Топографическая съемка масштаба 1:500, с указанием подземных коммуникаций, пересечений высоковольтных электролиний, скважин, существующей автодороги до АБЗ, демонтированной железной дороги, строительного мусора и развалин зданий и сооружений, оврагов, валов, деревьев, заболоченной местности на территории земельного участка. Компьютерная обработка графических материалов, составление технического отчета.*

*Ключевые слова: инженерно-геодезические изыскания, топографическая съёмка, камеральные работы.*

Статья содержит сведения об инженерно-геодезических изысканиях на объекте: «Завод по выпуску малых и рафинированных ферросплавов».

На объекте согласно техническому заданию проектируется завод по выпуску малых и рафинированных ферросплавов.

Согласно техническому заданию были выполнены следующие задачи:

— Рекогносцировочное обследование участка изысканий;

— Проведение инженерно-геодезических изысканий, получение топографического плана в масштабе 1:500 с сечением рельефа через 0,5 метра для проектирования ферросплавного завода.

Полевые работы выполнены в сентябре месяце топографо-геодезической бригадой в составе 2-х человек, в соответствии с требованиями действующих ГОСТов и методик.

Обработка полевых материалов выполнена в соответствии с условными топографическими знаками камеральной группой в программах AutoCAD и полностью соответствует действующим нормативно-техническим документам.

1. Физико-географические условия района работ

Карагандинская область расположена в центральной части республики к северо-западу от озера Балхаш. Большая часть её занята Казахским мелкосопочником (высота от 300 до 1000 м)*,* среди которого возвышаются

останцовые горные массивы: Кызылрай на Востоке (высота до 1566 м)*,* Каркаралинские горы на северо-востоке (высота до 1366 м) и Улутау на западе (высота до 1133 м). На юге мелкосопочник переходит в глинистую пустыню Бетпак-Дала (высота до 400 м), а на западе — в Туранскую низменность с песками Приаральские Каракумы.

В Карагандинской области работают крупные предприятия по добыче угля, предприятия машиностроения, металлообработки и пищевой промышленности.

На сегодняшний день Караганда крупный индустриально-промышленный, экономический, научный и культурный центр.

Климат г. Абай (Карагандинская обл.) по данным многолетних наблюдений местной метеорологической станции резко континентальный, сухой, характеризующийся резкими колебаниями температуры в течение суток и года, сильными и довольно частыми сухими ветрами. Зима продолжительная и суровая с устойчивым снежным покровом, лето — короткое, жаркое и сухое. Весна и осень характеризуются кратковременностью и резкой сменой тепла и холода. По существующему делению город относится к 13 климатическому подрайону.

Температура воздуха в течение года в пределах от максимальной +40,0°С до минимальной — 49,0°С. Средняя температура самого холодного месяца 23,30 С ниже нуля, средняя температура воздуха наиболее жаркого месяца (июль) —

плюс 20,6°С. Расчётная температура наружного воздуха для расчета систем отопления и вентиляции (средняя температура наиболее холодной пятидневки) — минус 32ºС. Продолжительность отопительного периода — 208 суток.

Расчетная средняя температура наружного воздуха за отопительный период составляет минус  $7,\!0^0\mathrm{C}.$ 

Средние даты наступления и прекращения устойчивых морозов 8 ноября и 24 марта. Продолжительность устойчивых морозов — 137 дней.

Барометрическое давление — 9500 Па. По дефициту влажности климат данного района характеризуется как сухой с максимальной величиной дефицита в мб на летние месяцы (12,0 ÷ 12,8) и минимальной зимой (0,5 ÷ 0,4). Максимальная величина относительной влажности в % приходится на декабрь-март месяцы (79 ÷ 81) и снижается до минимума в июне-июле (53 ÷ 55). Среднегодовая относительная влажность воздуха составляет 69%. По количеству выпадающих осадков район относится к зоне сухих степей. Среднегодовое количество осадков 299,0 мм, основное количество их выпадает в теплый период года (III÷X) — 74%, а в зимний период года (XI ÷ III) — 26%. Среднегодовая продолжительность устойчивого снежного покрова составляет 150 дней. Повторяемость направлений ветра, средняя скорость ветра по направлениям, приведена в таблице 1.

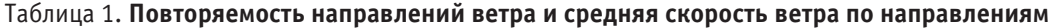

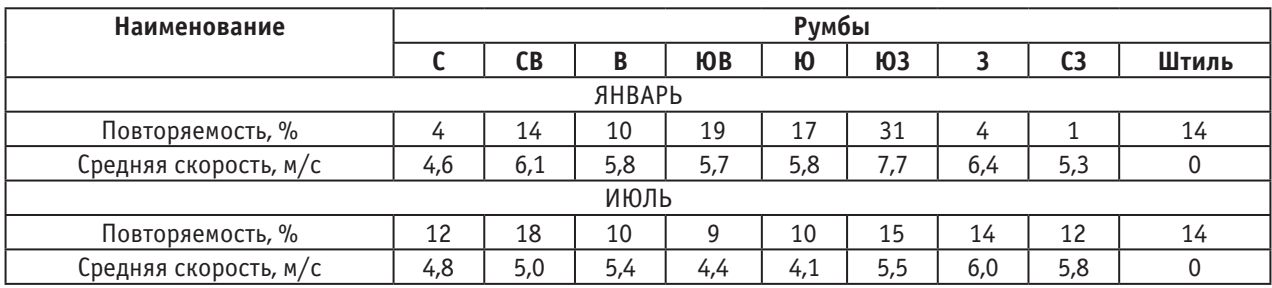

Средняя скорость по румбам за январь — 7,7 м/с. Среднегодовая скорость ветра равна 5,5 м/с.

Количество дней с ветром в году составляет 280 ÷ 300. Согласно СНиП 2.01.07–85:

— номер района по средней скорости ветра в зимний период — 5;

— номер района по давлению ветра — III;

— номер района по весу снегового покрова — III.

Нормативная глубина промерзания для г. Абай — 176 см. Средняя глубина проникновения «0» в почву — 193 см.

Территория Карагандинской области расположена на Казахском щите, на котором не проявляются тектонические явления и поэтому её территория не является сейсмоактивной.

2. Инженерно-геодезические работы

Район изысканий: Карагандинская область, Абайский р-он, г. Абай, р-он АБЗ.

Система координат: условная.

Система высот: Балтийская.

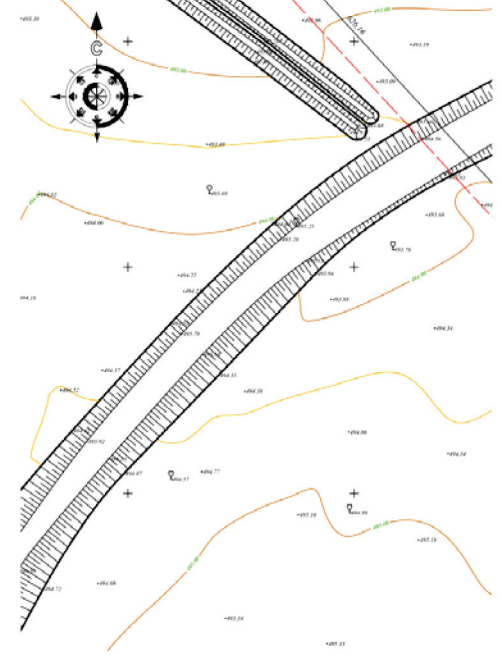

Рис. 1. **Фрагмент топосъёмки**

## 2.1. Исходные данные

Исходными данными для выполнения топографического исследования территории послужили вынесенные в натуру границы земельного участка, отведенного под строительство завода ферросплавов.

## 2.2. Топографическая съёмка масштаба 1:500.

Топографическая съёмка производилась GPSприемником Stonex S9III Plus (рисунок 2) с точностью в плане: ±10 мм + 1 мм/км СКО, по высоте: ±15 мм + 1 мм/ км СКО. Прибор поверен и соответствуют всем нормам и стандартам принятым в Республики Казахстан.

## **Технические характеристики электронного GPS-приемника Stonex S9III Plus:**

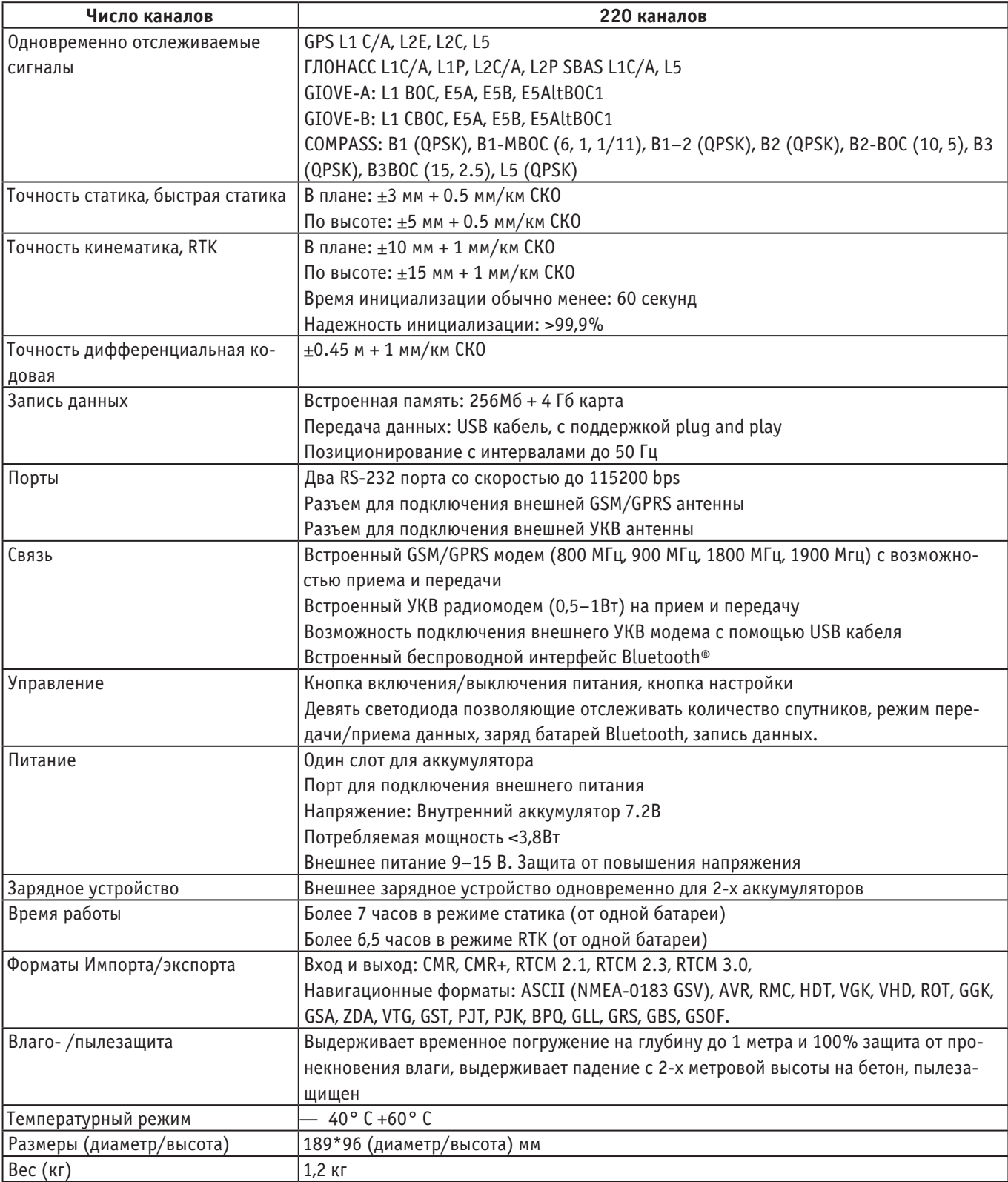

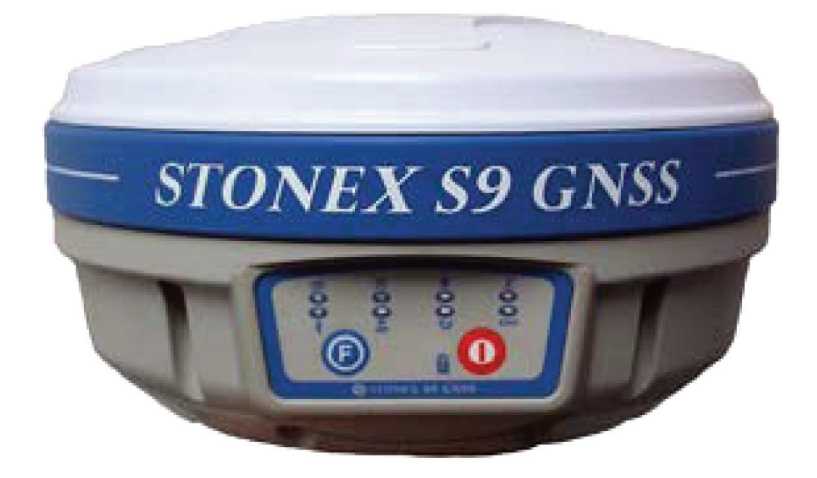

Рис. 2. **Внешний вид GPS-приемника Stonex S9III Plus**

Топографическая съемка производилась инструментально. Принцип работы GPS-приемника: расчет высоты, углов и расстояния методом обратной засечки между спутниками и статичной базовой станции с известными координатами и высотами. Средняя погрешность прибора составляла не более 10мм.

2.3. Камеральные работы

Камеральная обработка полевых работ состоит из следующих этапов:

— создание файла полевых измерений (импорт и структуризация данных GPS-приемника);

- отрисовка ситуации;
- компоновка чертежей (планшетов);
- выпуск чертежей (распечатка).

По данным топографической съемки создается файл полевых измерений. Создание файла производится импортом результатов измерений при помощи программного обеспечения Credo DAT. Импорт заключается в создании текстового файла формата Exсell содержащего все необходимые для обработки данные, такие как: имя пикета, координаты северного и восточного положения, высотная отметка, описание. Далее эти файлы загружаются в систему AutoCAD, где производится создание цифровой модели местности и отрисовка ситуации с использованием действующих условных знаков для топографических планов масштабов 1:5000–1:500. Вся ситуация наносится в соответствии с полевыми абрисами.

Компоновка планшетов производится средствами AutoCAD путем разметки модели видовыми экранами и размещением их на листах (Layouts). За рамочное оформление планшетов так же производится на листах.

Печать производится на цветном струйном плоттере Xerox Wide Format 6204.

2.4. Сведения о проведении технического контроля

Линейные измерения выполнялись двумя приёмами. Технический контроль за качеством выпускаемых материалов осуществляется в соответствии с утвержденной

«Инструкцией по производству топографо-геодезических работ».

Контроль в процессе проведения полевых и камеральных работ осуществляется главными специалистами.

Средние погрешности в плановом положении на планах изображений предметов и контуров местности с четкими очертаниями относительно ближайших пунктов (точек) геодезической основы на незастроенной территории не превышают 10мм (в открытой местности) и 15 мм (в заселенных районах) в масштабе плана.

Средняя погрешность определения планового положения промерных точек относительно ближайших пунктов (точек) съемочного обоснования при геодезических работах не превышает 15 мм в масштабе плана.

2.5. Результаты инженерно-геодезических работ

По результатам полевых работ и камеральной обработки составлен топографический план масштаба 1:500 с указанием всех подземных коммуникаций, пересечений высоковольтных электролиний, скважин, существующей автодороги до АБЗ, демонтированной железной дороги, строительного мусора и развалин зданий и сооружений, оврагов, валов, деревьев, заболоченной местности на территории земельного участка

Все выполненные работы по производству топографической съемки и последующим созданием цифровых планов, выполнены в полном объеме, предусмотренным техническим заданием, в соответствии с инструкциями и условными знаками. Вся техническая документация соответствуют точности, требуемой нормативной документации и может быть использована для дальнейших проектных, строительных работ.

Все графические материалы выполнены в соответствии с «Инструкцией по топографической съёмке в масштабах 1:5000, 1:2000, 1:1000 и 1:500», ГКИНП-02–033–82 и изменения к ней, исх. № 1–1075 от 11 ноября 1987 г., ГУГК при СМ СССР.

Литература:

- 1. «Инструкция по топографической съёмке в масштабах 1:5000, 1:2000, 1:1000 и 1:500», ГКИНП-02–033–82 и изменения к ней, исх. № 1–1075 от 11 ноября 1987 г., ГУГК при СМ СССР.
- 2. «Инструкция по составлению технических отчётов о геодезических, астрономических, гравиметрических и топографических работах», М., «Недра», 1971 г.
- 3. «Условные знаки для топографических планов масштаба 1:5000, 1:2000, 1:1000 и 1:500», М., «Недра», 1990 г.
- 4. http://nova-net. ru/catalog/33-gps-gnss-oborudovanie/products/456-stonex-s9-gnss-iii-baza-220-kanalov-gsmgprsukv-priemperedacha-chastota403–473mhz

# **Зарубежные пешеходные мосты из деревянных клееных конструкций**

Свирин Константин Александрович, студент

Научный руководитель: Запруднов Вячеслав Ильич, доктор технических наук, профессор Мытищинский филиал Московского государственного технического университета имени Н. Э. Баумана

*Мостовые переходы и мосты относятся к открытым сооружениям, на которые оказывают влияния внешние температурные и атмосферные условия. Мостовые сооружения воспринимаю. Деревянные мосты — это искусственные сооружения, в которых основные несущие элементы целиком или в основном состоят из деревянных элементов и принимают нагрузку разного вида. При проектировании выбор материалов зависит от всех факторов, которые оказывают влияние на материал, а также от стоимости и срока службы сооружений и материала, из которого было изготовлено сооружение. От места, где будет находиться сооружение и всех факторов, оказывающих на конструкции воздействия. Представлен краткий обзор применения деревянных мостов, а также приведены примеры деревянных конструкций мостов, построенных в странах Западной Европы.*

*Ключевые слова: мосты, деревянные клееные конструкции, виды конструкций, нагрузка, специфика, технико-экономические показатели.*

# **Foreign pedestrian bridges from wooden glued structures**

Svirin Konstantin Aleksandrovich, student Scientific adviser: Zaprudnov Viacheslav Ilich, doctor of technical sciences, professor Mytishchi branch of the Moscow State Technical University named after Bauman

*Bridge crossings and bridges are open structures that are affected by external temperature and atmospheric conditions. I perceive bridge structures. Wooden bridges are artificial structures in which the main load-bearing elements are entirely or mostly made up of wooden elements different types of tag. When designing, the choice of materials depends on all factors that affect the material, as well as on the cost and service life of structures and the material from which the structure was made. From the place where the structure will be located and all the factors that affect the structure. A brief overview of the use of wooden bridges is provided, as well as examples of wooden bridge structures built in Western Europe.*

*Keywords: bridges, wooden glued structures, types of structures, load, specificity, technical and economic indicators.*

### **Введение**

Во многих странах мира эффективно развивается строительство автодорожных и пешеходных мостов, в основном, в Германии, Швейцарии, Австрии. Однако в большинстве случаях предпочтение отдают конструкциям из клееной древесины. Пролеты при этом могут достигать восьмидесяти метров, а над некоторыми мостами устроены легкие крыши. Мосты прекрасно подходят под любой ландшафт местности, и с эстетической точки зрения являются украшением прилегающих территорий. Далее приведен краткий обзор мостов преимущественно балочной системы, подкосных и рамных конструкций, мостов с применением сквозных конструкций, а также висячих систем мостов.

Методы: Обзор и сравнительная характеристика деревянных клееных зарубежных пешеходных мостов в Европе.

**Описание и характеристика деревянных клееных зарубежных пешеходных мостов.**

**Балочные, рамные и подкосные системы мостов Пешеходный мост у озера Аммерзее (Германия)**
Мост Аммерзее однопролетный, деревянный, балочной системы. Его длинна составляет 21 м и его ширина 2 м. Его пролет изготовлен из двух основных клееных балок одинакового сечения по 20×115 см. Через каждый 3 м по длине моста к балкам на болтах диаметром 20 мм прикреплены поперечные балки сечением 12×21 см с консолями, на концах которых поставлены укосины, упирающиеся верхними концами в верхние части главных балок. По двум этим поперечным балкам положены 2 прогона каждый сечением 8×18 см, сверху которых на них уложен специальный деревянный настил из досок толщиной 18×6

см. Мост Аммерзее не является мостов крытой системы. Мост отлично подходит под данный масштаб местности. Однако так как мост не крытой системы его долговечность буде ниже, чем у крытых мостов.

#### **Пешеходный крытый мост в г. Амберг (Германия)**

Мост с одним длинным пролетом 24 м. Главной несущей конструкцией является наклонная система изображенная на (рис. 1), которая состоит из двух наклоненных друг к другу дощатоклееных блоков сечением 17×295 см, расположенных в уровне крыши. Как вариант исполнения может быть рамная несущая конструкция на (рис. 2).

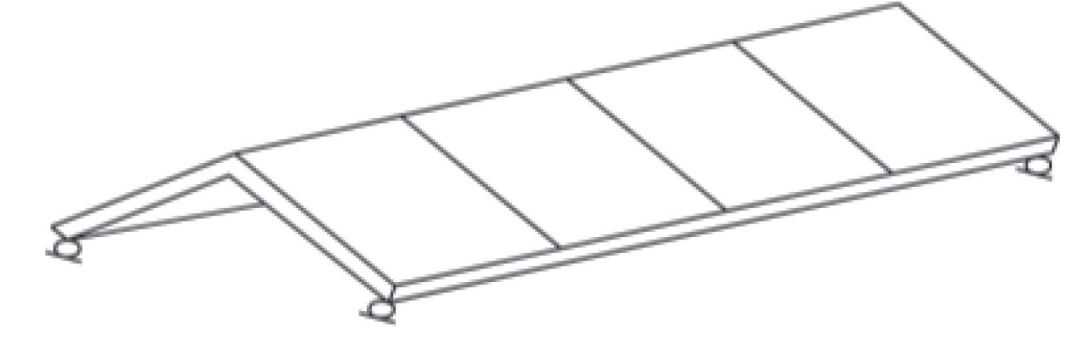

Рис. 1. **Несущая конструкция из наклонных блоков**

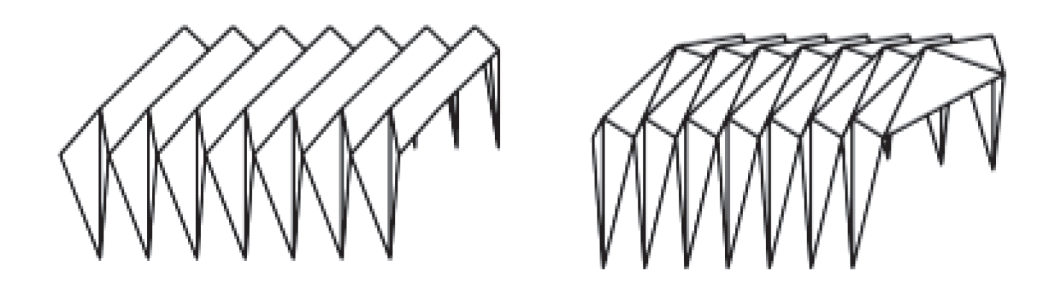

Рис. 2. **Рамная несущая конструкция**

К основной несущей конструкции крепятся поперечные рамы с разведенными стойками, которые воспринимают вертикальные силы на уровне крыши и передают горизонтальные усилия в нижние узлы крепления. Портальные рамы передают усилия от несущей конструкции на опоры. Пешеходная часть состоит из дощатого настила толщиной 6 см, уложенного на продольных балках, которые поддерживаются через каждые 2,2 м поперечинами (рис. 3). Настил крыши изготовлен из деревянных досок, уложенных подряд, без промежутков, соединенных между собой при помощи специального паза.

Устойчивость конструкции обеспечивается поперечными рамами, на которые действуют вертикальные нагрузки и нагрузки крыши. Так же на мосту установлена подкосная система для крепости каркаса.

#### **Пешеходный мост через реку Альб (Германия)**

Данный мост представлен балочной конструкцией, общей длинной пролета 18,44 м и шириной 2,18 м. Мост крытый, высота его конька крыши составляет 4,17 м. Пролетное строение состоит из двух одинаковых балок одного

сечения 15×40 см, которые расположены по всей длине моста. Так же на мосту установлена подкосная система, которая служит для поддерживания всего моста и его основных деталей несущей конструкции. Стойки подкосной системы имеет сечение 24×24 см (рис. 4). В поперечном направлении устойчивость конструкций покрытия обеспечивается установкой четырех поперечных рам, две их которых — портальные, а стойками двух других являются стойки подкосной системы, которые берут на себя основную несущую конструкцию моста.

#### **Пешеходный комбинированный мост в г. Стрёбинг (Германия)**

Мост представлен балочной системой, общая длинна моста составляет 21 м и это с его опорами-подкосами по двум сторонам. Пролет изготовлен из двух основных клееных балок сечением 12×28 см, на которых держится основная масса моста. Сдвоенные поперечные балки сечением 20×20 см поставлены по всей длине моста с шагом 3 м. Подкосные опоры выполнены из брусьев 16×16 см. Проезжая часть для обеспечения плавного движения вы-

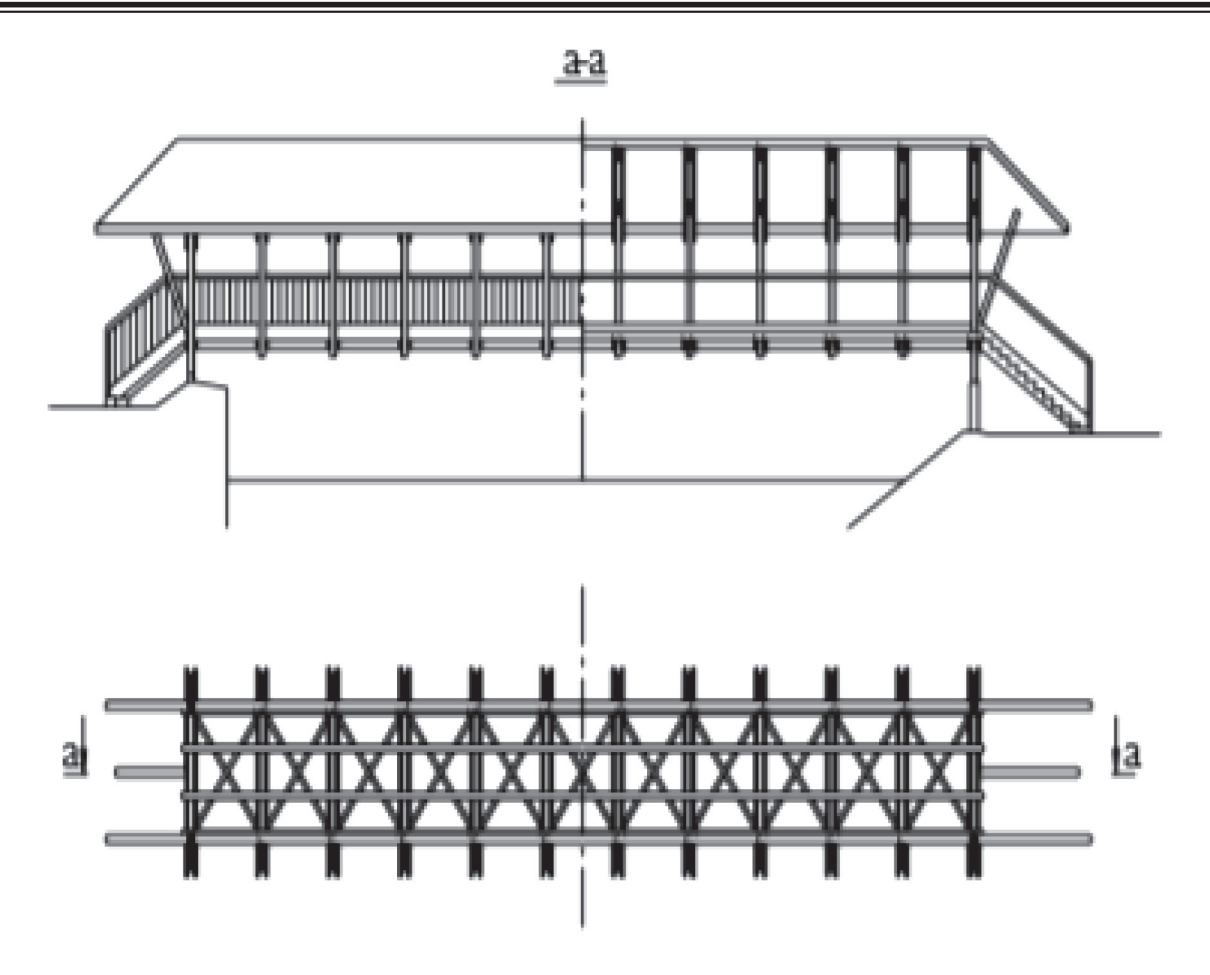

Рис. 3. **Пешеходный крытый мост в Амберге**

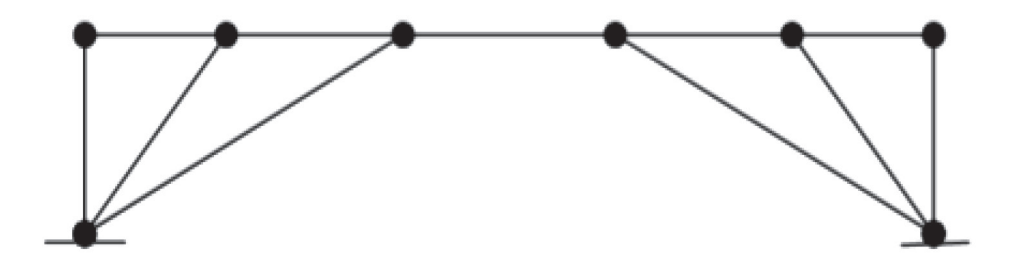

Рис. 4. **Подкосная система с четырьмя подкосами**

полнена из сталебетонной плиты с арматурой в виде профилированного настила и ездовым полотном из оцинкованной стали толщиной 1 мм.

Автодорожный мост в г. Лигнано (Венеция)

Одноколейный трехпролетный автодорожный мост (13,7 + 16 + 13,7 м) для движения по нему грузовых автомобилей и пешеходов. V-образные деревянные раскосы из клееного бруса сечением 10,5×60 см закреплены на обеих главных балках в четырех местах по длине пролета (рис. 5). Главные балки состоят из спаренных клееных блоков сечением 2×14,5×60 см. Поперечные балки, установленные через 1,5 м, поддерживают решетку проезжей части из плотно лежащих брусьев сечением 10×20 см, выполненных из прочных сортов древесины. Над решеткой выложен настил из толстых досок 5×15 см. Горизонтальные усилия воспринимают стальные диагонали, расположенные под проезжей частью. Тротуар продуманно защищен от солнца высокой решеткой из толстых досок.

**Мосты с применением сквозных конструкций Пешеходный мост в г. Зиме (Швейцария)**

Деревянный крытый мост для пешеходов и с велосипедной дорожной длиной 108 м и шириной 4,4 м. Данный мост построен через впадину реки, которая в средней части мостового перехода судоходна.

Мост состоит из 3 пролетов (27 + 54 + 27 м) и из двух деревянных клееных ферм с параллельными полосами с двух сторон и с двумя треугольными шпренгельными системами в нижней части ферм, которые опираются на промежуточные опоры с нижней части моста. Длина всех панелей ферм — 6,75 м. В узлах нижнего пояса ферм про-

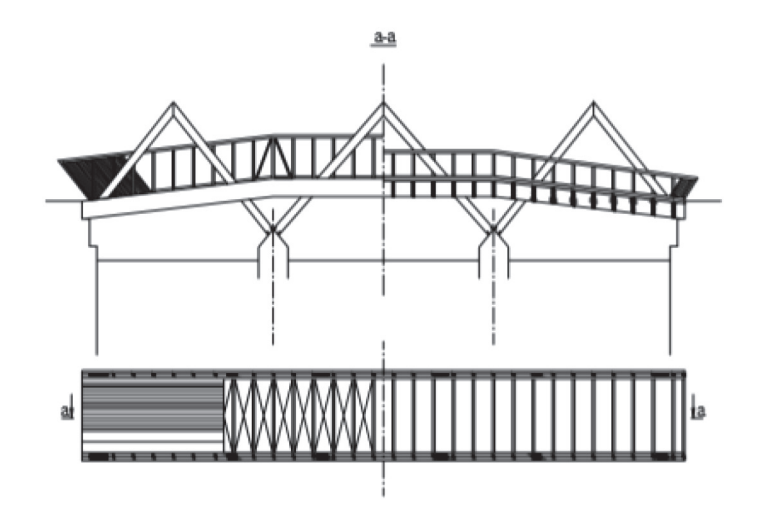

Рис. 5. **Автодорожный мост в Лигнано**

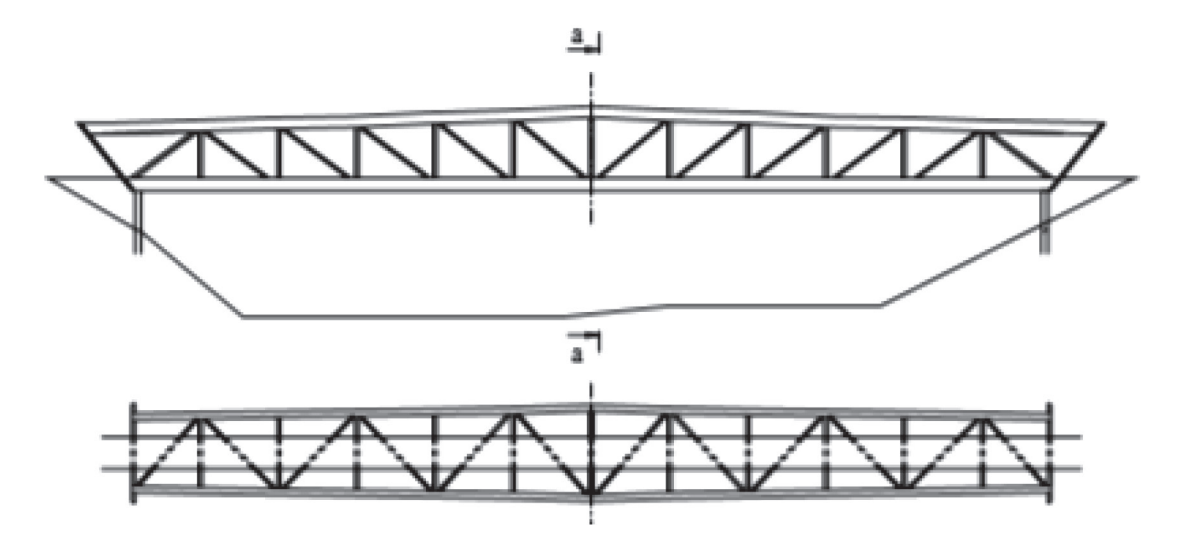

Рис. 6. **Пространственный решетчатый мост в Ремсеке через р. Неккар**

ставлены поперечные дощатоклееные балки сечением 16×36,6 см. Проезжая часть в виде настила сечением 12×26 см. Жесткость моста обеспечивается диагональными связями в плоскости нижнего пояса и вертикальными диагональными связями в шпренгельных системах на опорах.

#### **Пешеходный мост через р. Неккар (Германия)**

Пространственный мост с решетчатыми фермами для пешеходов и велосипедистов с центральным пролетом 80 м (рис. 6). По обе части моста для его укрепления расположены бетонные сваи диаметром по 40 см с двух его сторон.

Три друг с другом связанные решетчатые фермы образуют в поперечном сечении равносторонний треугольник с длиной основания 6,40 м над опорой и 7,56 м в середине пролета (рис. 7).

В поперечном сечении пояса ферм состоят из двух частей клееных досок с переменной высотой сечением 24×30 см у опоры и 30×30 см в середине пролета. Прикрепление ферм между собой осуществляется при помощи стальных врезок на стержневых шпонках (рис. 8). Нижняя решетчатая ферма действует как горизонтальные связи

жесткости и несет продольные балки проезжей части. Три дощатоклееных балки, которые расположены на поперечинах, покрыты гидроизоляцией и сосновым настилом и образуют тротуар шириной 3 м. Над тротуаром сооружен стеклянный навес. Каркасом для стеклянного навесу также служат балки, но меньшего сечения, для крепости каркаса.

#### **Мосты висячих систем**

#### **Пешеходный мост в г. Мартигни (Швейцария)**

Пешеходный вантовый мост с велосипедной дорожкой по одному краю моста и пролетом 28 м преимущественно из клееных балок. Ширина пролета составляет 2.5 м, который поддерживается двумя парами стяжек, прикрепленными в третях пролета. Стяжки-ванты крепятся к двум парным пилонам, установленных в конце и начале моста. Пролет состоит из двух основных составных балок из древесины с соединением на болтах. К балкам снизу с малым шагом присоединены поперечные балки, по которым положен дощатый настил из лиственницы толщиной 60 мм.

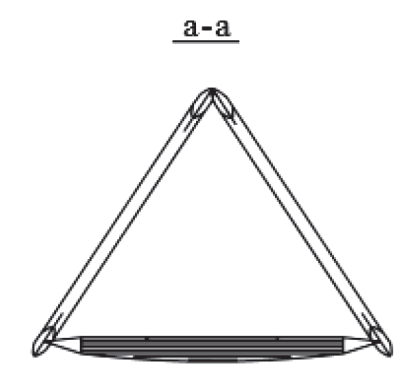

Рис. 7. **Поперечное сечение ферм в середине пролета**

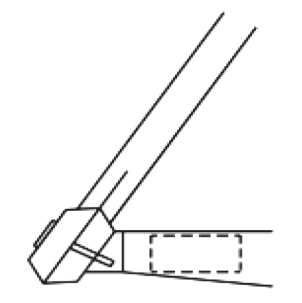

Рис. 8. **Узел крепления нижнего пояса ферм**

**Пешеходный ленточный мост в Эссинге (Германия)** Мост шириной 3,5 м рассчитан под пешеходную и велосипедную нагрузки. Общей длиной 192 м он расположен над трассой и каналом Майн — Донау (рис. 9). Этот мост входит в список одного из 75 самых красивых мостов мира.

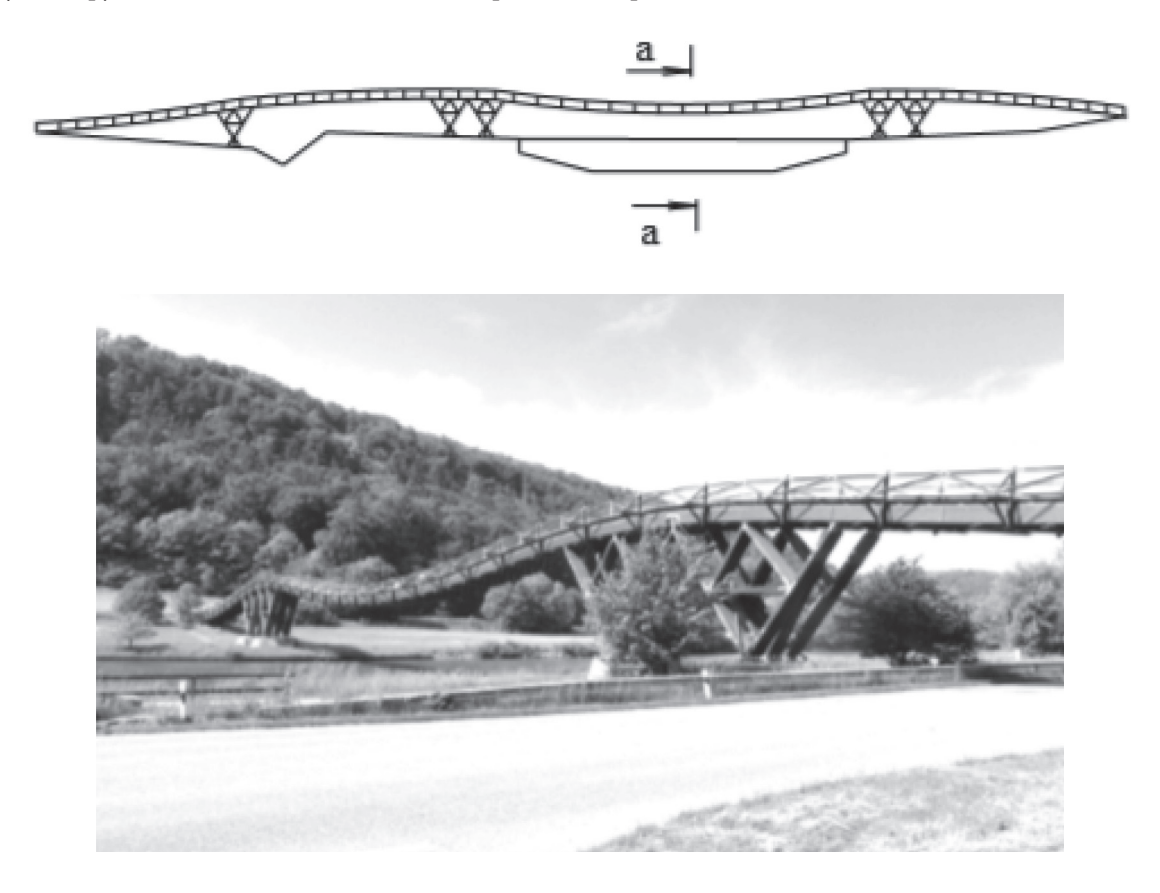

Рис. 9. **Пешеходный мост в Эссинге**

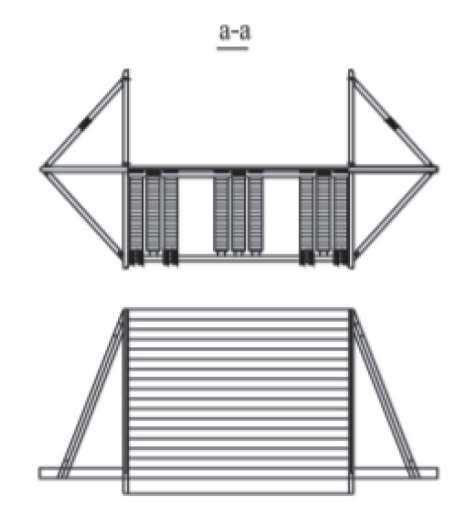

Рис. 10. **Поперечное сечение в середине пролета**

Пролетное строение состоит из девяти несущих дощатоклееных балок сечением 22×65 см, связанных между собой (рис. 10).

Внешняя легкость этой конструкции позволяет изящно вписать мостовое сооружение в ландшафт. Материал преимущественно из древесины, ровный и прочный настил, легкое поскрипывание конструкции во время движения по ней создают состояние гармонии с природой. Это поистине филигранное сооружение никого не оставит равнодушным.

Как стало понятно из данной статьи в большинстве случаев для строительства деревянных мостов используют материалы не только из древесины, также могут использоваться материалы из стали и бетона.

Бетон используют для изготовления свай и опорных элементов конструкции мостов для его долговечности и стойки к физическим воздействиям на конструкцию.

Металл используют для скрепления элементов конструкции в виде болтов, шпилек и другие. Данный материал необходимо использовать именно в этом элементе конструкции так как именно здесь происходит максимальное напряжение среди соединительных элементов.

Но все-таки основным материалом используют древесину, в разных его конструкционных возможностях. Древесина — это чисто экологический материал, который в свою очередь очень хорошо сопротивляется всем видам нагрузок. Чаще всего используют древесину хвойных пород; это сосна, лиственница и др. В большинстве случаев используется клееная балка. Клееная балка является самым простым и распространенным типом клееной конструкции. Клееные балки бывают различного сечения и конструкционного назначения. От несущих до декоративных элементов.

Клееная балка может выдерживать высокие эксплуатационные нагрузки за счет своей высокой прочности. Именно высокие показатели ее прочности позволяют применять ее в различных видах конструкций различного

назначения. Также древесина невероятно легкий и в то же время прочный материал, а процесс его обработки и монтажа максимально прост.

Также древесина легко вписывается в любой интерьер местности. Так как этот материал полностью природный, он придает легкость любой конструкции разного типа.

Древесина является отличным материалом для изготовления мостов, но по сравнению с другими материалами как: бетон и металл, не долговечным. Средний возраст эксплуатации деревянного моста без каких-либо вмешательств около 25 лет. Для увеличения долговечности возможна пропитка древесины различными смолами и лаками, которые могут достаточно продлить срок службы.

**Выводы**

1. Древесина является лучшим материал для строительства мостов по сравнение с другими конструкционными материалами. Она обладает всеми положительными качествами, которые необходимы для строительства а именно прочностью, долговечностью, износостойкостью и самое главное легкостью конструкции.

2. Необходимо расширить производственную базу клееных деревянных конструкций с приобретением заводов и цехов за рубежом, что позволит ликвидировать перекос в области строительства, включая и деревянное мостостроение, наносящий немалый ущерб нашему хозяйству.

3. Учебная база по курсу деревянных автодорожных и пешеходных мостов должна быть дополнена современными пособиями, которые включали бы последние достижения в этой области.

4. Необходимо плодотворно продолжать изучать древесину и его свойства, улучшать технические свойства материала и его соединения. Так как древесина является одним из лучших материалов, которое используется в строительстве. Древесина является само восполняемым ресурсом.

*Благодарю институт: МФ МГТУ им. Баумана за возможность написать данную статью и своего преподавателя Запруднов В.И.*

Литература:

- 1. Гибшман, М.Е. Проектирование транспортных сооружений / М.Е. Гибшман. В.И. Попов. М.: Транспорт, 1988. — 447 с.
- 2. Стуков, В.П. Мосты с балками комбинированного сечения из клееной древесины и железобетона / В.П. Стуков. Архангельск, 1997. — 157 с.
- 3. Кулиш, В.И. Клееные деревянные мосты с железобетонной плитой / В.И. Кулиш. М.: Транспорт, 1979. 160 с.
- 4. Костелянц, Б.А. Деревянные мосты на автодорогах России / Б.А. Костелянц, В.М. Картопольцев // Известия вузов. Строительство и архитектура. — 1997. — № 1–2. — с. 89–93.
- 5. В.И. Запруднов, В.В. Стриженко, Конструкции из дерева и пластмасс. Издательство АСВ, Москва 2017 с. 10–57.

# **Выбор средств механизации монолитных зданий по техническим параметрам**

Стрижнев Петр Валентинович, студент Санкт-Петербургский государственный архитектурно-строительный университет

*В данной статье обоснована актуальность применения вариантов механизации монолитных зданий, а именно: стационарный бетононасос с распределительной стрелой.*

*Ключевые слова: фасад жилого здания, мокрый фасад, бетонные работы, механизация, эффективность, удельные трудовые затраты, удельные финансовые затраты.*

# **The choice of means of mechanization of monolithic buildings by technical parameters**

Strizhnev Petr Valentinovich, student Saint-Petersburg State University of Architecture and Civil Engineering (St. Petersburg)

*This article substantiates the relevance of using options for mechanization of monolithic buildings, namely: a stationary concrete pump with a distribution boom.*

*Keywords: facade of a residential building, wet facade, concrete work, mechanization, efficiency, unit labor costs, unit financial costs.*

В современном строительстве важной задачей является механизация строительства. Методика выбора технологических решений производства работ позволяет повысить взаимодействие предметов труда, типов и количества основного оборудования и машин.

Для того, чтобы увеличить производительность труда, уменьшить сроки строительства и ее стоимость, необходимо применение машины и механизмы, соответствующие требованиям методик [1].

Современное строительство невозможно представить без применения машин и оборудования. Поэтому, на сегодняшний момент, стоит вопрос о комплексной механизации строительных процессов.

На этапах строительного процесса, используется разнообразные строительные машины и механизмы.

Так в первой половине прошлого столетия решилась задача замены трудоемких ручных строительных процессов, путем внедрения в строительное производство

машин. В данное время, решаются проблемы более высокого уровня.

При возведении монолитных зданий, в среднем 35% трудовых затрат приходится на бетонные работы [2] и в среднем 10% финансовых — на их механизацию [6].

С применением стационарного бетононасоса с распределительной стрелой решается проблема труднодоступности, а также применения крупногабаритного оборудования, при большой высоте или большой длине подачи, распределительная стрела позволяет повысить эффективность и снизить сроки выполнения работ.

При прочих равных условиях, выработка одного бетонщика при использовании стационарного бетононасоса с распределительной стрелой возрастает примерно вдвое, а при укладке смеси в труднодоступных местах для крановой подачи от 3 до 5 раз.

#### *Основная часть*

При подборе типа и количества необходимых машин следует учитывать объем, вид намечаемых работ и условия их выполнения. На первом этапе подбирается ведущая машина (при необходимости их может быть несколько), а под нее подбираются комплектующие машины.

Главной задачей технологии строительного производства является определение наиболее оптимальных составов и эффективных материалов строительных машин и механизмов.

Для комплексной механизации строительного производства подбор машин производится в два этапа.

Первым этапом служит определение объемно-планировочных и конструктивных характеристик объекта, а также технология производства работ, технологическая структура процесса и др., от этого и зависит требуемые эксплуатационные характеристики основных машин и типы.

На втором этапе рассматриваются наиболее рациональные или оптимальные комплекты машин. Путем технико-экономического сравнения различных вариантом комплектов выбирают наиболее приемлемый.

В таблице 1 приведены сведения в области рационального применения, преимуществах и недостатках исследованных вариантов механизации бетонных работ монолитных зданий.

При исследовании оптимального варианта механизации бетонных работ в монолитном строительстве могут потребоваться технико-экономическое обоснование, но для упрощения, при подготовке данной работы, была выполнена оценка эффективности таких вариантов, по универсальным показателям — удельным трудовым затратам на выполнение бетонных работ и удельным финансовым затратам на их механизацию.

## Таблица 1. **Сведения об областях рационального применения, преимуществах и недостатках исследованных вариантов механизации бетонных работ в монолитном строительстве**

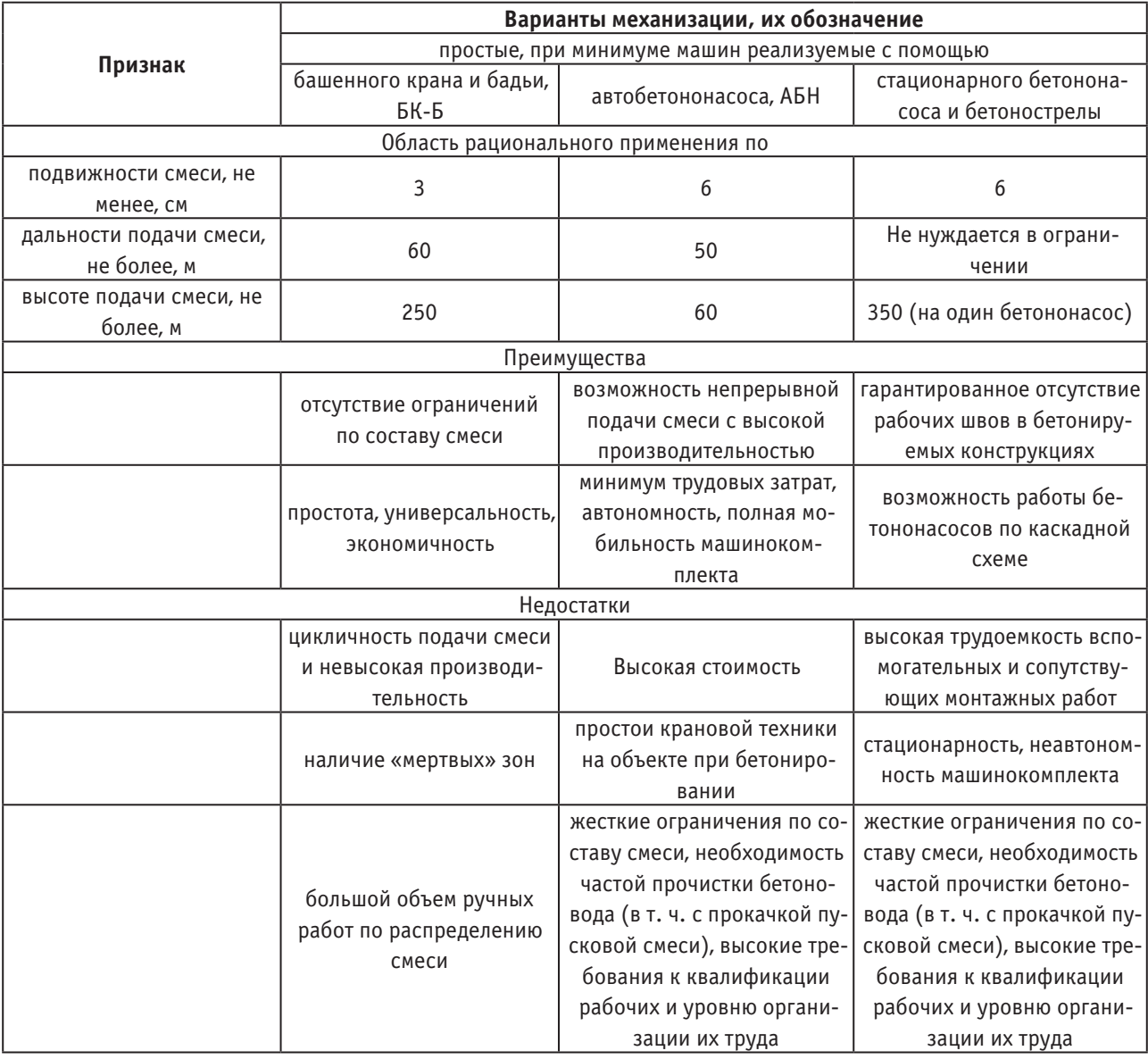

При данном исследовании, были проанализированы самые распространённые методы вариантов механизации бетонных работ в монолитном строительстве.

Данные варианты механизации, наряду с тем, что встречаются, как установлено, в целом примерно в 65% случаев, наиболее интересны в исследовательском плане. Более подробно остановимся на исследовании вариантов механизации бетонных работ в монолитном строительстве с применением распределительной бетонострелы.

Концептуальный облик стационарного бетононасоса сформировался в 60–70 года прошлого века. С момента изобретения **распределительная стрела** превратилась из громоздкого сооружения с тяжелым бетонным противовесом в удобную сборную конструкцию.

Стационарный бетононасос состоит из двух частей: шасси не предназначенного для перемещения по дорогам общего пользования и бетоноподающая установка.

Распределительные стрелы бывают механическими и гидравлическими.

Механические распределительные стрелы являются самыми простыми, в конструкцию механической бетонострелы входит неподвижная опора с поворотным механизмом, стрелой и системой бетоноводов.

В отличие от механических, гидравлические стрелы имеют от двух до 4-х рабочих секции и могут достигать по длине до 32 метров + 4 — гибкий распределительный

рукав. Конструкции, имеющие гидравлический механизм, позволяющий стреле подрастать вместе с ростом возводимого здания. Для подъема не требуется дополнительной техники или мускульной силы, только электроэнергия для запуска гидравлики.

Оснащение современной стрелы делает ее простой и удобной в эксплуатации. Конструкция включает такие элементы:

- распределительная стрела;
- пульт управления;
- панель управления;
- коробка передач электрогидравлического типа;
- анкерный блок для основания колонны;
- платформа;
- стальные перекрытия;
- гидравлическая система для быстрого подъема.

Проанализируем преимущества и недостатки применения распределительных стрел различных видов.

1. Двухсекционная горизонтальная «L» (рисунок 1).

Данный вид стрелы, в применении является экономически выгодным, а также простым. Первая секция установлена на упорном подшипнике, вторая секция поддерживается стальной растяжкой. Операции с данным типом стрелы выполняются вручную.

— Стрела комплектуется бетоноводом Ø 100 (4») или Ø 125 (5»).

— Максимальный радиус досягаемости: 10 или 12 м.

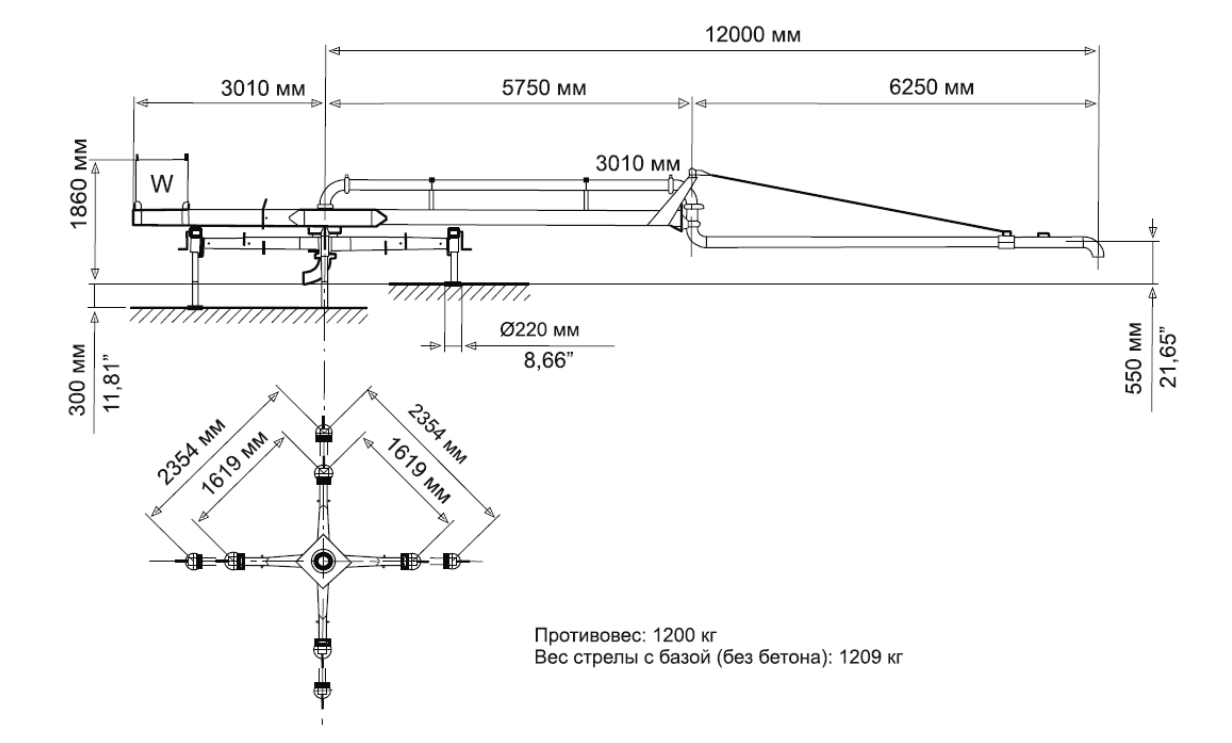

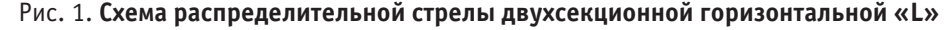

2. Двухсекционная горизонтальная «R» (рисунок 2) Данный вид стрелы имеет две горизонтальные секции, они установлены на упорном подшипнике. Операции с данным типом стрелы выполняются вручную или с помощью электрогидравлического оборудования.

— Стрела комплектуется бетоноводом Ø 75 (3»), Ø100 (4») или Ø 125 (5») с различными системами соединения. — Максимальный радиус досягаемости: 10 или 12 м.

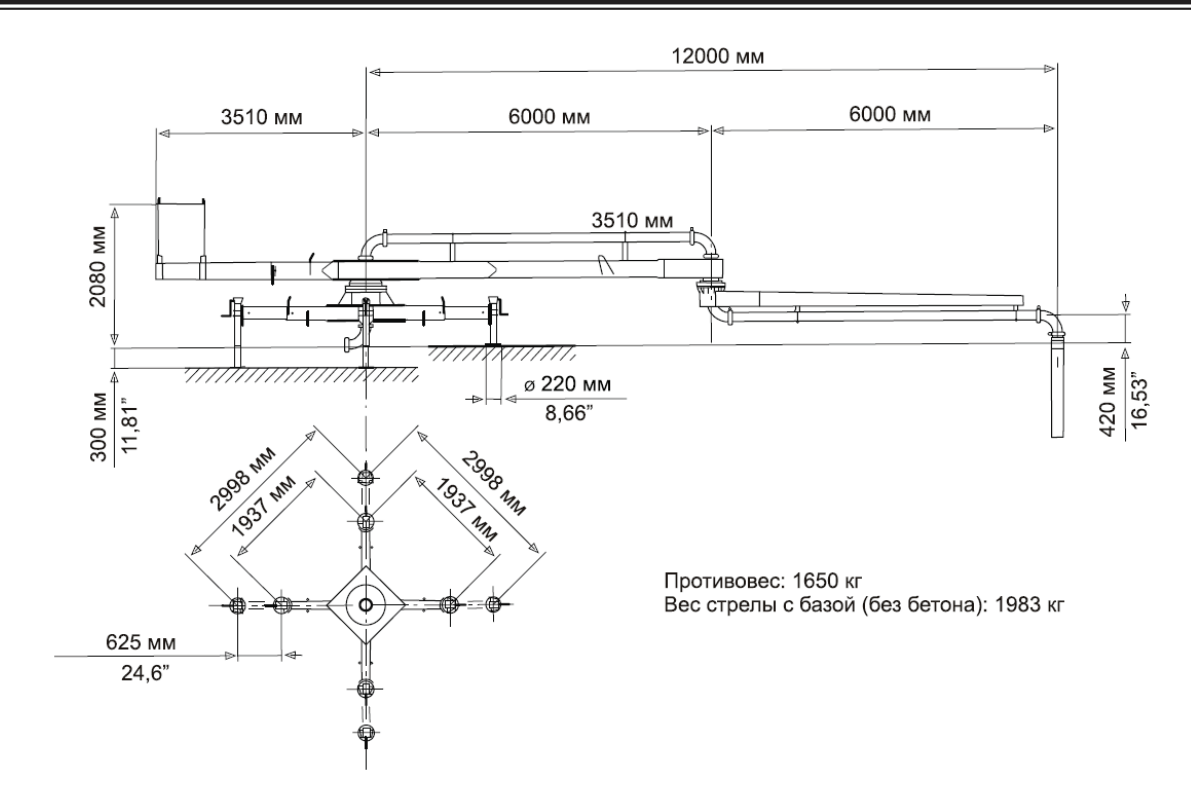

Рис. 2. **Схема распределительной стрелы двухсекционной горизонтальной «R»**

3. Двухсекционная горизонтально-вертикальная (рисунок 3)

Данный вид стрелы, по своему преимуществу, может примениться как в горизонтальном, так и в вертикальном

положении. Горизонтально-вертикальная стрела позволяет выполнять те операции, осуществление которых не предусмотрено в предыдущих типах стрел.

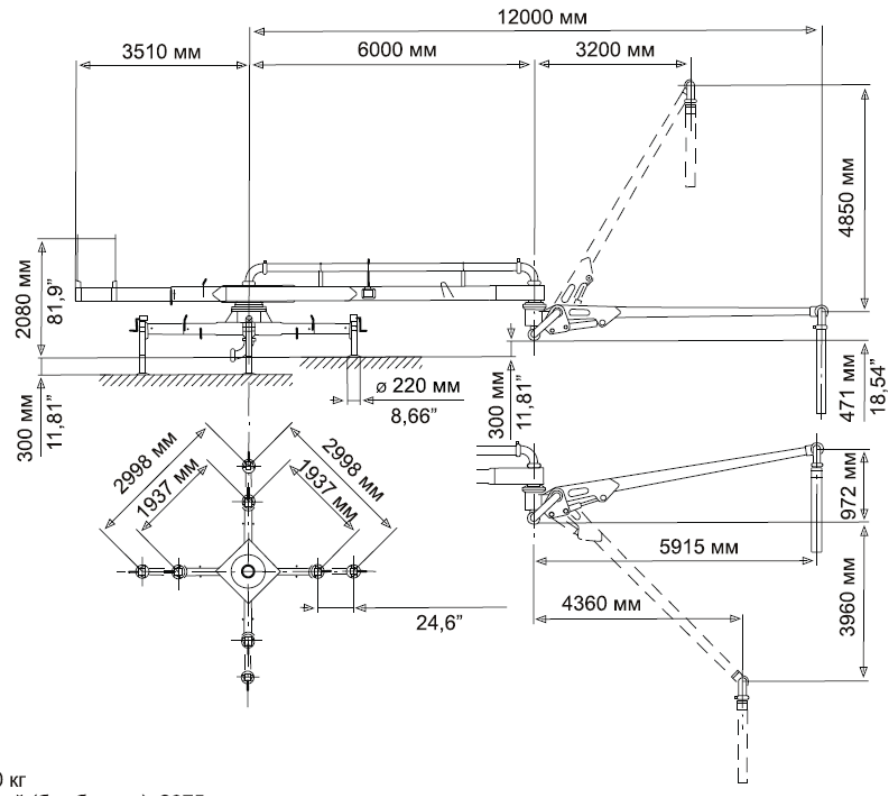

Противовес: 1750 кг Вес стрелы с рамой (без бетона): 2075 кг

Рис. 3. **Схема распределительной стрелы двухсекционной горизонтально-вертикальной**

Данная стрела уникально, т. к. имеет способность поднимать или опускать вторую секцию с помощью ручного гидравлического насоса. Операции с данной стрелой могут выполняться вручную или с помощью электрогидравлического оборудования.

— Стрела комплектуется бетоноводом Ø 75 (3»), Ø100 (4») или Ø 125 (5») с различными системами соединения.

— Максимальный радиус досягаемости: 10 или 12 м.

4. Трехсекционная Z-образная (рисунок 4)

Трехсекционная Z-образная стрела установлена на раме, вместе с опорами, противовесом и гидравлическим силовым модулем. Четыре колеса в базовой конструкции облегчают перемещение стрелы на строительной площадке.

Операции с каждой отдельной секцией осуществляются посредством гидравлического цилиндра. Гидравлический силовой модуль приводится в действие электродвигателем.

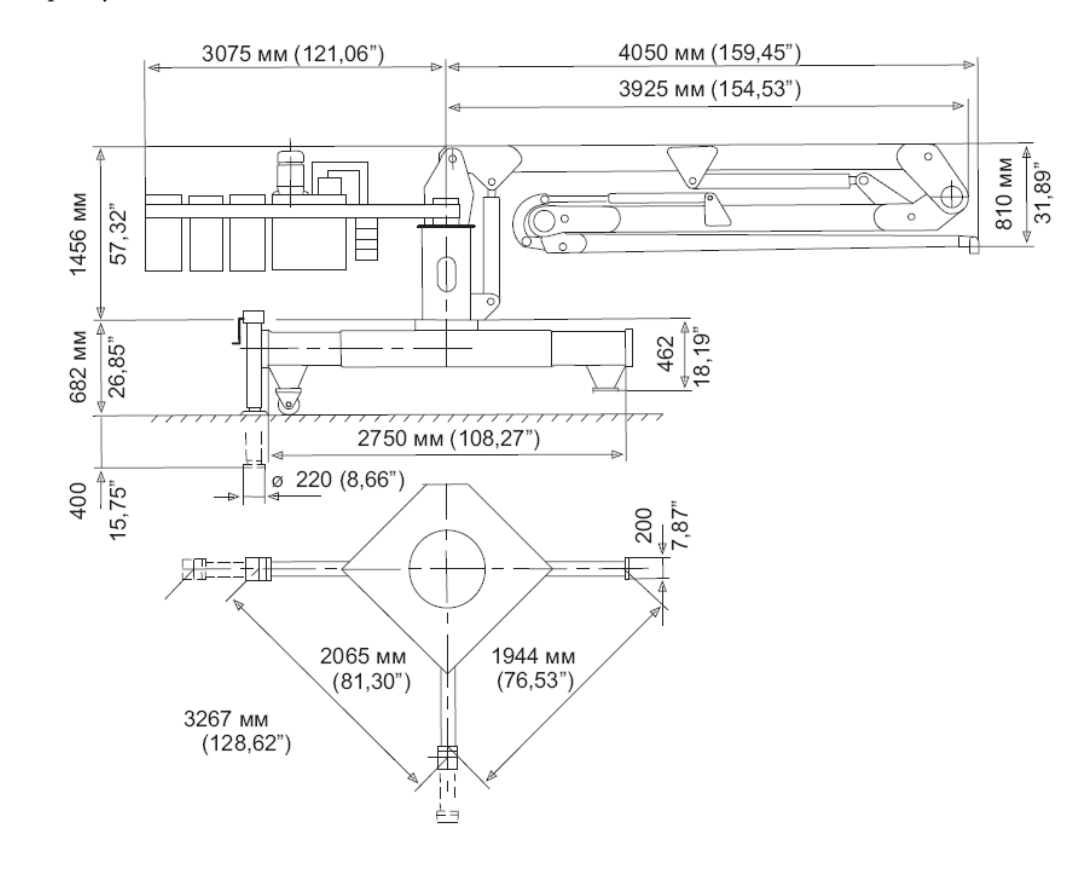

Противовес: 1650 кг вес стрелы с базой (без бетона): 2640 кг

#### Рис. 4. **Схема распределительной стрелы трехсекционной Z-образной**

#### 5. Распределительная стрела DLP 07 (рисунок 5)

Данный тип распределительной стрелы особенно подходит для строительных объектов, где вес, габариты, а также вопросы транспортировки и перемещения с места на место, имеют особое значение, где применение обычных распределительных стрел либо невозможно, либо недостаточно.

Основные характеристики:

- 1. Диаметр бетоновода: 125 мм.
- 2. Радиус подачи: 6,6 м.
- 3. Масса стрелы без контргруза: 680 кг.

4. Масса стального контргруза: 500 кг (входит в комплект)

5. Транспортные габариты: 2960 х 560 х 1250 мм. *Заключение*

Применение бетононасосов является одним из прогрессивных методов механизации подачи и распределения бетонной смеси, повышающих качество и эффективность выполнения бетонных работ.

Целесообразно распределять бетонную смесь с заполнителем небольшой крупности с помощью специальных распределительных стрел, устанавливаемых в зоне бетонирования. В этом случае перекладка линий бетоноводов и изменение их трассы сводится к минимуму.

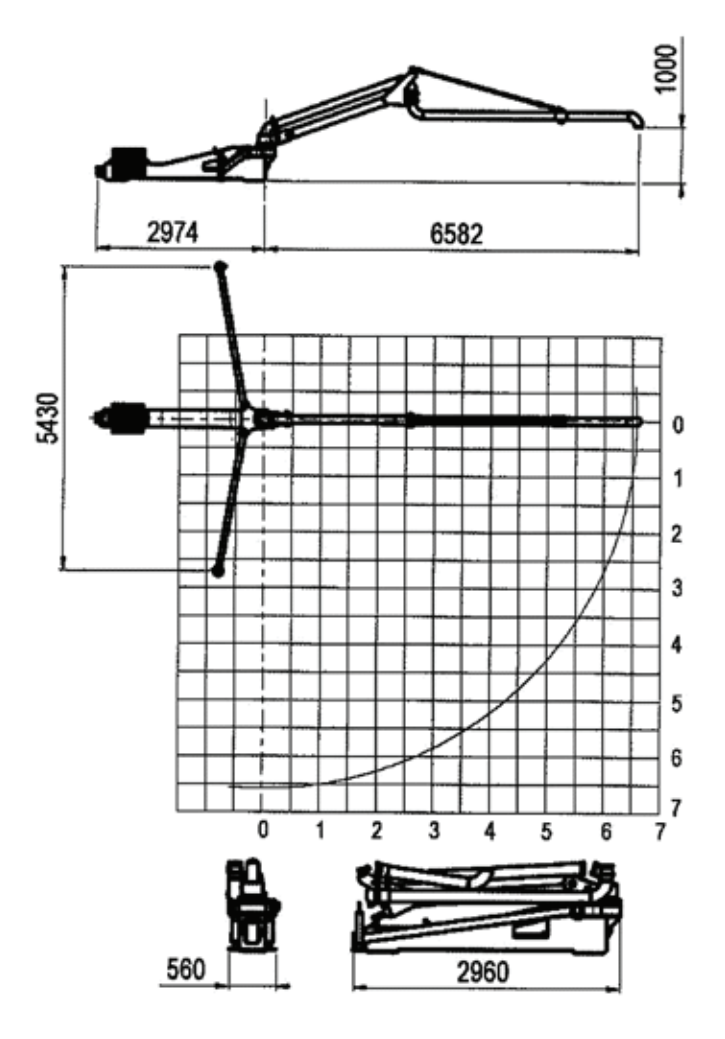

Рис. 5. **Схема распределительной стрелы DLP 07**

## Литература:

- 1. Афанасьев, А.А. Возведение зданий и сооружений из монолитного железобетона. М.: Стройиздат, 1990. 380 с.
- 2. Анпилов, С.М. Технология возведения зданий и сооружений из монолитного железобетона. М: АСВ, 2010. 576 с.
- 3. Афанасьев, А.А. Интенсификация работ при возведении зданий и сооружений из монолитного железобетона. М: Стройиздат, 1990. 384 с.
- 4. Жадановский, Б.В. Повышение технического уровня производства бетонных работ // Механизация строительства. 2003. № 11. с. 21–25.
- 5. Лысов, В.П. Формирование ресурсосберегающих технологических процессов возведения конструкций из монолитного бетона: дис. д-ра. техн. наук: 05.23.08. Минск, 1984. 364 с.
- 6. Кошкарёв, Е.В., Анализ параметрических рядов бетонораспределительных стрел автобетононасосов. Системные технологии. — 2018. — № 29. — с. 67–71.
- 7. Османов, С.Г., Жолобов А.Л. Предложения по применению инерционных конвейеров при устройстве монолитных стяжек в покрытиях зданий с рулонными и мастичными кровлями // Инженерный вестник Дона, 2013, № 4.

## **Формирование среды для культурно-эстетического образования**

Таванчева Ольга Алексеевна, студент магистратуры Краснодарский государственный институт культуры

*В статье рассмотрена одна из важных сторон развития общества — формирование среды для культурно-эстетического образования. Автор рассматривает комплексный подход к образовательному процессу, цели и задачи которого направлены на целостную образовательную среду, просвещение и подготовку обучающихся в области культурно-эстетического образования. Намечены общие направления, предъявляемые к образовательной среде для культурно-эстетического образования.*

*Ключевые слова: культурно-эстетическое образование, система образования, развитие способностей, воспитание, искусство, дизайн-образование, художественное образование, архитектурное образование, искусство и культура, культура, дизайн, архитектура, изобразительное искусство, образовательная среда, средовое пространство.*

Урбанизированная среда крупного города — среда, где происходит воспроизводство социального, культурного, научного, физического потенциала населения. В результате активных изменений развития общества городская среда стала развиваться стихийно и хаотично с вероятными изменениями культурных, духовных, эстетических ценностей. Это определяет новые «нормы» поведения и культурные ценности, высокую плотность предметно-пространственной среды, генерирования ее культурных смыслов, различных видов деятельности. В области культуры происходят изменения и присутствует нестабильность духовных и нравственных ценностей. Культура предполагает удовлетворение эстетических потребностей, приоритет общечеловеческих и гуманных ценностей, как потребность человека, гармонизация человека и общества. Негативное влияние отсутствия культурно-эстетического образования проявляются и в восприятии, реакциях, поведении, мотивации и т. д.

Исследованию вопросов культурно-эстетического образования посвящены работы Е.В. Савеловой, М.С. Кагана, В.А. Калашниковой и др., однако не исследованы требования, предъявляемые к образовательной среде.

Глобальная проблема культурно-эстетического образования заключается в сокращении передачи культурно-эстетического богатства, накопленной веками, которая несет великую образовательную ценность. Для того, чтобы шел процесс необходима соответствующая образовательная среда, интеллектуальное личное общение ученик-учитель, но и во взаимодействии учитель-учитель, ученик-ученик. Образование традиционно делится на общее и специализированное (профессиональное), которое должно решать задачи просвещения, формировать мировоззренческие установки учащихся, социализации, инкультурации. Образование позволяет изучить исторические и современные формы социальной организации, регуляции и коллективной самоидентификации, основных ценностно — смысловых значений и др. [2, с 222]. Необходима среда для культурно-эстетического образования, позволяющая получать информацию и достаточно глубокие знания и умения, чтобы применять их в деле. Образование воспитывает как способность к интеллектуальному творчеству, так и к интеллектуальному активному восприятию сделанного другим. Образовательный процесс — это передача знания и умения, а добыча знания, создание нового знания и умения — это процесс функционального исследования. Культурно-эстетическое образование междисциплинарная основа, включающая и искусство, и науки, требующая органичного синтеза образного и научного системного подходов [4].

Культурно-эстетическое образование важно приобретать при соответствующей организации средового пространства и образовательного процесса. Необходимо создание обучающей среды, включающую структуру, направленную на получение высоких результатов. Система культурно-эстетического образования должна включать целостность предметно-пространственной среды: целесообразность структур, гармоничную связь всех ее элементов, своеобразие, использование конкретной природной ситуации и т. п. Структура средового пространства культурно-эстетического образования должна включать пространство для деятельности, информационное и материальное оснащение, отвечающие инновационной деятельности, достаточный материальный фонд и средства обучения (учебники, натуральные объекты, учебные модели, муляжи, макеты, учебные таблицы, плакаты, экранные и экранно-звуковые средства обучения, диапозитивы, учебное видео, учебные видеозаписи, учебные приборы, установки, инструменты, лабораторные принадлежности и др.). Объемно-планировочное и архитектурно-композиционное решение культурно-эстетической среды следует проектировать, как правило исходя из функционального назначения этих помещений: учебные помещения, учебно-производственные мастерские и др. А также необходимо проектирование специализированной реакционной среды «площадки отдыха» для отдыха человека, восстановления его сил и возможностей после трудовой деятельности и т. д. разные формы «спокойного» незапрограммированного поведения (прогулка, созерцание, беседа и т. п.), что позволяет раскрепостить человека, улучшить его здоровье, повысить творческий потенциал [1, с 132].

Необходимо создать культурно-эстетическую ценность среды, которая позволит создать гармоничное пространство и решить основные экономические и культурные задачи. Такие изменения позволят удовлетворить требование вызвать у человека положительную эмоциональную реакцию (высокую эстетическую оценку), что является важным. Потому что такая целостная оценка, есть оценка с позиций культурного развития человека, при которой предмет эстетического отношения представляет перед ним не с одной стороны, а всесторонне. В настоящее время нет специализированных пространств для культурно-эстетического образования и среды для эффективной профессиональной подготовки учащихся, есть только разрозненные приспосабливаемые помещения. Дизайн среды является одним из перспективных направлений дизайнерского проектирования и нацелен на преобразование среды жизнедеятельности в контексте постоянных изменений [3, с 11].

Культурно-эстетическое образование — одна из основ образования и формирования личности, включающая взаимосвязь между материальной и художественной культурой, и духовным наполнением общества. Поэтому для развития современного общества, культурно-эстетическое обучение и воспитание являются важнейшими направлениями образования, которые являются неотъемлемой частью системы образования. Это позволит внести большой вклад в восстановление духовно-нравственной гармонии и будущим поколениям. Создание среды для культурно-эстетического образования позволит создать экологически-безопасную состоятельность, культурно-экологическую осмысленность, нравственность, духовность и общечеловеческие ценности.

#### Литература:

- 1. Минервин, Г.Б. Дизайн. Иллюстрированный словарь-справочник / Г.Б. Минервин, В.Т. Шимко, Ефимов А.В. и др.. — М.: «Архитектура-С», 2004. — 288 c. — Текст: непосредственный.
- 2. Флиер, А.Я. Культурология для культурологов. Учебное пособие для магистрантов, аспирантов и соискателей. 3. — 2015: Согласие, 2015. — 850 с
- 3. Анисимов, Н.В. Проблемы городской среды в контексте развития мегаполиса / Н.В. Анисимов. Краснодар.: КГИК // «Культурная жизнь Юга России». — 2018. — № 1. — с. 11–14.
- 4. Савелова, Е.В. Проблемы художественно-эстетического образования в современной культуре // ПЕДАГОГИКА ИСКУССТВА. — 2017. — № 1. — с. 20–24.

# **Анализ нормативных документов по бережливому производству, применяемых в стройиндустрии**

Тропина Мария Александровна, студент магистратуры; Санкт-Петербургский государственный архитектурно-строительный университет

Многие российские компании заинтересованы в пе-реходе на современные концепции управления производственными процессами. Сейчас ведется активный поиск путей развития и совершенствования производственных процессов на промышленных предприятиях РФ с введением современных концепций и методов организации производственной работы. Поскольку концепция бережливого производства является одним из направлений развития эффективности управления промышленным предприятием и, как следствие, повышения конкурентоспособности российской экономики, развитие стандартизации в этой сфере особенно актуально. [3]

Для выполнения требований по оценке системы бережливого управления, процесса сертификации систем бережливого управления и организации рабочего пространства используются следующие нормативные документы:

— ГОСТ Р. 56020–2014 «Бережливое производство. Основные положения и словарь»;

— ГОСТ Р. 56407–2015 «Бережливое производство. Основные методы и инструменты»;

— ГОСТ Р. 57523–2017 «Бережливое производство. Руководство по системе подготовки персонала»;

— ГОСТ Р. 57524–2017 «Бережливое производство. Поток создания ценности»;

— ГОСТ Р. 57522–2017 «Бережливое производство. Руководство по интегрированной системе менеджмента качества и бережливого производства».

Внедрение принципов бережливого производства, прописанных в стандартах, разрешает организациям:

— создание больше элементарных и гибких производственных систем с подходящим количеством управляющих характеристик;

— умение принимать во внимание внешние и внутренние обстоятельства ведения бизнеса при принятии

управленческих решений для понижения потерь и увеличения прибыльности бизнеса;

— уменьшение периода исполнения заказа и повышение производительности;

— создание одного из ведущих ресурсов производственной налаженности и достаточного уровня компетентности персонала;

— обеспечение и управление эффективностью производства.

Мы проанализируем стандарты, которые регулируют концепцию бережливого производства на предприятии.

ГОСТ Р. 56020–2014 «Бережливое производство. Настоящий стандарт был разработан на основе опыта, накопленного организациями для повышения эффективности применения концепции бережливого производства. Он применяется в области бережливого производства и создает единый терминологический словарь. Он может быть применен в каждой организации для увеличения эффективности и конкурентоспособности организации. Стандарт является основой нормативной базы, состоящей из группы межгосударственных, национальных стандартов и методических материалов в области бережливого производства, разработанных совместно с ГОСТ ИСО 9000, стандартами ГОСТ Р. ISO 9004 и ГОСТ Р ИСО 10015. [4]

Устанавливает основные положения, термины и их определения. Они используются для достижения успеха порядком регулярного использования ценностей, философии, принципов и инструментов бережливого производства. Использование бережливого производства подразумевает конкретный тип мышления, который анализирует каждую деятельность с точки зрения ценности для потребителя и снижения всех видов потерь.

Инструменты бережливого производства содержат перечень. Любая компания устанавливает свой личный комплект инструментов и способы их применения для достижения своих целей. Соблюдение положений стандартов, регламентов, инструкций и иных обязательных документов считается важным условием функционирования и неизменного улучшения процессов организации. [5]

ГОСТ Р. 56407–2015 «Бережливое производство. Основные методы и инструменты». В стандарте приводится описание основных методов и инструментов бережливого производства.

В описании главных методов и инструментов вы обнаружите: аналогичные наименования, применяемые инструменты, методы, применяемые вместе, цель метода, сжатое описание, пользователи метода, этапы применения, возможности и риски. Описание методов, приведенное в стандарте, разрешает компаниям определить необходимость и целесообразность использования такого или же другого метода исходя из установленных целей. Методы и инструменты предусмотрены для применения в системах управления бережливым производством и иных системах управления, но не ограничивают вероятности

организаций применить иные надлежащие методы и инструменты. [6]

ГОСТ Р. 57523–2017 «Бережливое производство. Руководство по системе подготовки персонала» содержит основные положения системы подготовки персонала, этапы, уровни и состав компетенций.

Описаны этапы обучения персонала, которые включают планирование, проведение изучения, оценку итогов и улучшение. А также уровни и состав компетенций персонала: познания, опыт, способности, умения и готовность к выполнению профессиональной и иной деятельности в рамках системы управления бережливым производством. Компания обязана управлять компетентностью персонала. Дабы организовать благоприятную среду и повысить профессионализм, менеджеры обязаны вовлекать сотрудников в повышение их собственной компетентности и развивать их потенциал, в том числе творческий. В зависимости от роли и степени участия компания обязана разработать базисный комплект компетенций и провести обучение бережливому производству для всех сотрудников. Комплект компетенции не должен противоречить требованиям к должностям и иным определённым требованиям. Требования к комплекту компетенции должны быть задокументированы и проанализированы по мере необходимости. [1]

ГОСТ Р. 57524–2017 «Бережливое производство. Поток создания ценности» содержит положения и концепции производственных систем, основанных на бережливом производстве и его принципах. Целью использования стандарта считается увеличение производительности компании и ее деятельности. Они дают возможности снизить затраты и увеличить рентабельность бизнеса, увеличить производительность труда и уменьшить время выполнения заказов. Используются термины «поток» и «поток создания ценности», а также цикл «планируй — делай — проверяй — действуй». Описаны концепции и управление потоком создания ценности и его компонентами, а еще их использование для построения, развития и улучшения производственной системы. Ведущими характеристиками потока создания ценности считаются производительность процесса, время тактовой работы и цикла, запасы продукта в буферах, время цикла, оборотные процессы и факторы доступности процесса. Для совершенствования установленных целей руководству фирмы рекомендуется применять вовлечение персонала в беспрерывную деятельность по совершенствованию. Методы мотивации по улучшению:

- гарантированные вознаграждения;
- качество труда;
- предотвращение риска;
- самомотивация.

Организация такой системы создает условия для систематического совершенствования и постоянного совершенствования показателей деятельности. [2]

Литература:

- 1. Басовский, Л.Е. Управление качеством: учебник / Л.Е. Басовский, В.Б. Протасьев. Москва: ИНФРА-М, 2014. 212 с.
- 2. Вэйдер, М. Инструменты бережливого производства / пер. с англ. 5-е изд. Москва: Альпина Паблишерз,  $2015. - 125$  c.
- 3. ГОСТ Р 56020–2014. Бережливое производство. Основные положения и словарь. Введен 2015–01–03 // Техэксперт.
- 4. ГОСТ Р 56407–2015. Бережливое производство. Основные методы и инструменты. Введен 2015–06–02 // Техэксперт.
- 5. ГОСТ Р 57523–2017. Бережливое производство. Руководство по системе подготовки персонала. Введен 2017– 06–30. — Москва: Изд-во стандартов, 2017.
- 6. ГОСТ Р 57524–2017. Бережливое производство. Поток создания ценности. Введен 2018–01–01. Москва: Изд-во стандартов, 2017.

#### **Методы улучшения организации строительства и планирования**

Фетисов Александр Николаевич, студент Санкт-Петербургский государственный архитектурно-строительный университет

*Важнейшей частью организации строительного производства на всех уровнях принято считать планирование. В конечном счете, строительство здания или сооружения представляет собой комбинацию взаимосвязанных строительных процессов, которые выполняются в определенном технологическом порядке. Важнейшей частью строительства является определение правильных методов организации строительства и тщательное планирование каждого его этапа.*

*Ключевые слова: организация строительства, планирование, управление, методы.*

**Научная новизна статьи**. Были рассмотрены совре-менные методы по улучшению организации строительства с точки зрения более тщательного планирования проекта и эффективности использования рабочего время.

**Цель работы**. Выявление современных методов по улучшению организации и планирования строительства.

**Задачи**. Изучение современных методов по улучшению организации строительства, их анализ и предложение наиболее эффективного комплекса методов.

**Объект исследования**. Процесс строительства на этапе планирования.

**Предмет исследования.** Методы улучшения организации и планирования строительства.

Текущее и оперативное планирование, а также организация текущей деятельности ведущих иностранных компаний являются обязанностью руководителей структурных подразделений, которые определяют средства и методы для достижения целей на будущее. Основой стратегического и тактического планирования в западных странах является создание финансовых программ (бюджетов) компании, которые предусматривают развитие производства в соответствии с запланированным уровнем качества продукции и прогнозами продаж. Глобальная стратегия планов направлена на постоянное расширение производственных мощностей, нового здания, исследований и разработок новых продуктов и улучшение их качественных характеристик.

Если наблюдать за статистикой, то наиболее популярными объектами строительства на 2019 год являются многофункциональные жилые комплексы. [2] На этой основе возникает необходимость в эффективной организации строительного производства. Основными критериями оценки эффективности являются: максимальная рентабельность, минимальные затраты времени и ресурсов, отсутствие перерывов в строительстве.

Существует множество методов оптимизации планирования.

Планирование зарекомендовало себя благодаря простоте процесса оптимизации, как для простой, так и обширной и трудоемкой работы. Основная цель планирования — оптимизировать временные ресурсы, используя минимально возможное распределение ресурсов.

Актуальность изучения рисков, связанных с ранним выполнением строительных работ в процессе строительства, определяется тем фактом, что они являются основной причиной перерасхода средств для конкретного строительного проекта и приводят к краху договорных обстоятельств и возникновению многих неблагоприятные факторы организации строительного производства. Поэтому изучение использования, изучение количественных характеристик строительных рисков является основным фактором планирования и организации проектов. [2]

Важнейшей частью организации строительного производства на всех уровнях принято считать планирование. В конце концов, строительство здания или сооружения представляет собой комбинацию взаимосвязанных строительных процессов, которые выполняются в определенном технологическом порядке. Чтобы построить здание за короткое время и с лучшими технико-экономическими показателями, необходимо заранее проанализировать все возможные решения и найти наиболее подходящие. Для этого процесс строительства завода может быть представлен в виде модели, с помощью которой рассматриваются все возможные производственные ситуации. Такой моделью является график, который является технологической организационной моделью для строительства объекта.

В качестве основного документа проекта строительства (PPR) и проекта строительства (PIC), график охватывает весь спектр строительных работ для станции, от подготовки к вводу в эксплуатацию, испытания и проверки систем горячего и холодного водоснабжения, канализации, отопления и благоустройство территории рядом с собственностью и благоустройство.

Таким образом, график является таким конструкторско-технологическим документом, который определяет порядок, интенсивность и продолжительность работ, их координацию и потребность (с распределением времени) в материальном, техническом, трудовом праве, финансовых и других ресурсах, используемых в строительстве [2].

При разработке графика работы учитываются требования технических условий для производства работ, правила техники безопасности. Принимаются меры для обеспечения надлежащего качества работы и максимально экономного и равномерного использования всех ресурсов. Высокая производительность труда обеспечивается своевременным созданием фронта работы необходимого размера и применением передовых методов выполнения работ. На основании графика определяется общая продолжительность строительства завода, определяется потребность в трудовых и материальных ресурсах, определяется срок поставки конструкций и оборудования, выполняется оперативное планирование и на год, квартал, месяц и составлены ежедневные планы работы. В соответствии с графиком также определяется объем финансирования, необходимого для строительства, и вводится бригадный контракт. На основании графика они также контролируют ход работы и координируют работу исполнителей. Рабочие условия, рассчитанные в КП, используются в качестве отправных точек в более подробных документах планирования, например, Б. в еженедельных ежедневных графиках и сменных заданиях. Все типы моделей используются при организации, планировании и управлении проектами, но наиболее распространены графические: линейный календарь, циклограмма, сетевая диаграмма в виде диаграммы и, например, табличные матрицы.

Сейчас используются разные методы организации строительного производства. Это зависит от целей и требований проекта. Методы организации строительства

должны максимально соответствовать внешним условиям, особенностям разных этапов процесса построения и развития рыночных отношений, чтобы учитывать профиль строительного проекта и различные способы достижения. Основная бизнес-цель — увеличение прибыли [3].

При создании планов планирования в рамках PIC и PPR необходимо максимально использовать фронт работ, объединять процессы строительства с их непрерывностью и потоком и даже использовать ресурсы и производственные мощности. Все эти условия требуют от разработчиков планирования планов развития в теории и на практике моделирования календарных планов.

Все без исключения компании нуждаются в улучшении организации строительных работ.

Метод непрерывного использования ресурсов (МНИР) является основным правилом метода — отсутствие простоев всех ресурсов, недостатки — в таких реках любой вид работ выполняется непрерывно. В то же время простои на рабочих направлениях неизбежны.

Метод непрерывного развития фронтов (МНРФ), существенный — непрерывность строительных работ на каждом фронте, преимущества — по сравнению с МНИР гарантирует сокращение рабочего времени.

Существует метод критического пути (МКП) — то, что у критических задач нет временного резерва. Когда продолжительность критической работы изменяется, сроки всего проекта достоинства изменяются. Есть временные резервы, разница между поздним началом / концом и ранним началом / концом. Основным преимуществом MCP является возможность манипулировать временем выполнения задач, которые не находятся на критическом пути. Запасы времени предлагают гибкость плана проекта и его устойчивость к возникновению событий; минимальное рабочее время, недостатки — критическая работа требует максимального внимания; не имеют временных резервов, поэтому они могут продлить или сократить всю продолжительность проекта.

Метод критической цепочки (MCC) — это, по сути, последовательность зависимых элементов проекта, которые состоят из сегментов, не имеющих временного резерва, с учетом ограничений на использование ресурсов и преимуществ. В конце проекта создается временный резерв. Неопределенность учитывается в буферах безопасности, недостатки — даты начала и окончания отдельных задач беспринципны: нужно внимательно следить за состоянием буферов безопасности.

В настоящее время разработано много методов и методов планирования, которые решают сложные проблемы. Каждый проект имеет функции и необходимость разработки алгоритмов, способных решать конкретные задачи. Проблема быстрого ввода в эксплуатацию актуальна для каждого проекта. После того, как вы рассмотрели методы организации строительного процесса, вы можете определить лучший организационный метод для строительства. Это метод постоянного развития фронтов. Метод организации работы с непрерывным развитием рабочих направлений лучше всего подходит, когда необходимо сократить время для завершения всех работ на определенном фронте. Поскольку вы можете продавать таким образом, используйте готовые фасады и извлекайте из них выгоду задолго до завершения строительных работ. Одним из наиболее популярных и перспективных методов улучшения организации строительства является бережливое строительство.

Бережливое строительство направлено на эффективном использовании имеющихся и, находящимся в доступном состоянии, ресурсов и сокращении мероприятий, которые не повышают ценность продукта. Таким образом, вы можете сократить время строительства и снизить конечные затраты на строительство. Основной принцип заключается в том, что некоторые меры, осуществляемые в рамках строительных работ, обеспечивают добавленную стоимость, а другие — нет.

Отличительной особенностью от традиционных методов заключается в том, что БС начинается с того факта, что именно хаос является естественным состоянием строительного проекта на любой её стадии. Реализация тщательно спланированных планов также может быть поставлена под угрозу.

**Выводы**. Сделан вывод о том, что разработке проекта строительства или сооружения любых типов, наиболее значимым направлением по улучшению организации строительства является тщательное планирование на всех его этапах.

В наше время существует множество методов, которые могут улучшить планирование и организацию строительства. Тем не менее, основным методом остается планирование, которое должно быть тщательно разработано для каждого отдельного проекта.

#### Литература:

- 1. Глухов, В.В., Медников М.Д., Коробко С.Б. Математические методы и модели для менеджмента. СПБ.: Издательство «Лань», 2005. 528 с.
- 2. Черных, Е. А Оперативное планирование и качество строительства: отечественны и зарубежный опыт // Менеджмент качества. 2009 № 04 (08). С 270–287.
- 3. Каплан, Е.Л. Управление строительной компанией. М.: Изд-во Гиорд, 209, 144 с.
- 4. Дикман, Л.Г. Организация, планирование и управление строительным производством / Высшая школа. 2007. с. 125–150.
- 5. Вумек Дж.П., Джонс Д. Бережливое производство. Как избавиться от потерь и добиться процветания вашей компании. М.: Альпина Бизнес Букс, 2004. 476 с.
- 6. Сагадиев, Н.Н. Сущность и основные элементы стратегии управления строительным предприятием как социально-экономической системой // Транспортное дело России. 2019 № 6. с. 50–52
- 7. Дунаевская, Ю.П. Анализ современных методов организации работ при малоэтажном строительстве / Ю.П. Дунаевская. — Текст: непосредственный, электронный // Молодой ученый. — 2016. — № 6 (110). — с. 94–97. — URL: https://moluch. ru/archive/110/26741/ (дата обращения: 30.04.2020).
- 8. Ватин, Н.И. Калашников А.А. Организация, управление и планирование в строительстве. Базовые принципы и основы организации инвестиционно-строительных проектов, М.: Изд-во Политехнического ун-та, 2010, 181.

# **Молодой ученый**

Международный научный журнал № 19 (309) / 2020

Выпускающий редактор Г. А. Кайнова Ответственные редакторы Е. И. Осянина, О. А. Шульга Художник Е. А. Шишков Подготовка оригинал-макета П. Я. Бурьянов, М. В. Голубцов, О. В. Майер

За достоверность сведений, изложенных в статьях, ответственность несут авторы. Мнение редакции может не совпадать с мнением авторов материалов. При перепечатке ссылка на журнал обязательна. Материалы публикуются в авторской редакции.

Журнал размещается и индексируется на портале eLIBRARY.RU, на момент выхода номера в свет журнал не входит в РИНЦ.

Свидетельство о регистрации СМИ ПИ №ФС77-38059 от 11 ноября 2009 г. выдано Федеральной службой по надзору в сфере связи, информационных технологий и массовых коммуникаций (Роскомнадзор) ISSN-L 2072-0297 ISSN 2077-8295 (Online)

Учредитель и издатель: ООО «Издательство Молодой ученый» Номер подписан в печать 20.05.2020. Дата выхода в свет: 27.05.2020. Формат 60×90/8. Тираж 500 экз. Цена свободная.

Почтовый адрес редакции: 420126, г. Казань, ул. Амирхана, 10а, а/я 231. Фактический адрес редакции: 420029, г. Казань, ул. Академика Кирпичникова, д. 25. E-mail: info@moluch.ru; https://moluch.ru/ Отпечатано в типографии издательства «Молодой ученый», г. Казань, ул. Академика Кирпичникова, д. 25.

1